FOREST RESOURCE INFORMATION SYSTEM

PHASE II DEMONSTRATION REPORT

including the period

1 January 1979 to 30 April 1979

Prepared for

# NATIONAL AERONAUTICS and SPACE ADMINISTRATION

Johnson Space Center Earth Observations Division Houston, Texas 77058

Contract: NAS 9-15325 Technical Monitor: R. E. Joosten/SF5

## Submitted by:

The Laboratory for Applications of Remote Sensing Purdue University West Lafayette, Indiana 47906

Principal Investigator: R. P. Mroczynski

# **General Disclaimer**

# **One or more of the Following Statements may affect this Document**

- This document has been reproduced from the best copy furnished by the organizational source. It is being released in the interest of making available as much information as possible.
- This document may contain data, which exceeds the sheet parameters. It was furnished in this condition by the organizational source and is the best copy available.
- This document may contain tone-on-tone or color graphs, charts and/or pictures, which have been reproduced in black and white.
- This document is paginated as submitted by the original source.
- Portions of this document are not fully legible due to the historical nature of some of the material. However, it is the best reproduction available from the original submission.

Produced by the NASA Center for Aerospace Information (CASI)

## LARS Contract Report 043079

 $\frac{5}{11}$   $\frac{1}{11}$ 

r

 $\mathbf{E}$ 

in the udover of early and wide  $\sigma$ 

(E79-10259) FOREST RESOURCE INFORMATION N79-31719 SYSTFM. PHASE 2: DEMONSTRATION REPORT Quarterly Report, 1 Jan. - 30 Apr. 1979<br>
(Purdue Univ.) 139 p HC h07/MF A01 CSCL 02F (19750 - 19750 - 19750 FOREST RESOURCE INFORMATION<br>  $\frac{1}{2}$ <br>  $\frac{1}{2}$ <br>  $\frac{1$ 

G3/43 00259 **}**  $\frac{1}{2}$   $\frac{1}{2}$   $\frac{1$  $\tilde{\mathbf{g}}$  ,  $\mathbf{v}$  ,  $\mathbf{w}$  and  $\mathbf{w}$  and  $\mathbf{w}$  are  $\mathbf{w}$  and  $\mathbf{w}$  and  $\mathbf{w}$  are  $\mathbf{w}$ . -

e

FOREST RESOURCE INFORMATION SYSTEM

 $\mathcal{A}$ 

W PHASE II DEMONSTRATION REPORT<br>WHASE II DEMONSTRATION REPORT<br>ENGLISHED SERVICE SUPPORT including the period

**the 1 January 1979 to 30 April 1979** 

Prepared for

NATIONAL AERONAUTICS and SPACE ADMINISTRATION

Johnson Space Center Earth Observations Division Houston, Texas *77058*

Contract: NAS 9-15325 Technical Monitor: R. E. Joosten/SF5

Subm: + ted by:

The Laboratory for Applications of Remote Sensing Purdue University West Lafayette, Indiana 47905

Principal Investigator: R. P. Mroczynski

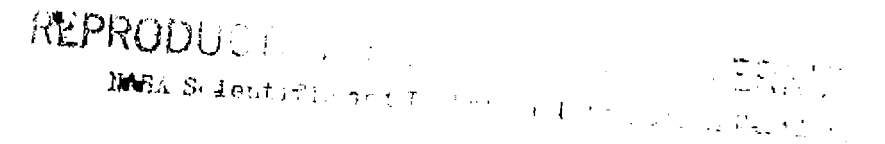

 $\mathbf{u}^*$  ,  $\mathbf{u}^*$  , and  $\mathbf{u}^*$  , and  $\mathbf{u}^*$  ,  $\mathbf{u}^*$  ,  $\mathbf{u}^*$  ,  $\mathbf{u}^*$  ,  $\mathbf{u}^*$  ,  $\mathbf{u}^*$  ,  $\mathbf{u}^*$  ,  $\mathbf{u}^*$  ,  $\mathbf{u}^*$  ,  $\mathbf{u}^*$  ,  $\mathbf{u}^*$  ,  $\mathbf{u}^*$  ,  $\mathbf{u}^*$  ,  $\mathbf{$ 

FOREST RESOURCE INFORMATION SYSTEM

PHASE II DEMONSTRATION REPORT

including the period

1 January 1979 to 30 April 1979

Prepared for

NATIONAL AERONAUTICS and SPACE ADMINISTRATION

Johnson Space Center Earth Observations Division Houston, Texas 77058

Contract: NAS 9-15325 Technical Monitor: R. E. Joosten/SF5

Submitted by:

The Laboratory for Applications of Remote Sensing Purdue University West Lafayette, Indiana 47906

Principal Investigator: R. P. Mroczynski

C.

**SECEDING PAGE BLANK NOT FILMED** 

بغي

# INDEX

 $\hat{\mathcal{A}}$ 

 $\mathcal{L}^{\mathcal{L}}$  and  $\mathcal{L}^{\mathcal{L}}$  are the set of the set of the set of the set of  $\mathcal{L}^{\mathcal{L}}$ 

 $\sum_{i=1}^{n}$ 

 $\langle \rangle$ 

 $\bar{\gamma}$ 

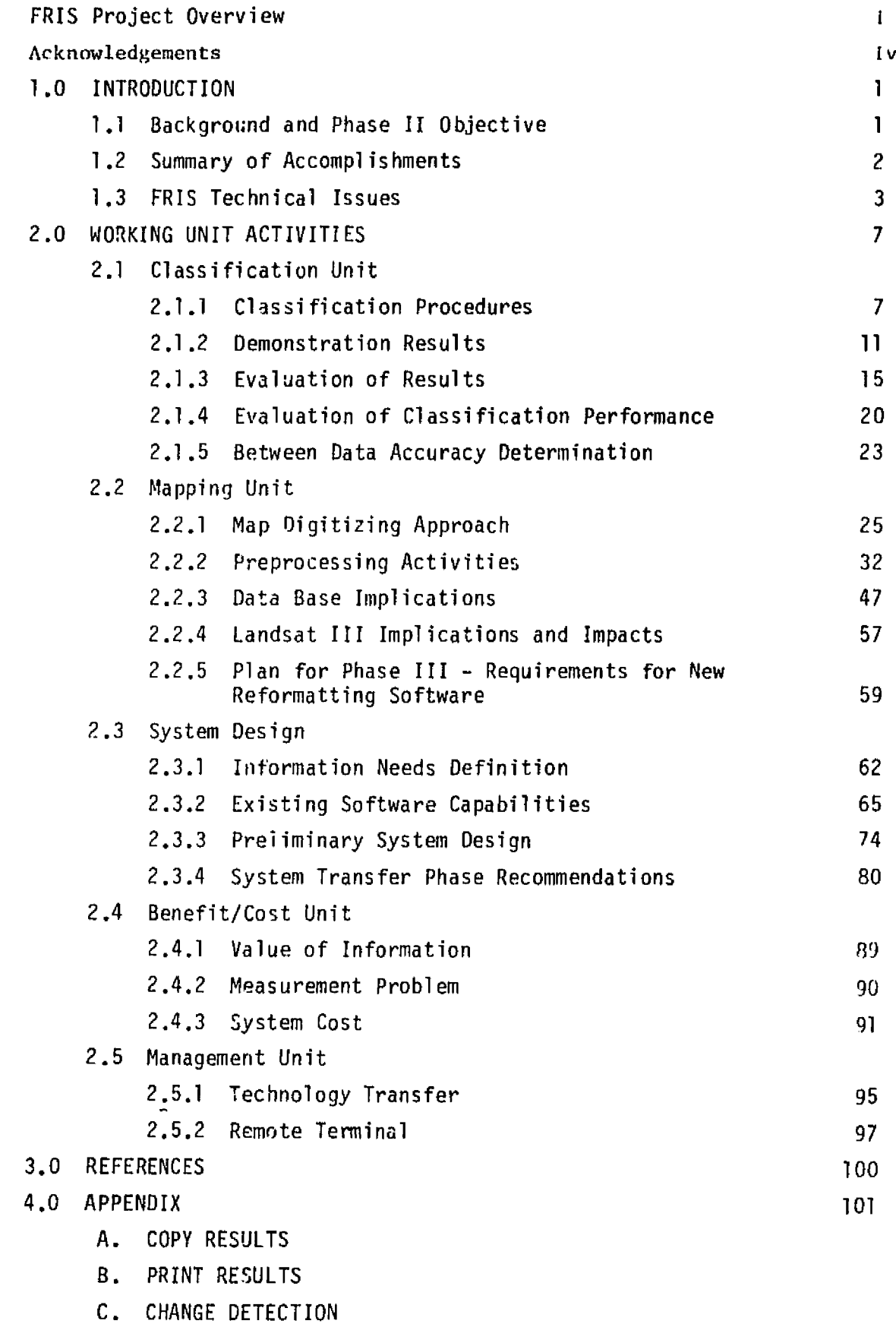

 $\bar{\mathcal{V}}$ 

 $\mathcal{F}^{\text{L}}$  ,  $\mathcal{F}^{\text{L}}$  ,  $\mathcal{F}^{\text{L}}$ 

# LIST OF FIGURES

17 F.

÷,

المتألف

 $\sim$ 

أرباب وموادي ويبدأ

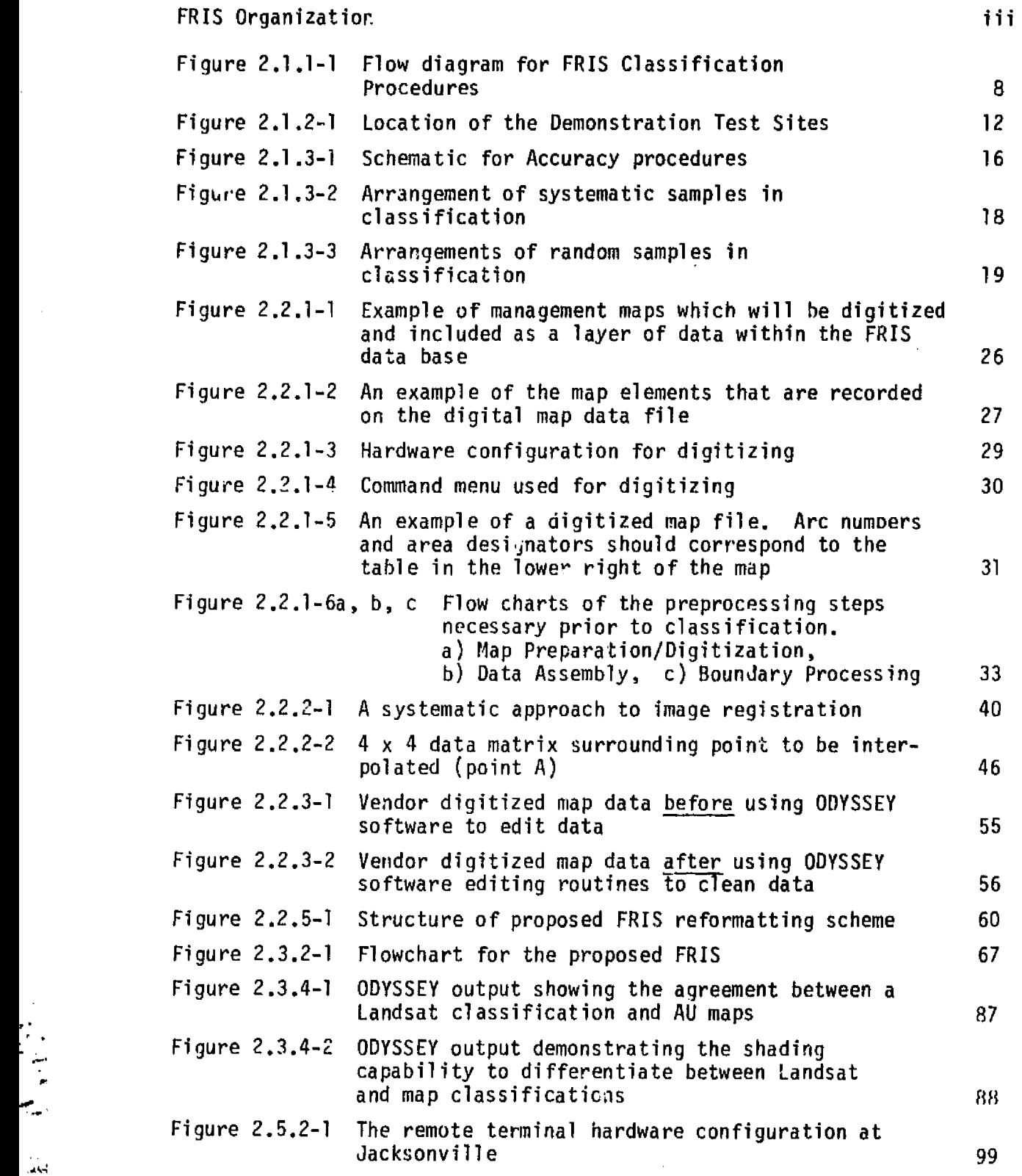

. *ci*

 $2.300$ 

المحدود والمعارف والمستند

# LIST OF TABLES

 $\sim$   $\sim$ 

 $\mathcal{A}$  is a simple polarization of the state  $\mathcal{A}$ 

 $\bar{z}$ 

 $\mathbf{q}$  is the contract of process of the state  $\mathbf{q}$  is the contract of

 $\bar{z}$  .  $\bar{z}$ 

**Carlo Carlos** 

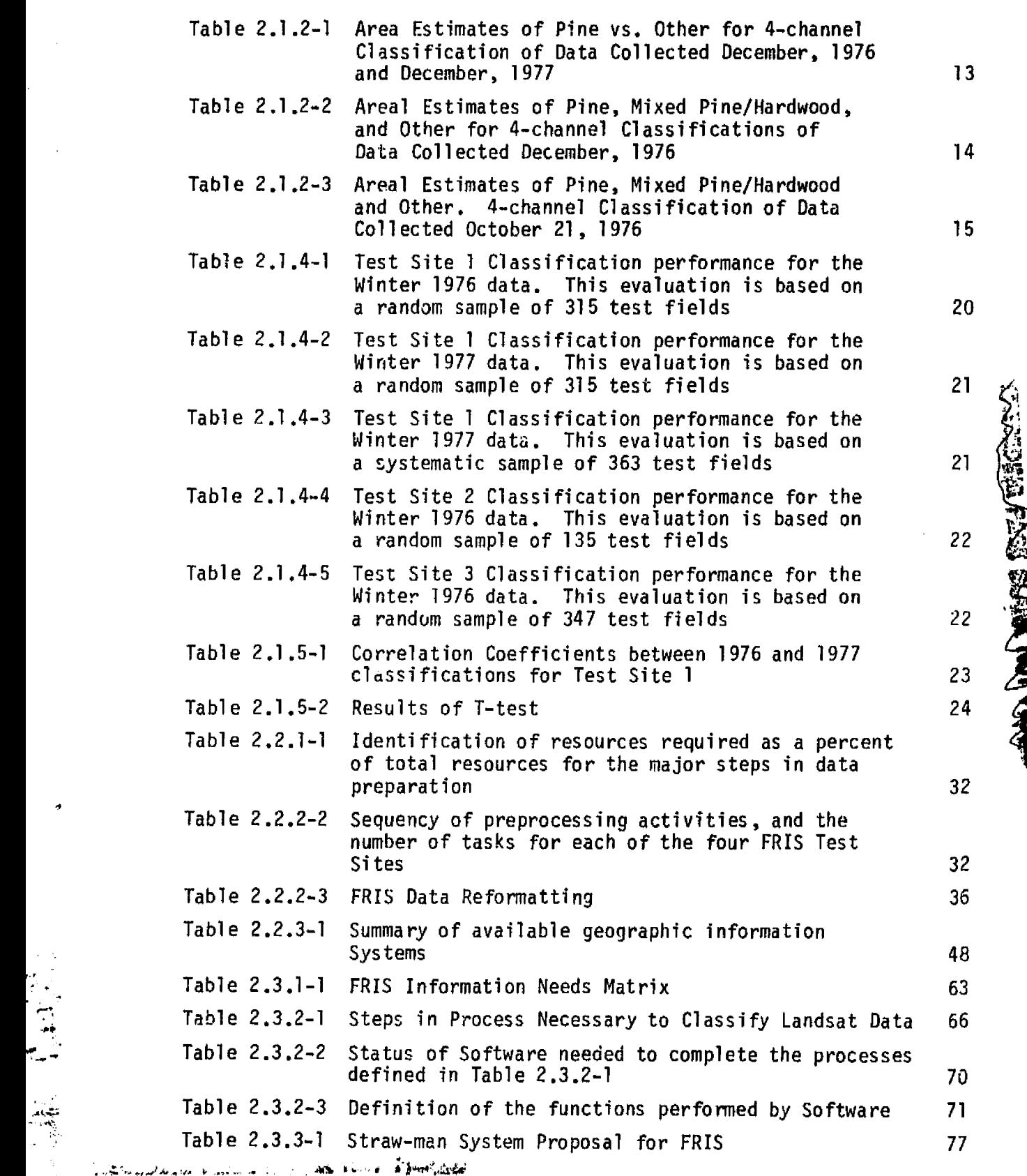

 $\mathcal{L}$ 

Kr=.

بالمؤلم بالمائية لأبدار

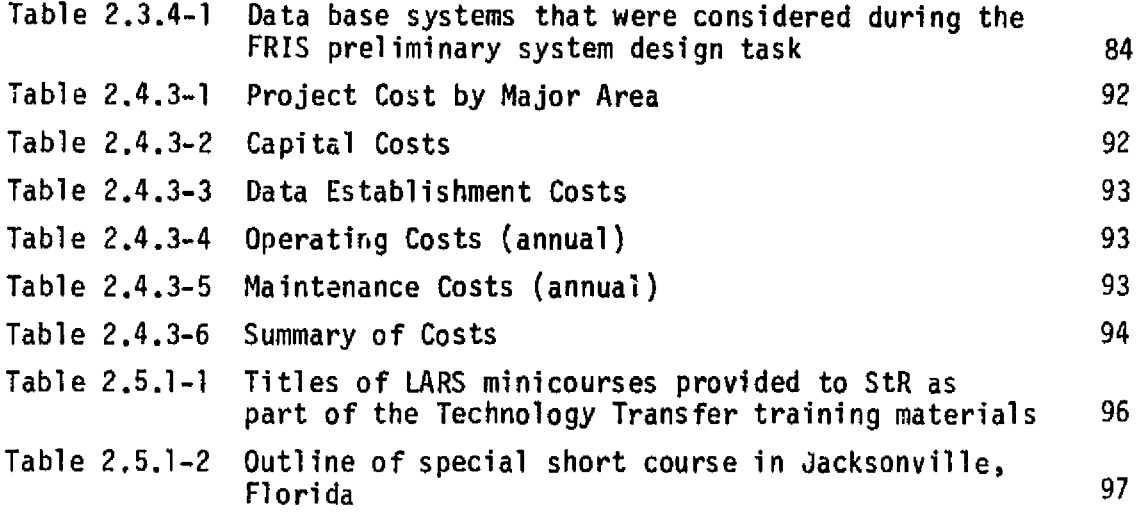

 $\mathcal{L}^{(1)}$ 

 $\frac{1}{2}$ 

 $\ddot{\phantom{0}}$ 

**14111%**

.<br>Link

 $\sim$ 

 $\overline{a}$ 

.<br>Listopaus

 $\sim$   $\sim$ 

 $\ddot{\phantom{a}}$ 

# **FRIS PROJECT OVERVIEW**

The Forest Resource Information System Project (FRIS) is a cooperative effort between the National Aeronautics and Space Administration (NASA) and St. Regis Paper Co. (STR). Purdue University<sup>†</sup>s Laboratory for Applications of Remote Sensing (LARS), under contract to NASA, will supply technical support to the project.

FRIS is an Application Pilot Test (APT) Project funded by NASA. The project is interdisciplinary in nature involving experties from both the public and private sectors. FRIS also represents the first APT to involve a large broad base forest industry (STR) in a cooperative with the government and the academic communities.

#### Purpose

The goal of FRIS is to demonstrate the feasibility of using computeraided analysis techniques applied of Landsat Multispectral Scanner Data to boraden and improve the existing STR forest data base, thereby creating the foundation of a dynamic information system. The successful demonstration of this technology during the first half of the project will lead to the extablishment by STR of an independently controlled operational forest resource information system in which Landsat data is expected to make a significant contribution. FRIS can be viewed by the user community as a model of NASA's involvement in practical application and effective use of space technology. Additionally, FRIS will serve to demonstrate the capability of Landsat MSS data and machine-assisted analysis technology to private industry by:

- o Determining economic potentials,
- o Providing visibility and documentation, and
- o The ability to provide timely information and thus serve management needs.

The ultimate long term successfullness of FRIS be measured through future development of remote sensing technology within the forest products industry.

#### Scope

FRIS is funded as a modular or phase project with an anticipated duration of three years. The original project concepts were developed in 1973, and a formal project plan was submitted to NASA by STR in 1976. The project officially began in October 1977 after the signing of a cooperative agreement between NASA and STR; and after the completion of contractual arrangements with Purdue University.

#### Organization

tom.

ني<br>س

The organization of FRIS is depicted in the chart that follows. Since FRIS is a cooperative involving three independent agencies, a steering

والمحترف والمتحدث والمرادية المتحد

committee consisting of a project manager from each institution was formed to provide for Overall guidance and coordination. Operationally, both STR and LARS have project managers and project staff to insure for the timely completion of activities within the project. The NASA technical coordinator monitors project activities. and provides.a liaison between the STR and LARS staffs. The solid lines on the chart indicate the flow of management responsibility. The dash lines reflect the technical and scientific interchanges between operating units.

y 7

ing sayawit sin

and a state of the state and

بتعدد بدائم

> 1

ś,  $\hat{\sigma}$ 

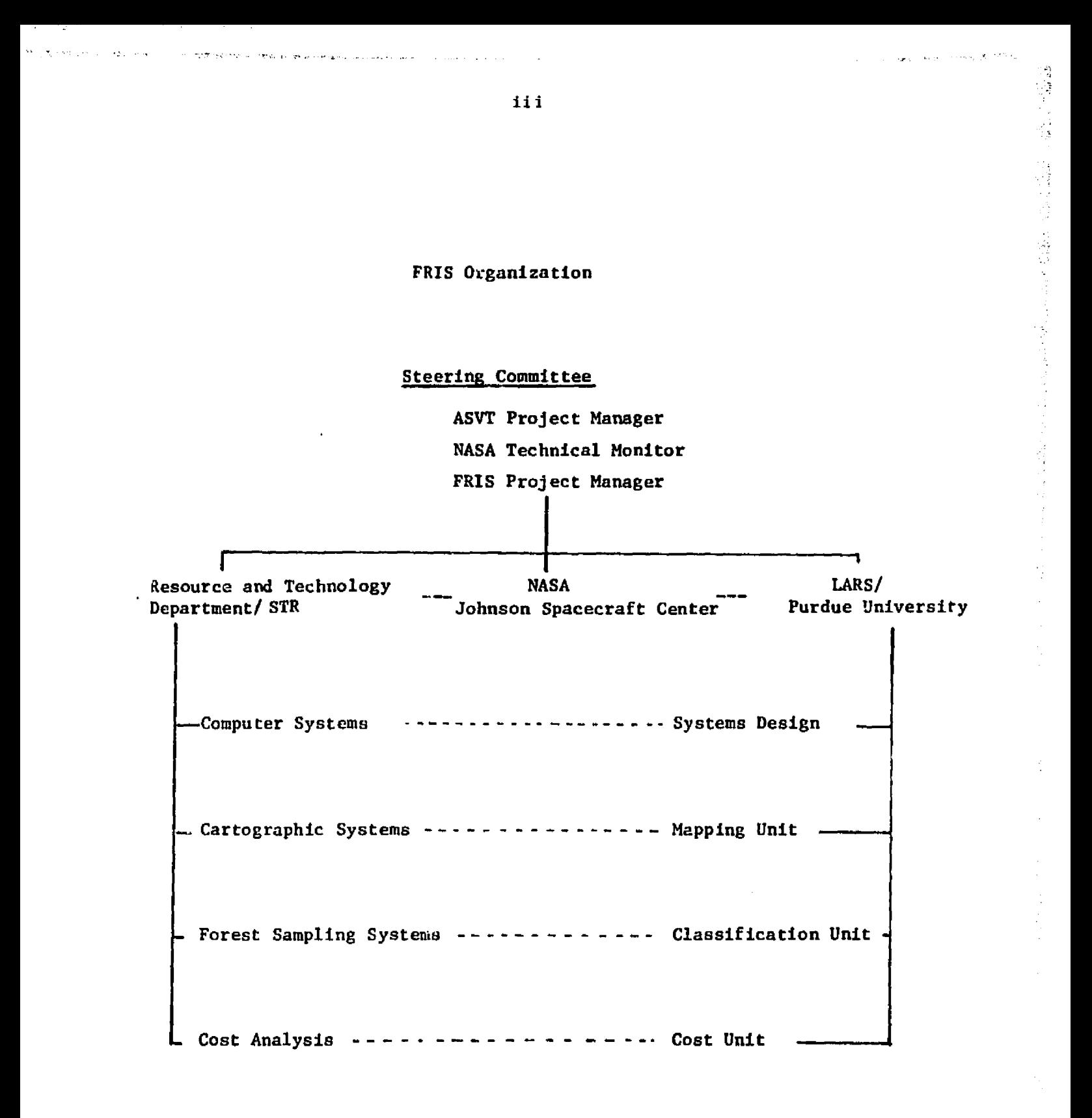

#### **ACKNOWLEDGEMENTS**

*The* scope of this report in terms of technical detail and background is well beyond the productive capacity of a single individual. The principal investigator, and editor, are grateful to a number of individuals who have made this, and previous quarterly reports possible. Special thanks are due also to *the* other members of the FRIS Steering Committee, Bob Barker of St. Regis and Rig Joosten of NASA, for their patience and understanding. The principal investigator is especially indebted to Brenda Prather for her tolerance and patience in typing this manuscript.

**Air Air** 

Staff contributing to this report include:

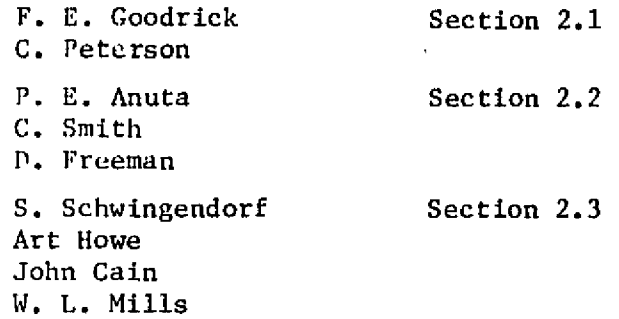

 $\cdot$ rte"O.-

## 1.0 INTRODUCTION

This report is a review of the past activities and accomplishments of the Demonstration Phase of the FRIS Project. As the project grew, and as the project's staff began to understand both the technology and the application, tasks which had been defined in the eroject Plan were adjusted to meet the present situation. Various sections of this report describe in detail these modifications and discuss their overall impact to the Demonstration.

# 1.1 BACKGROUND AND PHASE II OBJECTIVE

The second Phase of FRIS was defined as a fifteen-month pilot demonstration period. This portion of the project was designed to address the FRIS goal:

> To evaluate existing technology and as appropriate, to develop new techniques of utilizing remotely seased data to quantify forest resources.

Never before had a project been defined to specifically address the suitability of applying an "off-the-shelf" technology to meet an existing operational industrial forestry need. The demonstration Phase of FRIS filled a number of unique requirements. These were:

- o An evaluation of existing technology to meet a well-defined industrial, forestry objective;
- o Training for the user in applying the technology;
- o Training of the technologist in understanding the application, and more importantly the environment in which the technology would be applied; and
- o A test bed for developing a future St. Regis remote sensing capability.

In order to meet these requirements the overall demonstration objective was defined:

> To provide St. Regis Paper Company, through a demonstration of computer-aided Landsat analysis, information concerning the economic feasibility and practical applicability of this technology for forest inventory.

Our ability to meet this overall objective is summarized in Section 1.2. Issues that developed during the 15-month demonstration while pursuing this objective are discussed in Section 1.3.

r.its

3

# 1.2 SUMMARY OF ACCOMPLISHMENTS

The sections.that follow will describe in detail the various activities that comprised the Phase II demonstration. A summary of **these materials follows:**

- **o A classification approach for FRIS** was defined and tested.
- o Results of three FRIS test sites appear to provide anticipated Level I information.
- o An evaluation procedure has been defined and tested. Although the procedure is "workable", it is time consuming and requires Improvements.
- o A IRIS map digitizing approach has been defined and tested and works well.
- o The projects greatest technological challenge appears in the area of Landsat data **preprocessing.**
- o Ancillary software available from vendors such as Harvard University and M & S Computing may kelp alleviate some preprocessing hurdles.
- o The confusion associated with Landsat 3 data formats has largely restricted a quicker solution to the preprocessing dilemma.
- o Various gee-referenced data base software systems were evaluated. Examples of one system are presented.
- o A remote terminal to the LARS computer has been installed in Jacksonville, FL as an aid to Technology Transfer.
- o LARS staff have suggested various alternatives for consideration during St. Regis staff deliberations in developing a FRIS preliminary design.
- o Details are presented that describe software components to the system.

.

Ą.

o Preliminary FRIS costs including hardware, software and people are presented.

A list of technology transfer activities conducted during Phase II is given.

A complete discussion of the above items begins in Section 2.0.

## 1.3 FRIS TECHNICAL ISSUES

The intention of the demonstration phase of FRIS was to provide an assessment of the feasibility of using computer-aided analysin of Landsat data as a component to a forest resource information system. At the onset of the Project, Phase II was designed as an application of an "off-theshelf" technology, specifically the LARSYS classification approach, to a user defined need. however, the demonstration was much more involved than originally anticipated. This section will highlight the outstanding technical issues that have developed over the last 15-month period.

 $\frac{1}{2}$ 

Technically, Landsat MSS data and computer-aided analysis techniques are capabile of providing a level of information useful to forest inventory. This fact has been well documented by a number of investigators and is supported by the results presented in Section 2.1 of this report. There are, however, a number of items - albeit issues - that are not extensively referenced in the literature.

During the demonstration phase we have made a hard evaluation of the key issues which are included under the broad categories of; a) Landsat data acquisition., b) Landsat preprocessing and, c) technology transfer. This activity was necessary in order that we could critically evaluate the future of an operational FRIS. Not all of these issues, presented with discussion below, have been resolved to our satisfaction. As we embark upon Phase III, a number of these items remain without solution, therefore leaving our course of action throughout Phase III well defined.

#### Ability of Landsat data to meet FRIS Timelines

**\*'** ' u u a a a a de la compa

!t: v^

This issue is aimed at general FRIS scheduling. Specifically, the ordering and preprocessing cycle, EDC performance and new Landsat format costs.

- A. Can the Landsat data be, selected, ordered and received from EDC, preprocessed, and classified in the timeframe that is required to meet the FRIS updating cycle?
	- -- The FRIS data window for Landsat are the months of November and December. Shortly after this period the data must be previewed, and scenes selected that cover the required Resource Units with a minimum cloud cover. We are aware of delays in the current acquisition of preview information from EDC that would totally eliminate the utility of Landsat data to FRIS because the data would no longer be timely. Historically, improvements in turnaround are always forth-coming, but factually none have been noted.
	- -- Following scene selection CCT turnaround must be improved over the current four to six weeks currently being experienced.
- -- CCT preprocessing presently requires another four to six weeks depending upon the complexity of the data set required. Possibly new Landsat 3 formats would help shorten this time. However, we have little experience with this new format and therefore must rely on onalational and software improvement to meet the three-to-four *4ay* turnaround required.
- -- Classification of Landsat data currently poses.few problems with turnaround. However, we have only classified independent test areas and have not attempted more than one test area at a time. Algorithms other *theaz* a maximum likelihood could be Employed, and computer time scheduling could be used to help alleviate any serious bottlenecks.
- B. New Landsat 3 products may have a positive impact on timeliness if:
	- a) EDC can provide a check pointed data for the southeast,
	- b) The new data will help decrease FRIS preprocessing,
	- c) The cost of the new format data will not outweigh the benefits it provides in timeliness.
	- -- Since the launch of Landsat 3 we have anxiously anticipated receiving the new geometrically corrected CCT from EDC. We have been disappointed by the delays GSFC and EDC have been experiencing. We are further disappointed with the low priority GSFC has placed on the southeast for digitizing check- points which are necessary for EDC to process geometrically corrected data. Currently, it appears that EDC will not be able to provide geometrically corrected data for FRIS by the end of the project. Therefore, we will be required to provide a dual preprocessing implementation to account for old and new format data.
	- $--$  Based on our current knowledge we can assume that the new Landsat format will markedly decrease preprocessing time of the CCT and measurably benefit an operational FRIS. However, this assumption cannot be proven until we can actually run tests on the new data. We have requested the GSFC checkpoint two test scenes so that these tests can be run.
	- -- Landsat data is remarkably inexpensive to purchase. However, this cost is rapidly overshadowed by preprocessing cost that are deemed necessary, prior to analyzing the data. Hopefully, any increased cost of data purchase from EDC will be offset by increases in savings in the preprocessing. If such savings cannot be realized the utility of the new Format Landsat will be seriously questioned.

وي<br>أول

# Suitability of Landsat data as input to a Forest Resource Information System.

This issue addresses the precision which Landsat information can be related to the ground, and the acceptance of this form of information to the user.

- --- Presently we are able to precision register Landsat data to a rms error of  $+$  .5 pixel to selected map control points. This has been sufficient for most projects, especially when the map control is a  $7\frac{1}{2}$  minute USGS quadrangle map. We have maintained this same accuracy for FRIS data, although we question the accuracy inherent in the FRIS maps, especially the positional accuracy of OA boundary lines. Given that we attain this accuracy by selecting a cluster of control points around a Resource Unit, we question if this accuracy can be attained from Landsat 3 data where the control points are scattered throughout the entire scene? Furthermore, is a rms error of + .5 pixel a reasonable level of detail given in precise baseline maps?
- -- Registration to a map base is currently a costly process. These costs may decrease with Landsat 3 data, but registration accuracy may not improve. Is it reasonable to consider new registration schemes to improve overall registration accuracy? Or, conversely is current accuracy suitable for FRIS *needs?*
- *--* A map is nothing more than a representation of features, on the earth's surface. Classification schemes to make mans, ineluding forest type maps, have weathered the test of time. Obviously, classified Landsat data can be treated as a map, and can provide a subset of the information currently available in map form. Given the accuracy and repeatable quality of the classification can auxiliary information be included in the final map manuscript that will make the map acceptable to the use r?

Possibility for a Successful Technology Transfer Effort

This issue will address the items that we feel are necessary for a successful implementation of remote sensing technology *within the* user community.

> -- The long-term committment by the user to support the establishment and continued maintenance of a remote sensing analysis capability is critical to a *successful* implementation. Implicit in *this* committment is the support of personnel that are capable of maintaining the operational status quo and the encouragement and support of management to *develop new* capability as the technology grows.

나라 넘부 오 기

- -- User committment may require a deviation from the "norm" of standard business operations. Hardware, software and personnel that are necessary to support a successful operational FRIS way not be the typical components of the in-place corporate computer system environment. These components must be accepted and supported by higher management in order for the benefits of the technology to be realized.
- -- The user must be willing to supply a pool of people that can be trained in the fundamentals of remote sensing. Furthermore, the remote sensing staff should be capabile of maintaining and upgrading their users level of knowledge with regards to changes in the technology.
- -- Lastly, the user must understand that remote sensing is not a "cook book" technology.

W-,.....

 $\rightarrow$ 

## 2.G WORKING UNIT ACTIVITIES

The following sections will serve to document the results of the projects Phase II activities. Generally, all Working Units were able to meet their projected milestones. The only exception was in the area of data preprocessing. Due to the added task of digitizing and overlaying ownership boundaries for all test sites, this activity has lagged behind its projected timeline, However, we feel that sufficient repeatability in classification performance was achieved with three test sites so as not to affect the demonstration.

### 2.1 CLASSIFICATION UNIT

## 2.1.1 CLASSIFICATION PROCEDURES

s • nr''.\_

شیکه.<br>منابع

The primary objective of this unit was to provide a demonstration of the utility of computer-aided Landsat classification techniques to industrial forest resource management. To accomplish this goal, four Test Areas have been identified from approximately 680,000 hectares (1.7 million acres) of St. Regis controlled lands in the southeast. Each area will be classified with a set of procedures that were developed during the early stages of Phase II. Through the use of pre-defined classification procedures, we will in effect have replications of classification results for four physiographic sub-provinces in which the St. Regis Paper Company controls land. Evaluation of the performance of these classification replicates will provide the project staff information needed to assess the operational feasibility of computer-aided Landsat analysis to St. Regis forest management operations in the southeast.

Tn order to insure that only variations in test area differences due to sub-province location and not variations in classification approach would occur, a uniform set of classification procedures were developed. schematic of this approach is illustrated in Figure 2.1.1-1. The subroutines (identified in the text as \*NAME) all currently exist as part of the documentation for LARSYS Version 3.1 or LARSYSDV, the image processing systems developed and used at Purdue. In its carrent configuration this approach is interactive, that is the analyst can intercede during any portion of the classification sequence. This capability has been a valuable asset to the technology transfer activity. For an operational application the procedures would be streamlined to a point where little interactivity is necessary. Also if feasible the programs should be optimized for the computer in which they would reside.

As a point of departure in developing an operational Landsat image processing and classification subsystem for FRIS, we have identified, in outline form, a procedure for the computer-aided analysis. This scenario is as followed throughout the Phase II classifications.

**(training Area)** I Select Cluster Blocks (within AU boundaries) \*CLUSTER/\*SEPARABILITY cluster 15 classes المستعمل Check for irregularities. I \*MINDIS'ANCE (extends cluster classes to AU Boundary) I \*REGION (defines AU Boundary and prints MINDISTANCE cluster ezoression) **T**<br>— Define cluster/Information classes Ground truth

\*MERGSTATS merges Statistics from all training areas

> **I** \*CLASSIFY verify **on subarea**

Produce output maps

Figure 2.1.1-1 Flow diagram for FRIS classification procedures.

y.,

10,010-

 $\frac{1}{\sqrt{2}}$ 

Ż.

,

a matanggun

a na matangan na mana

8

**\*PICTURE PRINT**

A. Data Set Generation

s^ •

ξ,

s..

- 1. Define permanent training units. These should;
	- a. be large and diverse enough to include the range of expected spectral classes; viz covertypes, within the tract.
	- b, be geographically representative of the tract.
	- c. represent a cross-sectional profile of the tract, both in terms of geology and vegetation.
	- d. endeavor to include entire Administrative Units or similar geographically referenced areas.
	- e. at the scale of the source maps, be flexible to allow for partial area replacement if required.
- 2. Clear acetate overlays should be obtained:
	- a. for Each Unit selected for training.
	- b. updated in response to significant cultural change.
	- c. permanently archived for immediate reference.
- 3. Boundary annotation should be made for:
	- a. all Administrative Unit boundaries within each test area including the training units.
	- b. all AU and Operating Area boundaries.
- B. Classification Training Procedures as outlined in Figure 2.1.1-1
	- 1. To be carried out on each training unit within each tract.
	- 2. Generate line printer output (PICTURE PRINT) for each training unit defined in A above.
		- a. For a given run (scene) line and column range with appropriate interval will be defined such that the range in both lines and columns will encompass the entire training unit.
		- b. Gray scale. \*PICTURE PRINT/\*G DATA displays only one channel at a time. The channel best suited to locational information should be used; i.e., one of the visible channels. Optional step if area is known. Used primarily to pick cluster blocks.
		- c. Unless the analyst has preference, the symbol array offered by the default option is generally satisfactory for this gray scale print-out.
	- 3. Select cluster blocks within selected Administrative Units.
- . **EXECUTE:** a. Blocks will fall wholly within the boundaries of the AU in such a way as to be as inclusive as possible.
- b. As many rectangular blocks will be generated as needed to properly represent the range of conditions within the unit.
- c. For efficiency, Cluster blocks should range from 2500 4000 pixels  $(50 \times 50 - 70 \times 70)$  - blocks do not have to be square.
- 4. Cluster/Separability \*CLUSTER/\*SEPARABILITY
	- a. In clustering an arbitrary 15-classes will be designated based upon the standard size defined in 3c above. Other sizes will be considered as exceptions to this rule.
	- b. Separability will always be run behind Cluster as a matter of form.
	- \*c. Analyst check point with 15-cluster classes, little or no combining of classes is expected at this stage of the process.
		- o Check separability means against expected ranges in both the visible and IR for obvious irregularities.
- 5. Minimum Distance Classifier \*MINDISTANCE Purpose is to extend the 15-cluster classes to the boundaries of the picture-print block.
- $6.$  Region definition of Administrative Unit boundaries  $-$  \*REGION
	- a. Defines AU within the picture-print block.
	- b. All area outside Unit boundaries will be null characters to be assigned by analyst.
	- c. By essentially clustering the entire AU in this fashion, the maximum repeat cluster classes will occur in direct relation to the map overlay. This will facilitate and help verify class definition described and performed later on in these proceedings.
- 7. Associate Cluster classes with information classes
	- a. This process done for each training unit within the tract.
	- b. Statistics deck generated and placed on temporary disk.
	- c. Utilize data from SEPARABILITY to aid in identifying and combining classes.
	- d. The overlayed map and associated aerial photographs should also be helpful.
- 8. Merge the statistics from all training Units.

۰.,

ان<br>أواليد

ľ.

- a. As decks are merged, combine like classes, checklines, with the various unit maps and photographs and other ground truth (updating) as available.
- b. Keep going through the MERGE procedure until one classification deck results.

9. Classify - \*CLASSIFY

 $\sim$   $\epsilon$   $\geq$   $\approx$   $\approx$ 

ganet vi

一杯 人名巴克

- a. If any doubt exists, classify small sub-unit to verify training.
- b. Select symbols indicative of the classification features to be emphasized.

All classification work to date has followed this approach. Since the classification task is to be operationalized and, therefore, repeatable, we forsee making modifications to the procedures, one of the first major modifications anticipated would involve the CLUSTER sub-routine. Currently only geometric blocks can input to clustering. We would envision a modification that would accept irregular areas, such as AU boundaries to the CLUSTER sub-routine. This change would eliminate the MINDISTANCE and REGION steps from the flow diagram in Figure  $2.1.1-1.$  As experience Is gained in performing repeat classifications we anticipate further streamlining of the classification procedures.

#### 2.1.2 DEMONSTRATION RESULTS

During the demonstration, three sites, nos. 1, 2 and 3, Fargo, Picayune, and Columbus, Figure 2.1.2-1 have been classified. Areal comparisons have been made on individual Administrative Units and a summary for each test site has been produced. The individual Administrative Units presented for the Fargo test site are only those with complete boundaries within the test area. This restriction was required because the acreage of Operating Areas within partial Administrative Units could not be determined accurately enough to make the comparisons.

Table 2.1.2-1 presents results of classifications of data collected in December 1976 and December 1977 for Test site 1. Since no changes in Operating Areas are indicated in St. Regis inventory for 1976 or 1977, the areal comparisons are made to only one inventory summary.

Table 2.1.2-2 presents a comparison of areal estimates based on a classification of December 1976 data for Test site 2. The large differences between inventory acreage and classification acreage may be due to management practices and inventory categories used at this site. Many pine stands are in a seed tree category and are carried in inventory as pine, although the stem count is much lower than normally stocked pine stands. This condition is frequently classified into "other" or "Mixed" classes by the classifier because of the open and scattered crown condition.

Test site 3 results are presented in Table 2.1.2-3. The Landsat classification tends to underestimate pine consistently. However, the Landsat classification also indicates more acreage in the mixed pine/hardwood situation. The acreage discrepancy in these classes appears to be a function of mapping criteria, specifically the method used by the field crew when they developed the map. Apparently the field crews tend not to map mixed stands as indicated by the updating information.

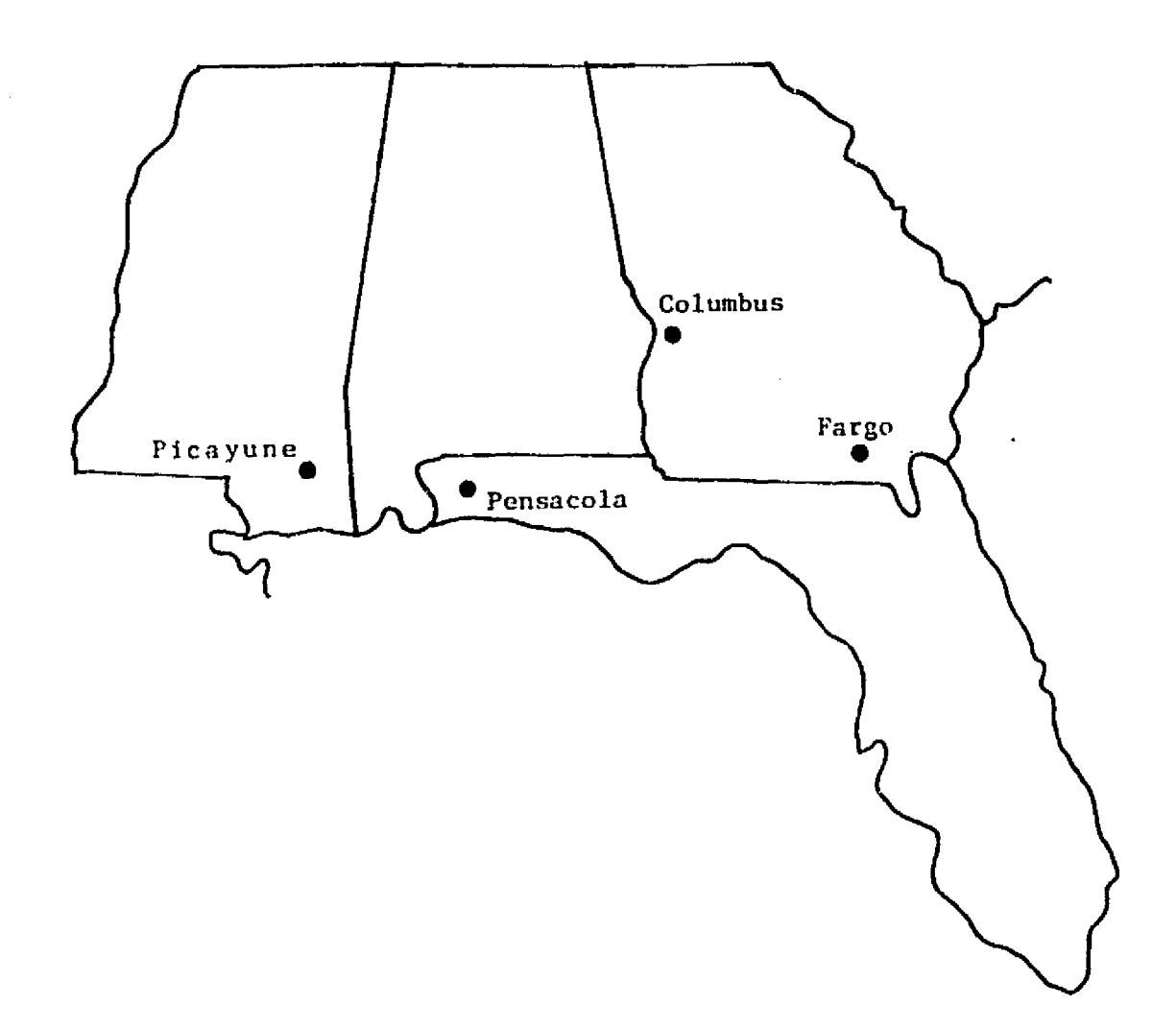

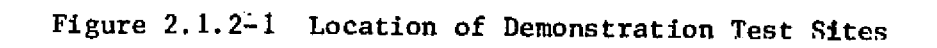

 $\ddot{\phantom{0}}$ 

۵Ķ,

 $\frac{1}{2}$ 

ر<br>اوليد

# Table 2.1.2-1

 $\mathcal{L}^{\mathcal{L}}$ 

الجفاء والمتحد ستشكل

 $\mathbb{Z}^2$ 

17 N S

 $\mathbf{r}$ 

# FARGO TEST SITE

Areal Estimates of Pine vs. Other for 4-channel Classifications of Data Collected December, 1976 and December, 1977.

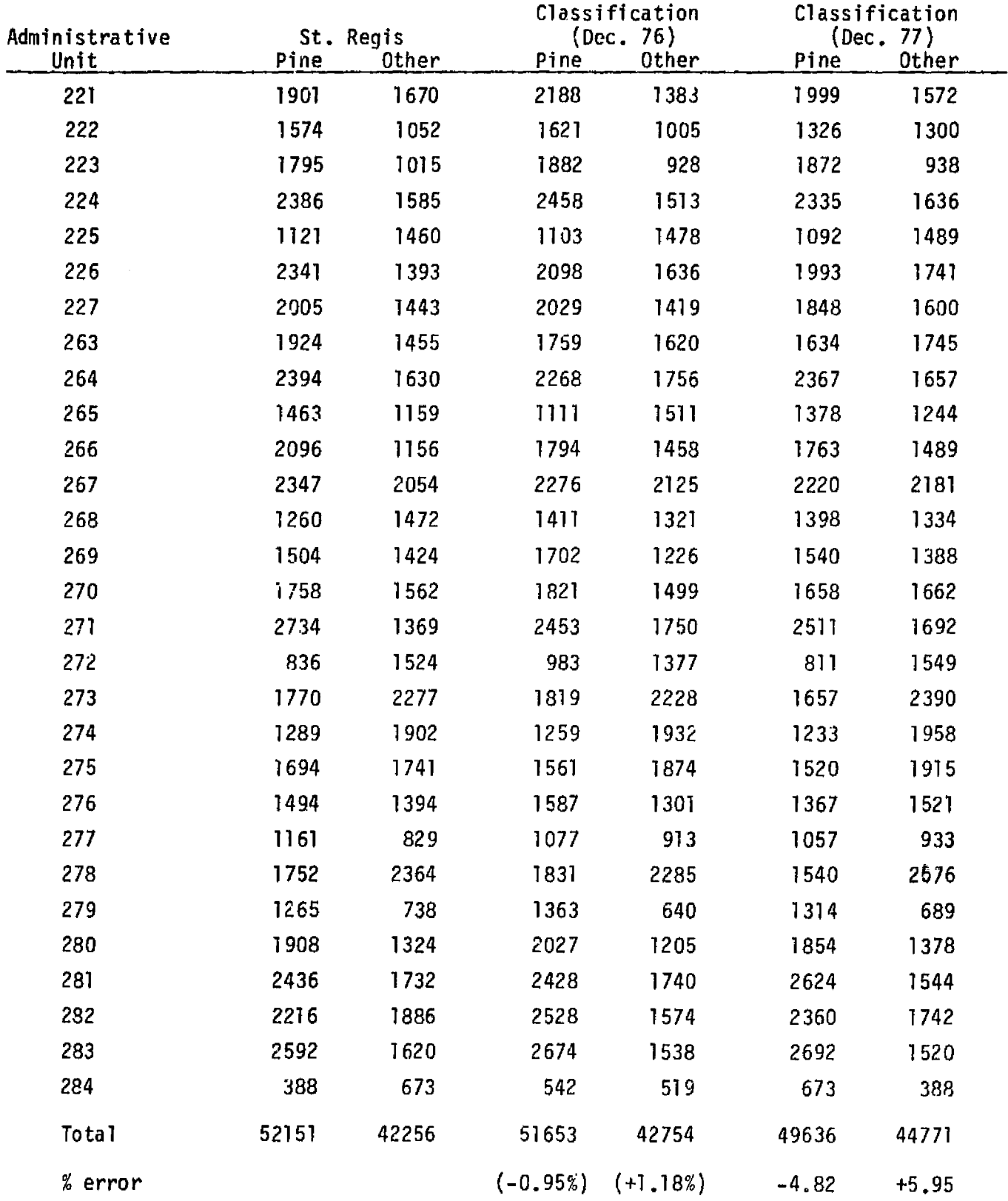

# Table 2.1.2-2

الدائم المصاصر

r and the second control of the second control of the second control of the second control of the second control of the second control of the second control of the second control of the second control of the second control

 $\frac{1}{2}$ 

Î

 $\mathcal{A}_{\lambda}$ 

# PICAYUNE TEST SITE

Areal Estimates of Pine, Mixed Pine/Hardwood, and Other 4-channel Classifications of Data Collected December, 1976.

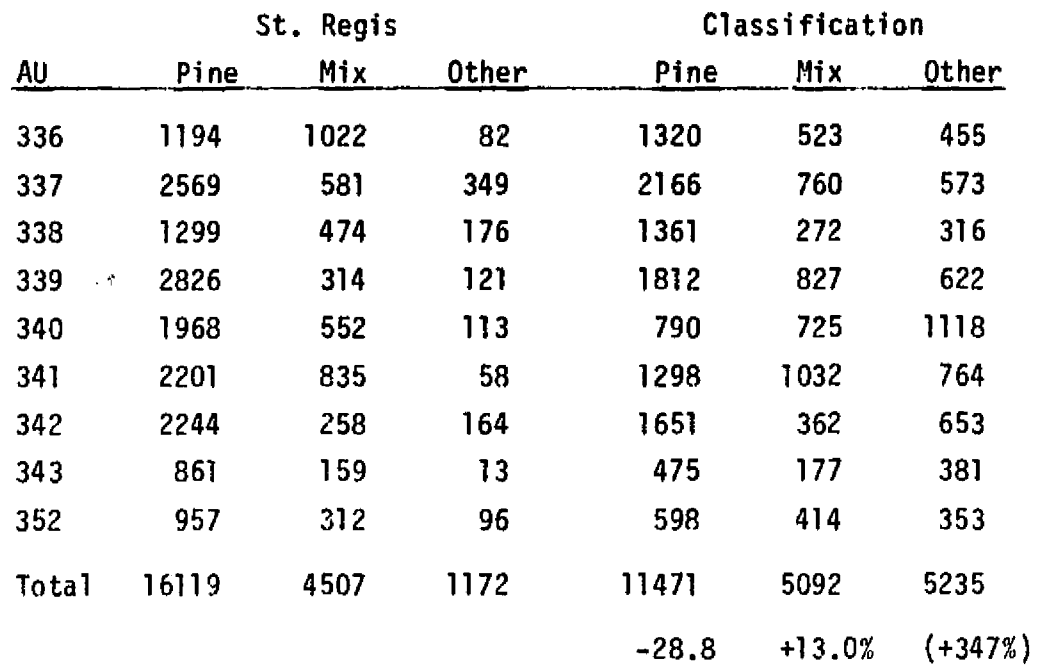

# Tabie 2.1.2-3

#### COLUMBUS TEST SITE

Areal Estimate of Pine, Mixed Pine/Hardwood, Hardwood and Other. 4 Channel Classification of Data Collected October 21, 1976.

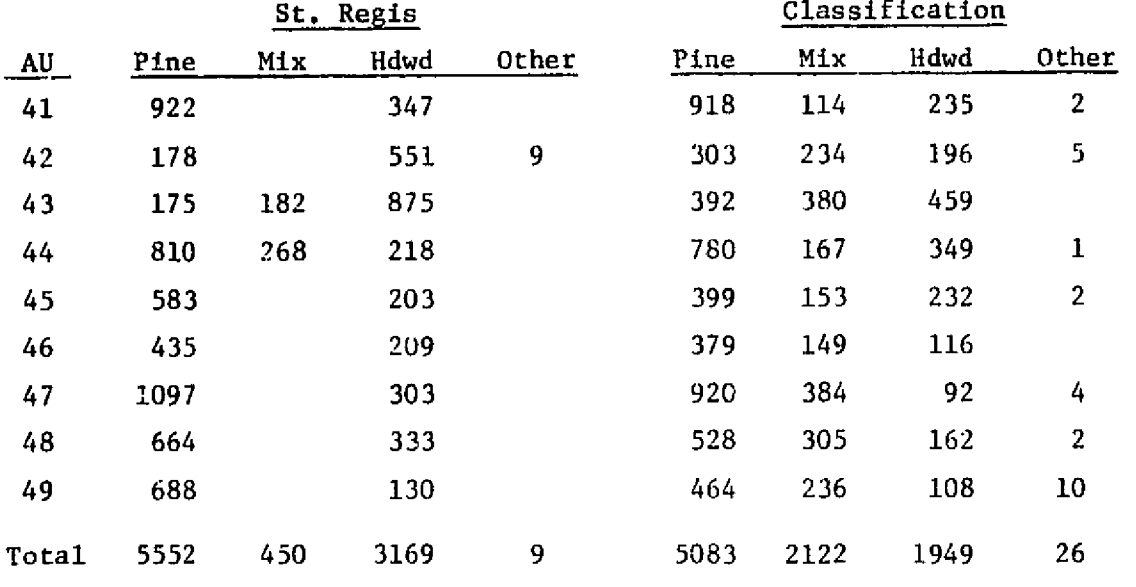

#### 2.1.3 EVALUATION OF RESULTS

Three classifications *were* studied: a) a classification of winter 1976 data from Test site 2, b) a classificatior, of winter 1976 and 1977 data from Test site 1, and c) a classification of winter 1977 data from Test site 3. In determining the classification accuracy for all three data sets a procedure of six steps (Figure  $2.1.3-1$ ) was followed. In the following paragraphs these steps will be described and the *results for* **the three data sets will be given.**

#### **Determine SamDle Size**

The first step when finding the classification accuracy of a data set is to determine the number of test fields. The confidence interval required for our results will yield this number. That is, St. Regis has required, for ownerships such as Test sites 1, 2 and 3, 95% confidence that the estimate of pine derived from Landsat be within + 10% of the inventory pine percent. Mathematically this statement can be written:

(1)  $Pr[|P-p| \ge (1)P] \le 1-.95$ 

where: 1) P is the true  $(i_{\text{nven}}-i_{\text{von}})$ tory) percent of pine.

> 2) p is the sample percent of pine.

 determine confidence number aF { required ^ test fields select test fields a. random programs b. systematic programs <sup>a</sup> \*PRINTRRSULTS map test fields Overt a test fields Record <sup>y</sup> Landsat and Inventory categories Classification Accuracy and confusion table from SPSS Crosstabs

Figure 2.1.3-1 Schematic for Accuracy Procedures<br>  $\begin{array}{ccc}\n\vdots \\
\vdots \\
\vdots\n\end{array}$ 

المستحدث

 $\star$ 

 $\sim$  $\rightarrow$ **Contract** 

 $\sqrt{2}$ 

 $\hat{\mathcal{E}}$ 

ή, a kulla

In order to derive a formula for the necessary sample size (n) we proceed in the following manner:

Assuming normality, i.e.,  $p \sim N(P, PQ/n)$ 

where:  $Q = 1 - P$ 

n is sample size

from (1) we can write

$$
Pr\left[\frac{|P-p|}{(1-\frac{n}{N})\frac{\sigma}{\sqrt{n}}} \geq \frac{(.1)P}{(1-\frac{n}{N})\frac{\sigma}{\sqrt{n}}} \right] \leq 1 - .95
$$

where: N = the total 
$$
\#
$$
 of pixels  

$$
\sigma = \sqrt{\frac{PQ}{n}}
$$

by normality we have

$$
\frac{(.1)P}{(1-\frac{n}{N})\frac{\sigma}{\sqrt{n}}} = 2_{\alpha/2} = 1.96
$$

from standardized normal tables.

 $\frac{1}{\sqrt{2}}$ 

by algebraic manipulation

$$
(1.96)^{2} = \frac{(.1)^{2}p_{n}^{2}}{(1 - \frac{n}{N})pq}
$$

then

$$
(N-n) (1.96)^{2} = (.1)^{2} \frac{P}{Q} nN
$$

and

$$
n = \frac{N(1.96)^{2}}{(1)^{2} \frac{P}{Q} N + (1.96)^{2}}
$$

r y. Jr1 d

"i

.<br>Pr

$$
n = \frac{(\frac{1.96}{1})^2 \frac{Q}{P}}{1 + \frac{1}{N} \frac{Q}{P} (\frac{1.96}{1})^2}
$$

The above formula for sample size (n) was applied to all Test sites. The required sample size obtained for Test site 1 was 315 test fields. The required number for Pest site 2 was 135 test fields. Test site 3

required 347 samples.

Selection of Test Fields

Two different methods were used to select the test fields. These<br>ods were random sampling (RS) and systematic sampling (SS). Random methods were random sampling (RS) and systematic sampling (SS). sampling was used on Test site 1 both dates and Test site 2. Systematic sampling was used to take a second sample of the winter '77 Test site 1 classification. A systematic sample was also used for Test site 3.

When taking either type of cample, single pixels were used as sample units. The systematic sample took every ?3rd pixel in the grid shown in

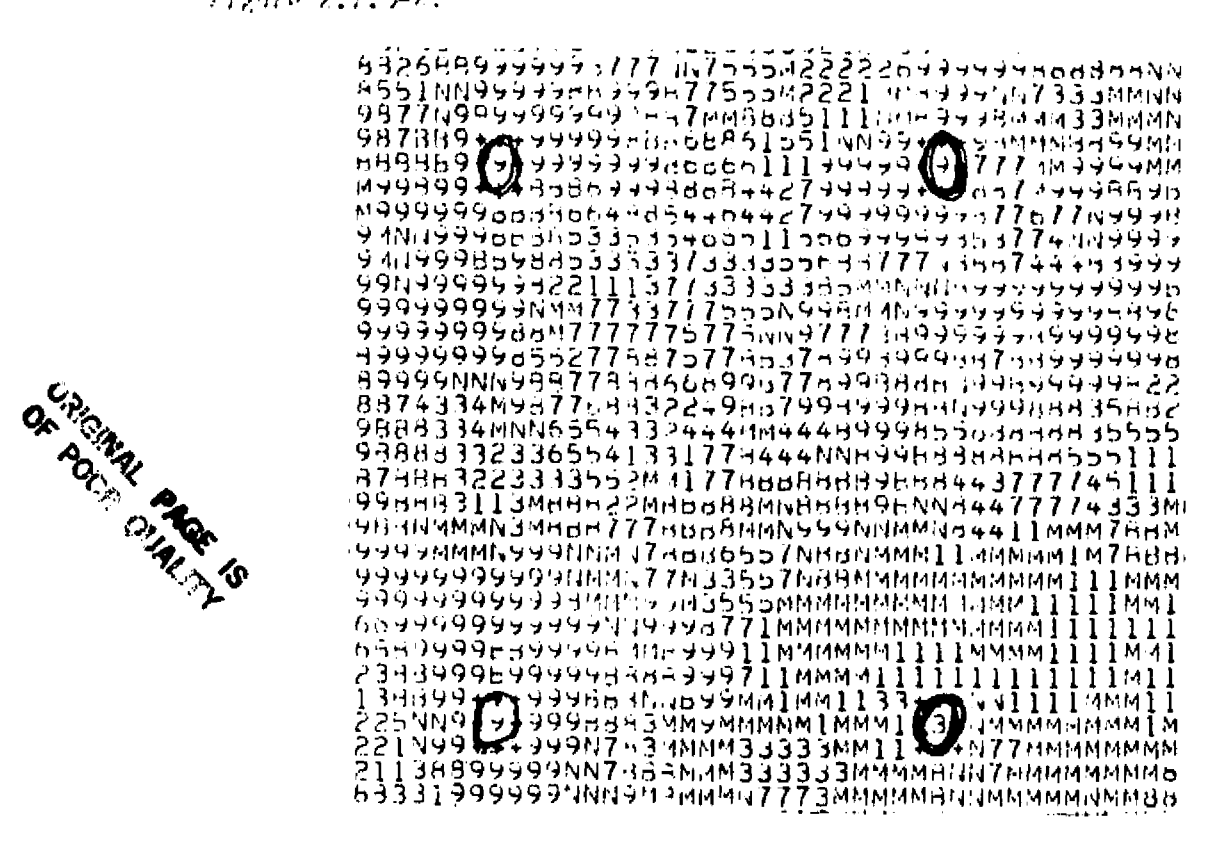

Figure 2.1.3-2 Arrangement of systematic samples in classification.

The number 23 was chosen for two reasons; (1) it would yield a sample size large enough (i.e.,  $n > 315$ ), and (2) 23 is a prime number and hence less likely to pick up cyclical error in the data.

Random sampling, although mechanically more difficult to perform, has one important advantage. The sample is totally unbiased by human or machine action. Since there can be a form of cyclical. error in Landsat data (due to the fact that 6 scanners record one line of data each), systematic sampling can pose problems.

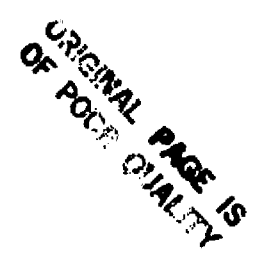

44^ -

Systematic sampling, however, has a number of advantages. Samples are more easily taken and often less human error results in finding and recording the samples. Also, every area  $(e.g., A\cup)$  is sampled (not necessarily true in a random sample) and as a result SS can be considerably more precise than a RS.

Both methods of selecting test fields were applied to the 'Pest site 1 classification data. The analyst felt the SS was the preferred method when applied carefully with full knowledge of its cyclical nature.

#### PRINTRESULTS

The computer program \*PRINTRESULTS mapped the SS test fields as shown in Figure 2.1.3-2. Figure 2.1.3-3 shows a portion of a map produced by \*PRINTRESULTS with RS test fields.

MPMMPPPMP p PPPPPPPWf' 'PPF'NMPPPPPI7 PMMMMMPP^ ppp F+ MMPF'PPMMMMMMMM "1t4r1PPPPPPPPPOPPPPppNPPPPMMPPPPpMt4MMMPPPPpppPPWPppPPpPP HMMtim MMMMPPPMMPPPPPPPPPPPP ppp PPPPP pppP immMMhif,Ppppppf'Ppr3plipmpmmmmm PMMPPI)PMMPPPPPPPPPPPPPPF)PP pp PPPMMMMI•IMMPPPPPPPPPPPNPPMM Mh mmlI 'PMPPPPPPPPMI- PPPMMPPHPPI <sup>M</sup> F PPPPPPPPPMMfimmMMMPPN 'F'F'PNNMMMMMPPMMM 'PMMMPPPPPMMPPP PPPPPPPPPPPPPPPPPMMt4MMMMMMPNF'PF'Npr4M^1MMMPPPPP IMMMPPPPPPPPPOOPPPPPPPPMPPPPPPPPPPPPPMMMMMPP1'I+!'PVMMMMMMMI'I)i'P iMMMPoPPPPPPPPPPPPMMMMmtlpPppppppPpppppPPMMMMPIIPPI'MMMMMMMPPPM 'pMMPPPPPPPPPPMMMPMMMMPPPPPPPPPPPPPPPMMMMMMMMh"MMMMMMh1MMMMMMM 'PPIPPRPPPPPPMMt•4MPpppppPMMPPPFaMMMPPPPMMMMMMMMMMMMMMMMMMMMMMMM 'MMMPPPPPPPPMMAPPPPPPppplpppPPMPMPPPPPPPPPpMMP1h'MMMMMMMMMMMMMM IPPMMPPPPPPMMMI4PPPPP PPP PMMPPM <sup>I</sup> IPPPPPPPPP PPP MMMh)KMMt4M14MMMMMMMM IPMMMMMPMMMMMMMPPPNMMMMPMPPMMMPMPPPPPPPNPMMMM+++MMMMMMMMMMMM lMtllimmPP++I!AMPMkimmmMNtrIMMMMMPPPPPP'4PPPMMMMPPMtlkip\*p+pppMMMtdMMMMM IMPt,IMMPPPPMMMMyMMPutIMMMMMPPPPMMMMMMMMMMPPPPPtI+++PPPPPPPOPPMI.1 rpp MMMP pp l. )MMMMMMMPMMMMMMMMMMMMMMMMMMPMMMM MP MM^ F'PPPPPPPPPPRPM t4MMMPPPM^4MMMM;•1PPPf4MMMMMMMMM6IMMMMkIMMMPMMMPPMMMM1\*JN1PPPPPPPPPPH <sup>I</sup> MMMMPPMmMMWAMrIPMMMMMMMMMMMMMMMIAMMMMMPMMMMM PPM MMMr1MMMPPPPPPP IMM'AMV <sup>M</sup> MMMMMM14 PAM MMMMMMMMMMMMMPMMMMMMPPMMMMPPPMMPPPMMPPPPPPPH IMIAVV L!M <sup>I</sup> 4MMMMMM 44MMMMMMMMMMMMMPPOPPPPPPMMMMPOPPMPPM1eN1MMMPPPPP tmmi 4t•, FIN %i^l ,4Mr4M <sup>r</sup> <sup>h</sup> <sup>p</sup> 4mmml It,tMMtIMMtImmm ,liA p PPPP p PP^4 <sup>P</sup> p <sup>P</sup> ppp t-IMMP Pp i IMMPP.kIMM It•41dr4MPMr4M^.it.AMP;.^ptatlt4MMlll+MtIt•4MMMMM'4+^Pl7ifMMPPF+PPPPPPt-r•1MF1r^Pr•^MMMM^IMM  $\mu$ m 4t pppp p pp p mm mp p p mm amm mm m p mp mp m pp PPM m m m m m m m pp P mm p t1M1.1MMMMMPPPPPPPPPPP141MMMI4MMMMM t4PMPPPP p tii MMPt1MM \11IM jPPPPf6lPPMM <sup>p</sup> <sup>11</sup> '4i1'•IMM WAWA I PP O PIP P' <sup>p</sup> I'M ti+m;v4MMMMMM'4MMMPPMMM <sup>p</sup> <sup>+</sup> ++ l` <sup>i</sup> h w1'.11.'PPPPpMPPMM  $\overline{10}$ MMMMMMMMPPPPPPPPPM  $\overline{4}$  ,  $\overline{4}$  ,  $\overline{4}$  ,  $\overline{2}$  ,  $\overline{2}$  ,  $\overline{2}$  ,  $\overline{2}$  ,  $\overline{2}$  ,  $\overline{2}$  ,  $\overline{2}$  ,  $\overline{2}$  ,  $\overline{2}$  ,  $\overline{2}$  ,  $\overline{2}$  ,  $\overline{2}$  ,  $\overline{2}$  ,  $\overline{2}$  ,  $\overline{2$  $\overline{1\,\text{MMMMMM}^+}$  ippppppmm  $\overline{1\,\text{M}}$  ,  $\overline{1\,\text{M}}$  ,  $\overline{1\,\text{M}}$  ,  $\overline{1\,\text{M}}$  ,  $\overline{1\,\text{M}}$  ,  $\overline{1\,\text{M}}$  ,  $\overline{1\,\text{M}}$  ,  $\overline{1\,\text{M}}$  ,  $\overline{1\,\text{M}}$  ,  $\overline{1\,\text{M}}$  ,  $\overline{1\,\text{M}}$  ,  $\overline{1\,\text{M}}$  , PAMtg t•I <sup>1</sup> 4MM100++:^PPMM'•I pp t)PP p MMMMMM lMMtdMMPPPPPPPP p f PIJ+++PPPPPPPH  $\mu$ мм гимни гим + р + м мим мин рреррм ми мим мим ми ми преррине - реререро ми ме  $\pm$ 1MM  $\pm$ 1M  $\pm$ 1944  $\pm$  + and  $\pm$  Mm mathim po mathim mathim must mathim p p m p t p p p p p  $\pm$  p p m mp p <sup>I</sup> <sup>M</sup> i•i,'A ~i wPPr^IMI,iMmM •4t4MMpNNf4MPMMMMMMMMMMrIMMMMMM IIMPPIJPP13ppf'F'PptjpMMM ra ta PPP pp ^iroMMMMr44 ppppp MMMIIMMMM`AM1•INIMMMhIt4++ <sup>a</sup> MP <sup>p</sup> OPt PPPPPPPPPVPPM 'M>1^'PPPPPMMriMM`1MPPt'E'NPMr•1t•1Mh1MMtiMMMMMMMM+M+Mt1^4tilPF'^'ppPPNNF^PNPNM lhq,,IpPPPrqML1MMMt•tPpMPPPPPMMl,1MMMMt4 ^ 4t4mldMMMM+++MMIAt•iPl4MMG,PPNPPPpPPN iMimi'PP <sup>M</sup> MN1r m m,,i p t:'PPPp PPP p PPt+IMMMh1MMMMMMMMMMt <sup>4</sup> <sup>m</sup> ,i Fi Ft.i NirA 4PPPPPPPPNhj

Figure 2.1.3-3 Arrangement of random samples in classification.

#### Cverlay and Record

At this stage both the Landsat classification and the inventory forest type for each test field has to be recorded. The maps produced by PRINTRESULTS and the inventory maps are overlayed, thus locating each test field on the inventory maps. The forest type and classification for each test field are recorded on a chart. Previously, the classifier has decided which Landsat classes represent each forest type.

#### Classification Accuracy

The forest type and classification recorded above are transferred to computer tape or disk and SPSS CROSSTABS is performed on this data. The resulting output contains a confusion table, classification accuracies and various related statistics as shown in Tables 2.1.4-1 to 5.

## 2.1.4 EVALUATION OF CLASSIFICATION PERFORMANCE

#### Winter 1976, Test Site 1

The results of our tests of classification accuracy for the 1976 Test site 1 classification were as shown **in** Table 2.1.5-1. As one can see in this Table, the classification accuracy of pine is 83%, and the class "other" did not classify very well (only 3 test fields were categorized in this way in inventory). As stated earlier this Table was generated from a RS of 315 test fields from winter 1976 Test site 1 data.

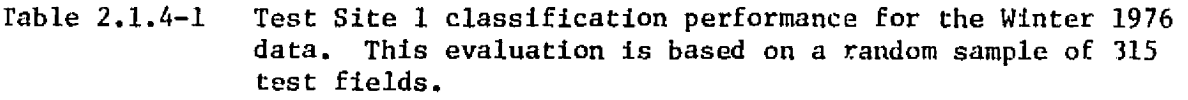

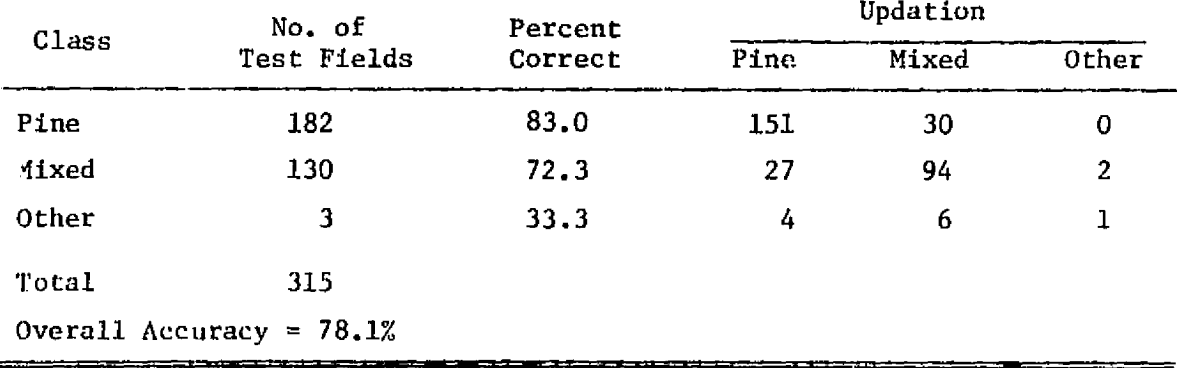

## Winter 1977, Test Site 1

rte"'

The results of the tests of classification accuracy for the Test site 1 1977 data (using a RS) were as shown in Table 2.1.4-2. Due to the low accuracy for pine, 58.2%, the larger accuracy for "not pine" and the inconsistent forest type percentages (Landsat predicted  $41.3\%$  pine when in fact there was 57.8%), it was suspected that some Landsat classes categorized as not pine were actually pine. That **is,** not enough classes were included in the pine category. After studying a confusion table of all the Landsat classes, the decision was made to include two more Landsat classes in the pine category. A new SS sample of the 1977 data was taken with the following results, Table 2.1.4-3.

Table 2.1.4-2 Test Site I Classification performance for the Winter 1977 data. This evaluation is based on a random sample of 315 test fields.

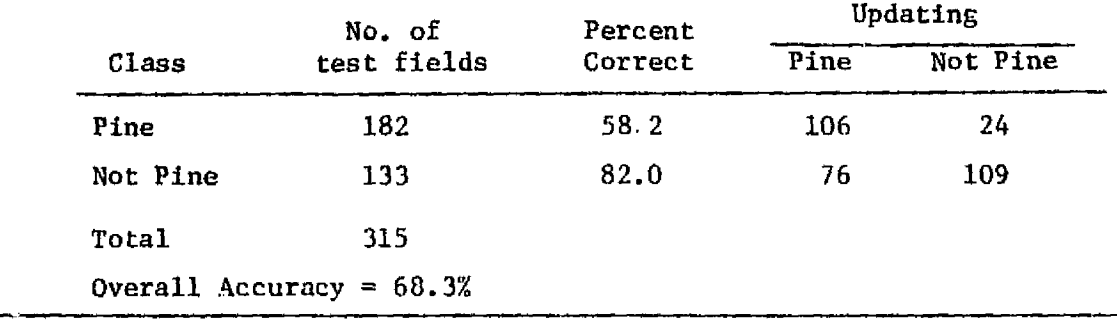

Table 2.1.4-3 Test Site 1 Classification performance for the Winter 1977 data. This evaluation is based on a systematic sample of 363 test fields.

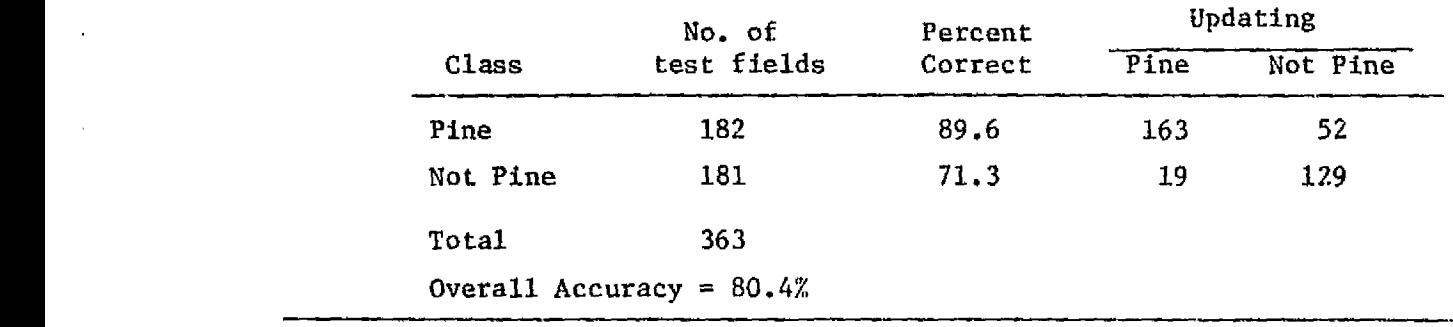

The accuracy of Pine improved substantially to 89.6% whereas the accuracy of not pine decreased somewhat. The overall accuracy attained by the RS was  $68.25\%$  (Table 2.1.4-2) which improved in the SS to  $80.44\%$ (Table 2.1.4-3). Thus the new definition of two of the Landsat classes substantially improved the classification accuracy of the Landsat data.

#### Winter 1976, Test Site 2

ينبس

Y ru! s. .

^^^ - ij:^v.e^^"?:+^-rh6clw c.:.•ie .,<sup>r</sup>

The results of studying the classification accuracy of the Test site 2 1976 data are shown in Table 2.1.4-4. The classification accuracy of pine is only 58.9% and the accuracy of mixed pine/hardwood is only 45.9% indicating a problem somewhere in the analysis or data. Investigation into this discrepency indicates that visual correlation between the 1976 classification and 1978 aerial photography is generally good. However, a number of Operating Areas in this test site are composed of mixed or heterogenous pine stands. The single test field evaluation procedure is not well suited for this situation and therefore, glves erromeous renalia. The evaluation procedure is being modified to account for this variability.

\_''^ ^ , ,.- ,

"u

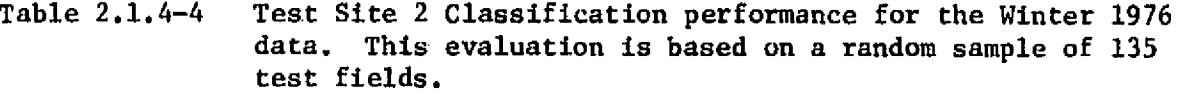

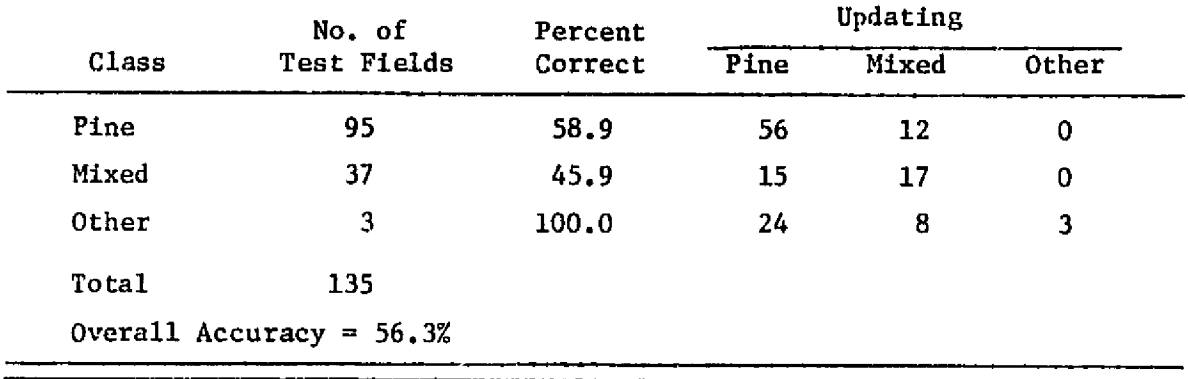

#### Winter 1976, Test Site 3

and a state of

**al.**

A similar evaluation was performed on lost Site 3. Table 2.1.4-5 indicates the results of this evaluation. According to a randomly selected set of test fields pine was accurately classified 71.2% and "not pine" 67.1%. This site like the previous one contains a fairly large number of heterogenous Operating Areas. Unlike test site 2, this heterogenity is a function of a dissected upland topography more than a result of management practice.

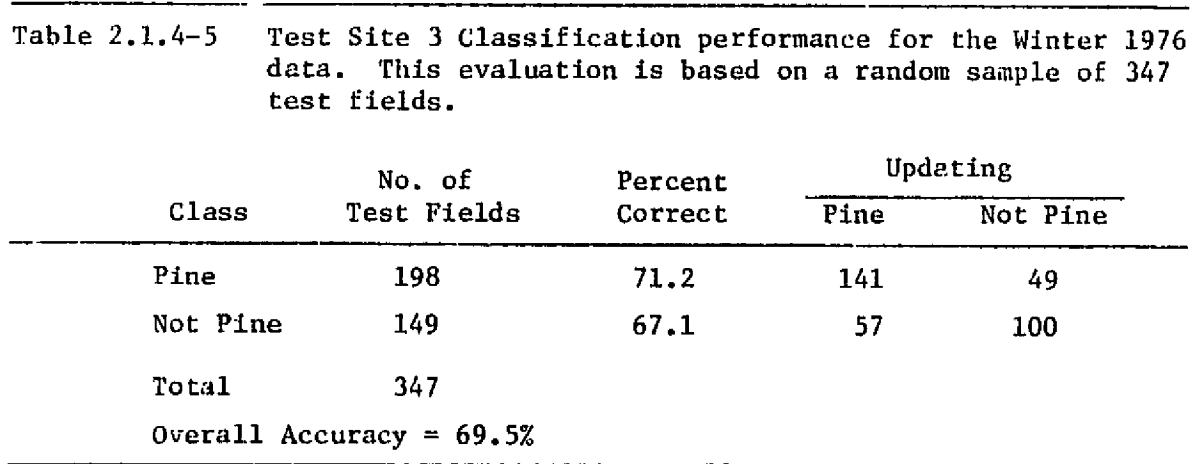

In conclusion a word should be said about the human errors involved in determining classification accuracy. In the process of registering the data, classifying it and determining its accuracy, much human error is added to the data. The ground truth (inventory), itself, has human error associated with it. Even with all this error included in the study, fairly high classification accuracies were obtained.

# 2.1.5 BETWEEN DATE ACCURACY DETERMINATION

Two different types of tests were run. First a simple linear regression was performed between St. Regis inventory estimates of 29 AU acreages and Landsat acreage estimates of the same AU's. Then a comparison of the average acreage estimates for pine was made.

The regression runs showed a high correlation (Table 2.1.5-1) between the Landsat and STR acreage estimates.

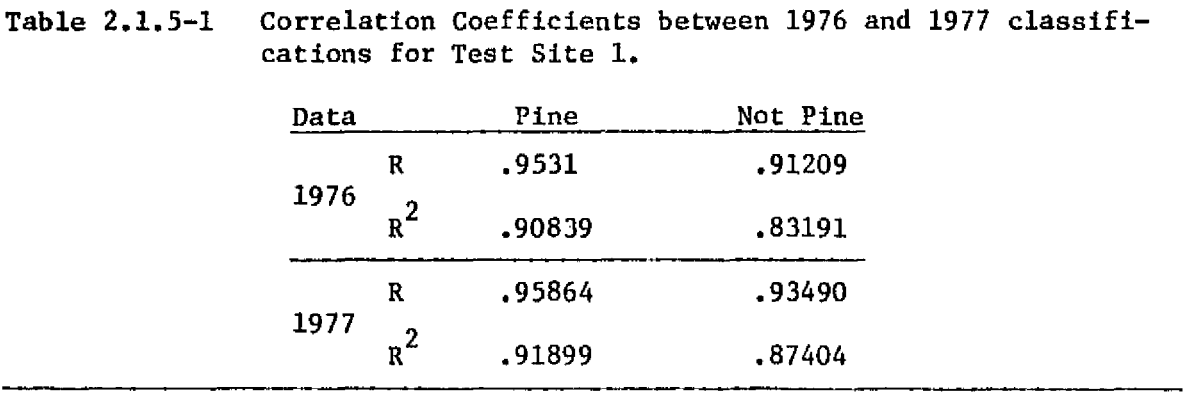

A comparison of the average acreage estimates was made using a 2-sample T-Test. Instead of the usual test which assumes independent samples, a test using paired comparisons was run. The paired comparison test takes into account the fact that there are two measurements being made on each AU, by looking at the difference in the measurements for each AU. The calculational formula is virtually the same as the usual 2-sample T-Test except the correlation of the 2 samples enters into the standard deviation used in the test. The hypotheses being tested is:

$$
H_0: \mu = \mu_1 - \mu_2 = 0
$$
  
vs.  

$$
H_1 \mu = \mu_1 - \mu_2 \neq 0
$$

where:

 $\ddot{\phantom{a}}$ 

 $\mu$  = mean of the sample of differences

$$
(X_{Landsat} - X_{STR})
$$
  
\n
$$
AUI
$$
\n
$$
MI
$$
\n
$$
V_1 = mean of X_{Landsat} \t ones all i
$$
  
\n
$$
AUI
$$
\n
$$
V_2 = mean of X_{STR, AUI}
$$

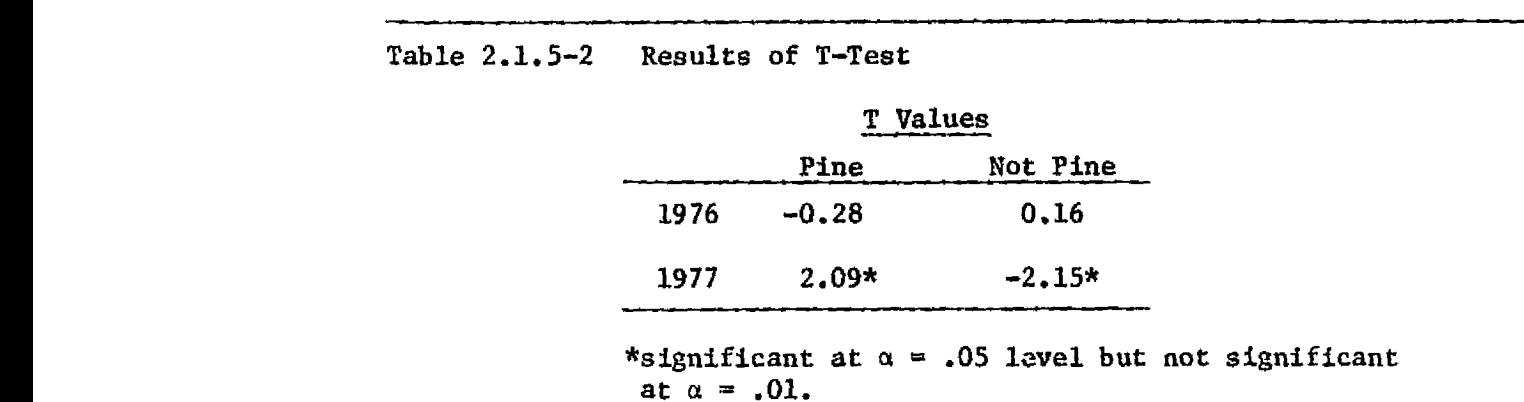

Table 2.1.5-2 gives the results of this 2-sample T-Test.

•R^ es,

n anns 17

participation of

t is.

Hence, the average overall acreage estimates are essentially the same between 1976 Landsat data and St. Regis Inventory, The 1977 Landsat data may not have the same mean as the St. Regis inventory estimates. Since the 1977 Landsat data is so highly correlated with inventory, however, we can conclude that the 1977 Landsat data is either consistently overestimating or underestimating the actual acreage per Al.
# 2.2 MAPPING UNIT

The objective of the mapping unjt is to provide the technology and system design elements necessary for delivering remote sensing and ancillary data to FRIS analysts. The remote sensing data preprocessing task involves reformatting, geometric and radiometric correction, and geometric transformation to place Landsat and other data types into FRIS resource unit coordinates. The ancillary data preprocessing task includes digitizing of FRIS resource maps and placing this data in a reference coordinate system and combining certain map features with the remote sensing data. These two data types are very different and one of the challenges of designing the FRIS system is to achieve an optimum interface between remote sensing (image) and resource map (polygon) data types.

In this report section 2.2.1 describes map digitizing activities leading to creation of current FRIS data sets. Section 2.2.2 describes remote sensing data preprocessing as carried out in the course of FRIS analysis and system development. Section 2.2.3 discusses the impact of a system such as the Harvard ODYSSEY data base system for FRIS on the current systems and procedures applied to FRIS. 2.2.4 discusses the implications of Landsat-3 data characteristics and other sensors are discussed. Section 2.2.5 defines what the FRIS preprocessing system should be based on results from Phase I and II of the project.

# 2.2.1 MAP DIGITIZING APPROACH

This section deals with the steps involved in the creation of an ancillary data set, using St. Regis management maps (Figure 2.2.1-1), and overlaying these as a channel on the Landsat master tape. Four general steps are involved in this process: Map Preparation, Map Digitization, Data Assembly, and Boundary Processing. Descriptions of the activities involved with each step are presented below.

# Map Preparation

The management maps to be digitized are carefully examined to ensure that all boundaries close (all boundary lines meet), and that all areas enclosed by boundaries (polygons) are named, either by forest type or a numerical operation area designation. Once the maps are verified and any problems resolved, polygon boundaries are broken down into discrete vectors, each vector having beginning and ending nodes, and left and right area attributes. The area attributes are the only components determined manually, as the digitizing software automatically assigns arc numbers. Also at this point, each map will be assigned a unique file name, in order to facilitate later referencing of the data. Figure 2.2.1-2 is an example of the map elements that are digitized.

# Digitizing

0-1

M ^1

The actual creation of the digital map file is accomplished during

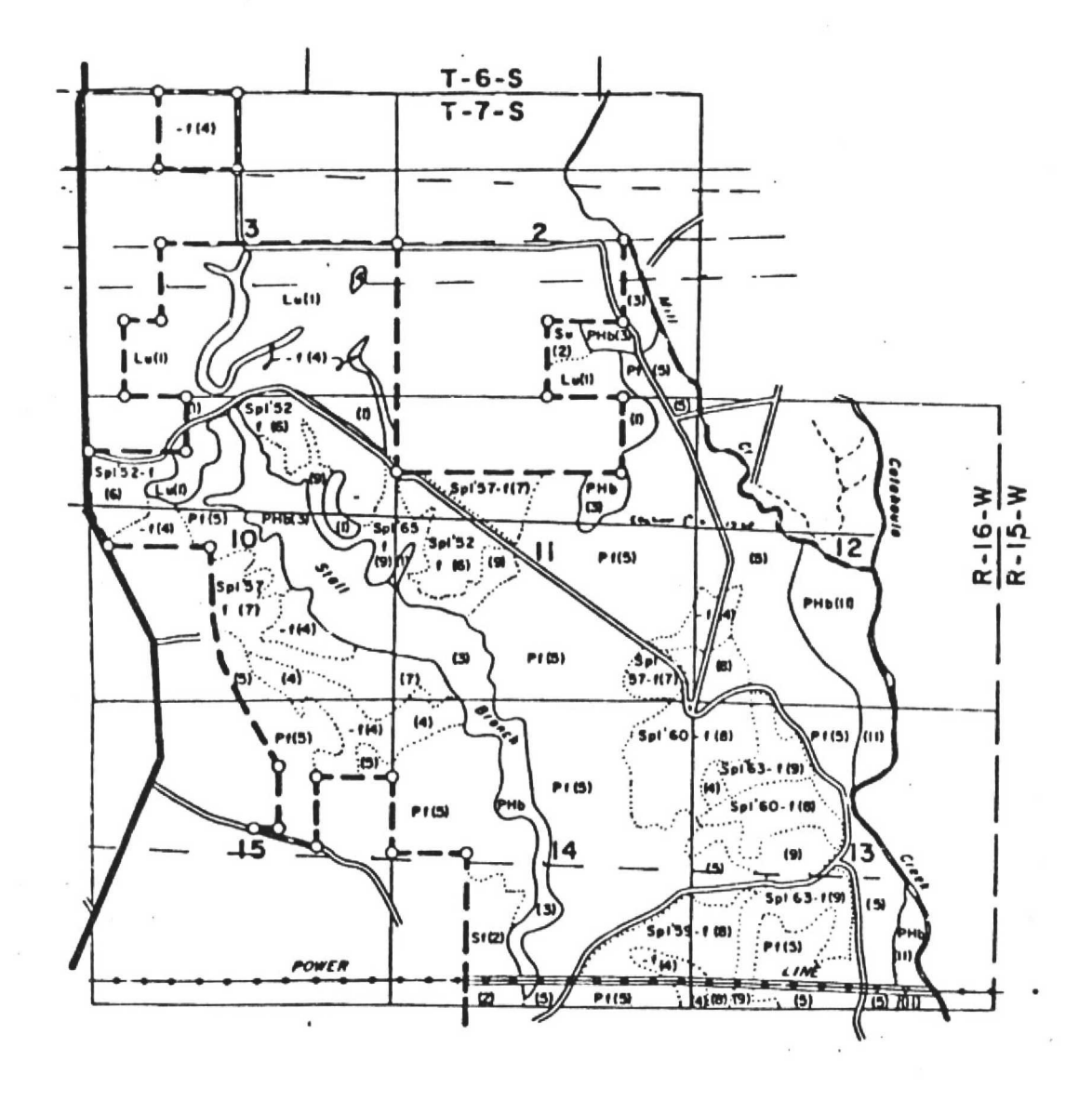

Figure  $2.2.1-1$ Example of management maps which will be digitized and included as a layer of data within the FRIS data base.

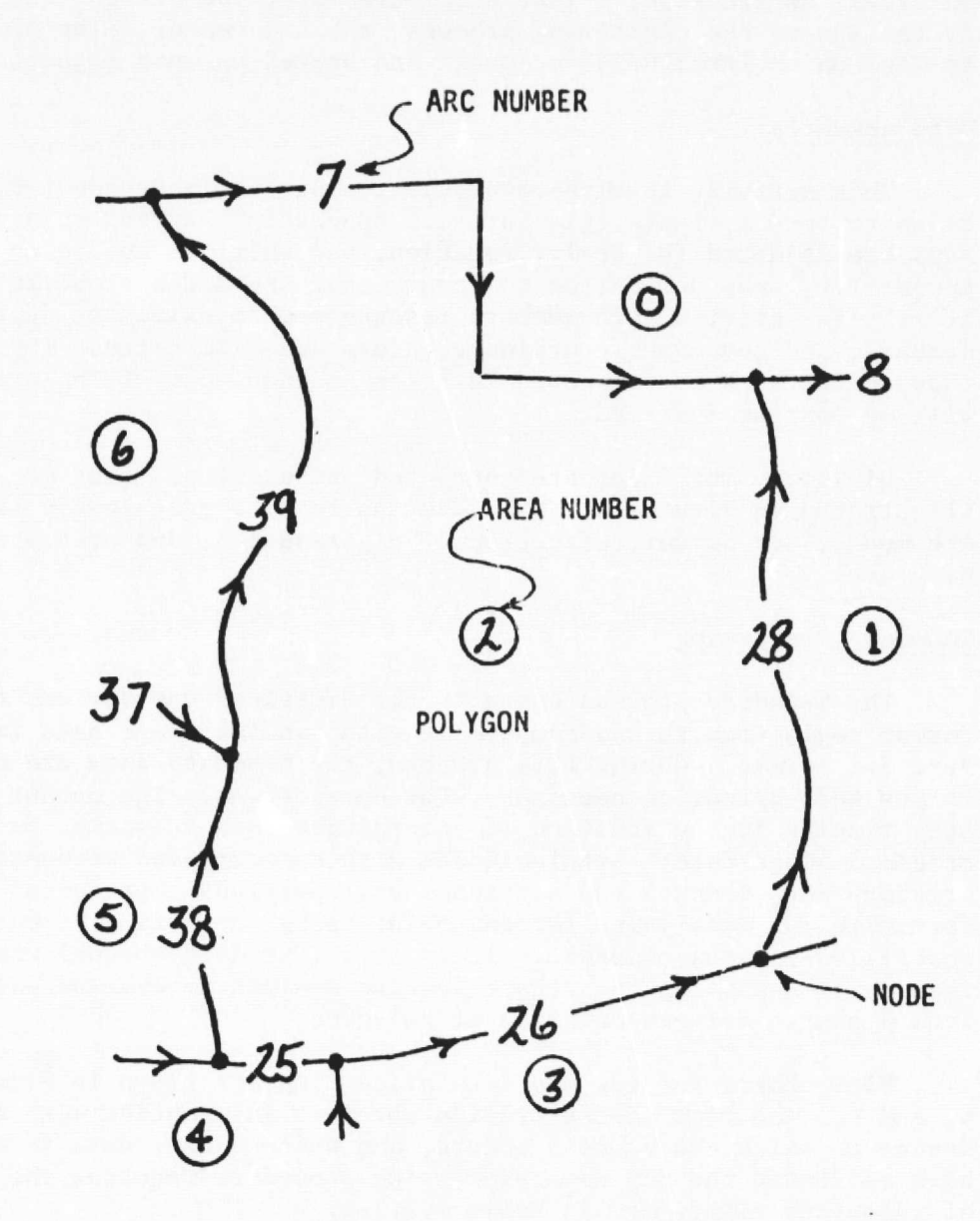

 $\frac{1}{4}$ 

ł,

Figure 2.2.1-2 An example of the map elements that are recorded on the digital map data file.

this step. **A** Talos table digitizer interfaced to a Digital Equipment Corp. PDP 11/34A minicomputer (Figure 2.2.1-3) is utilized in this process. Menu-controlled (Figure 2.2.1-4) software was developed in order to both reduce operator fatigue and minimize error. A color-coded menu placed on the table digitizer provides complete program control for the digitizing software. The map vectors are converted into three digital files stored on disk: an are file, a left attribute file, and a right attribute file. At the end of the digitizing process, the map vector files are transferred to disk on an IBM 370/148 computer and bac:ted up onto magnetic tape.

### Data Assembly

This activity involves manipulation of the independent digitized map files to form a single file for each ownership. During this operation, maps are adjusted for scale, rotation, and shift as needed to attain proper fit, arcs are edited to ensure that arc nodes properly meet, area attributes verified, are numbers resequenced to eliminate duplicate arc numbers, and redundant coordinate values are eliminated. The results of these operations create new data files so that none of the original data will be lost or modified.

Digitized map files are corrected and examined using map-replots illustrated in Figure 2.2.1-5. The map re-plot graphically illustrates are nodes, arc number, direction of digitization, and area attributes for each arc.

# Boundary Processing

*cf '*

The boundary process converts the digitized map vectors to a raster format registered to and compatible with Landsat image data in LARSYS Ver. 3.1 format. During this process, the boundary data are checked for errors and edited, as necessary, for corrections. The output from this step results in the addition of several new data channels, as well as the original image data: original data with superimposed boundaries; a boundary data channel and a channel will polygons represented in digital form with the data value for any point being the area attribute (called the filled-in area channel). It is this last data channel which is most important---enabling the remote sensing analyst to examine only image data from a single polygon or group of polygons.

Flow charts for the map data processing are given in Figure 2.2.1-6a, b, and c. The flow charts provide specific information with regard to the device on which the process occurs, and *where* backup data is stored. We have estimated the map data processing procedure requires the allocation of resources identified in Table 2.2.1-1.

SEMI-AUTOMATED DIGITIZING WITH COMMAND AND AREA MENUS

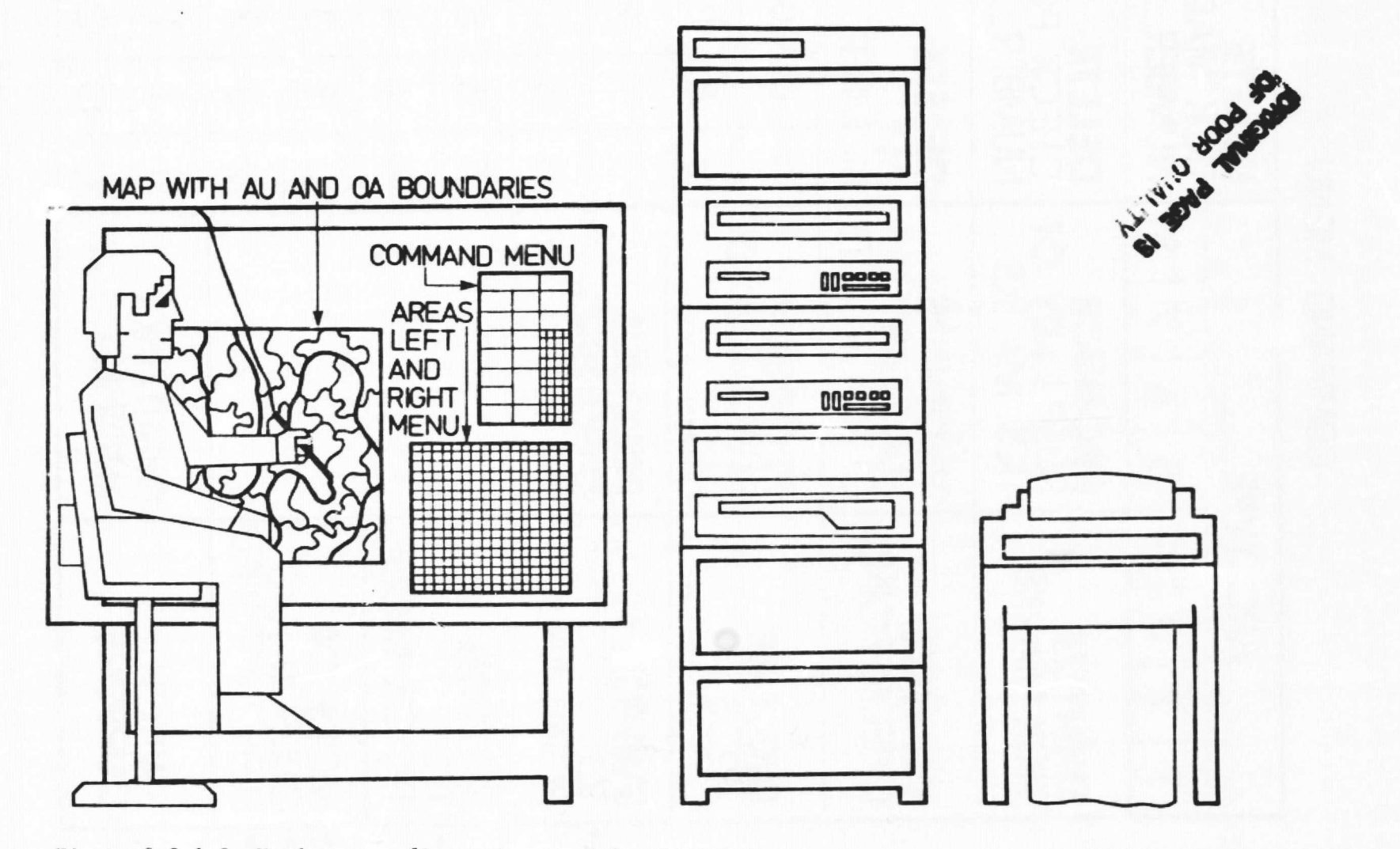

Figure 2.2.1-3 Hardware configuration used for digitizing.

29

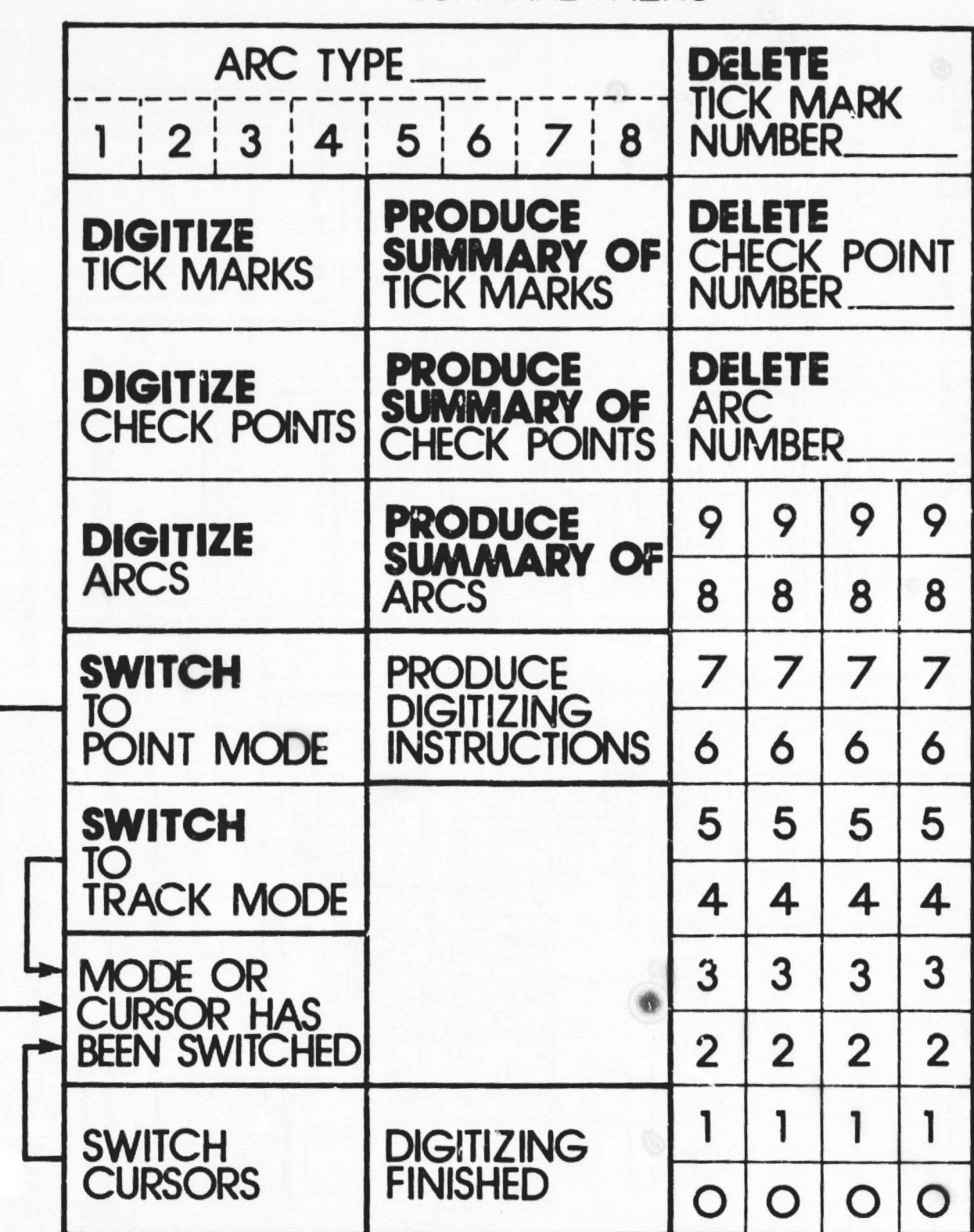

**1**

COMMAND MENU

Figure 2.2.1-9 Command menu used for digitizing.

rre

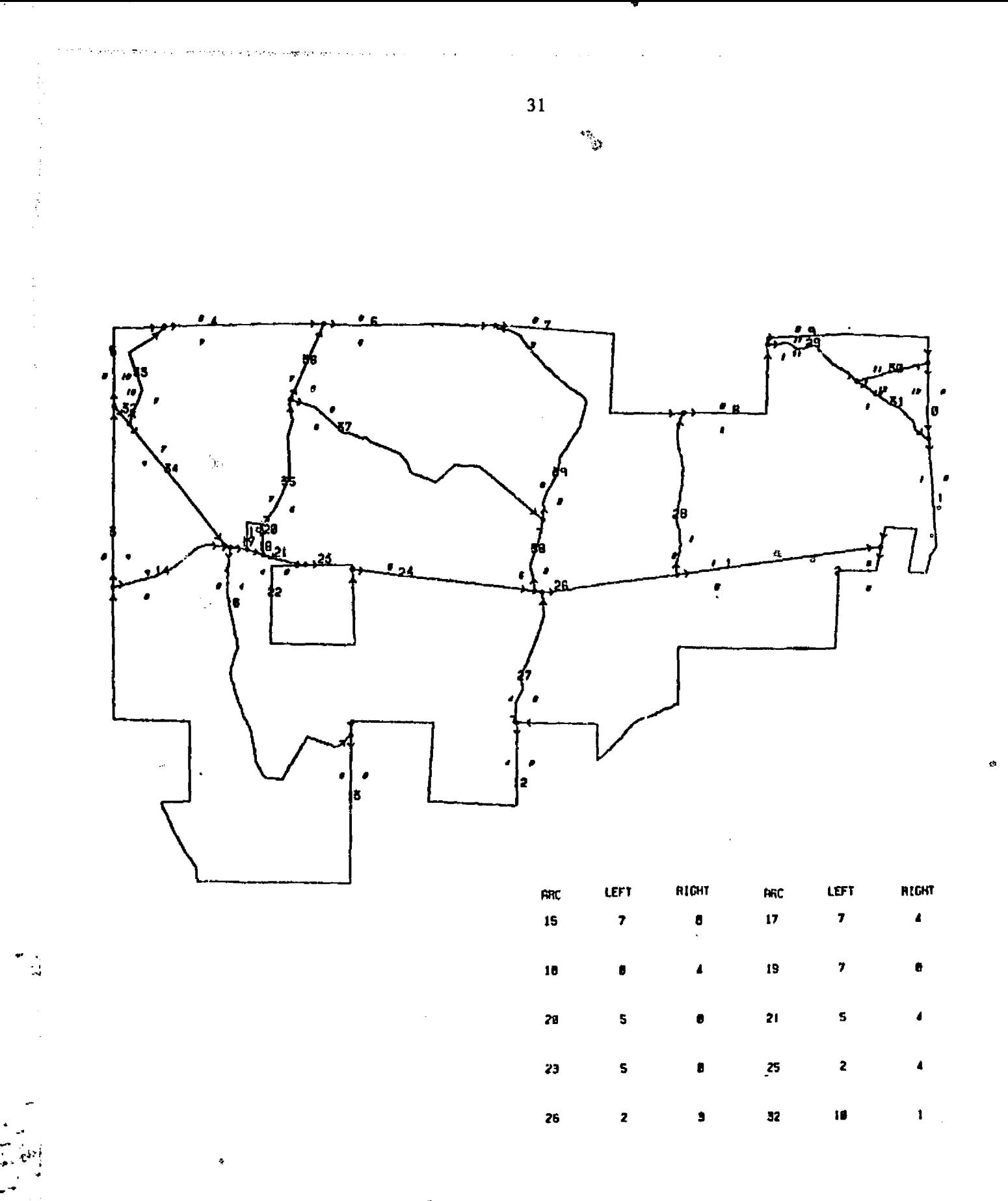

Figure 2.2.1-5 An **example** of a digitized map file. Arc numbers and area designators should correspond to the table in the lower right of the map.

Table: 2.2.1-1 Identification of resources required as a percent of total resources for the major steps in data preparation.

|                 | 32                                                                                                    |                        |  |
|-----------------|----------------------------------------------------------------------------------------------------|------------------------|--|
| Table $2.2.1-1$ | Identification of resources required as a percent of total<br>resources for the major steps in data preparation. |                        |  |
|                 | Process                                                                                                    | Resources Required (%) |  |
|                 | Digitizing                                                                                                    | 30                     |  |
|                 | Data Edit/Assembly                                                                                               | 60                     |  |
|                 | Boundary Processing                                                                                              | 10                     |  |

In order to facilitate processing of digitized map information in a apid and timely manner, an approach using systems analysis was developed. for Test site 1. A Program Evaluation and Review Technique (Martin and others) (PERT) was used to coordinate map preparation,, digitization, data editing and assembly and boundary processing for each of the Test sites five management maps. Although actual completion time was approximately twice the predicted completion time, the majority of delays were due to unexpected software errors in the data assembly editing programs and unexpected constraints on personnel resources.

Several techniques to combine the separate management maps into a single, contiguous map grid were investigated. Due to cartographic problems with the maps. primarily the dimensional instability of the map paper, we found that simple adjustments using Y and Y shifts, rotation and scale were more effective in matching the maps than using first order least-squares modeling. The use of simple shifts and rotation decreased the total time required to assemble the maps together into a common grid, and did not create internal distortions on individual maps, as did the least-squares modeling.

# 2.2.2 PREPROCESSING ACTIVITIES

T• .

FRIS Phase II preprocessing activi $E \cdot$  as were performed for each study test site in the manner identified in lable 2.2.2-1.

Table 2.2.2-1 Sequence of preprocessing activities, and the number of tasks for each of the four FRIS Test Sites.

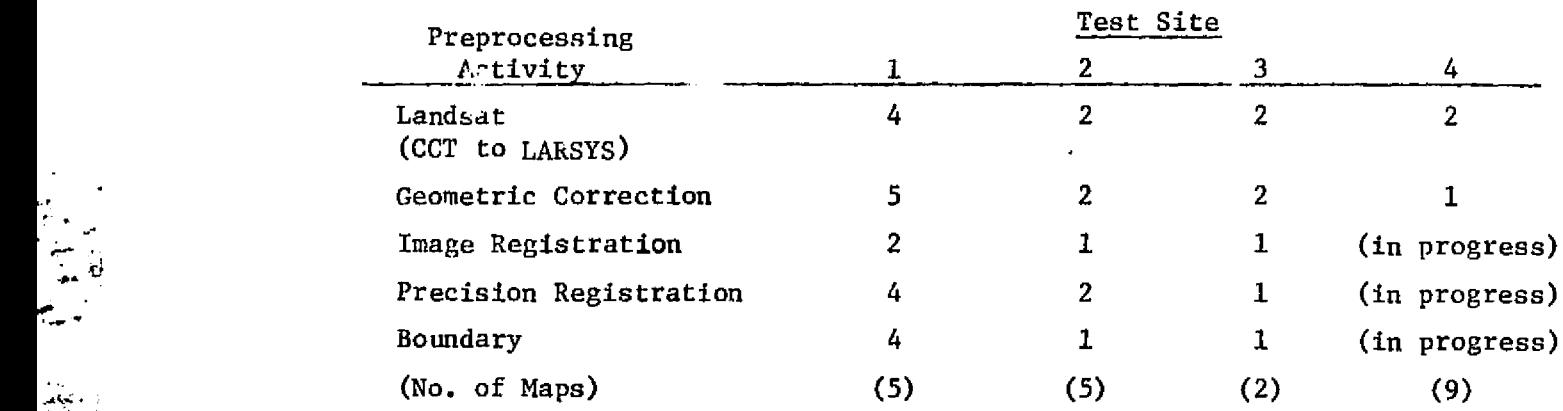

# MAP PREPARATION/DIGITIZATION

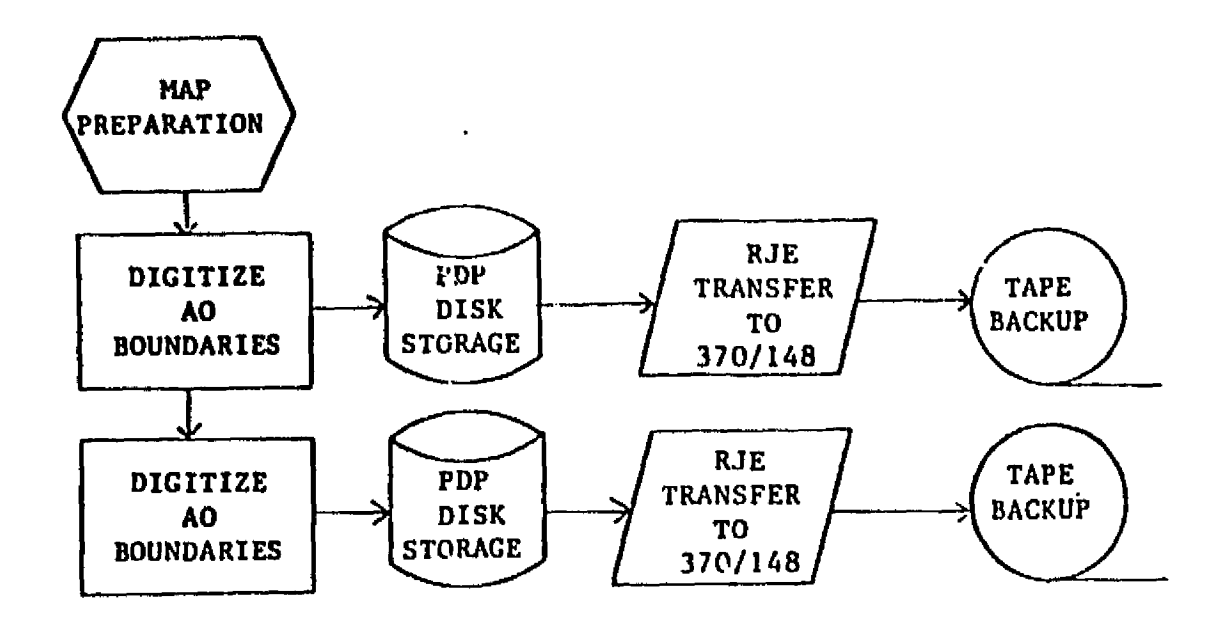

DATA ASSEMBLY

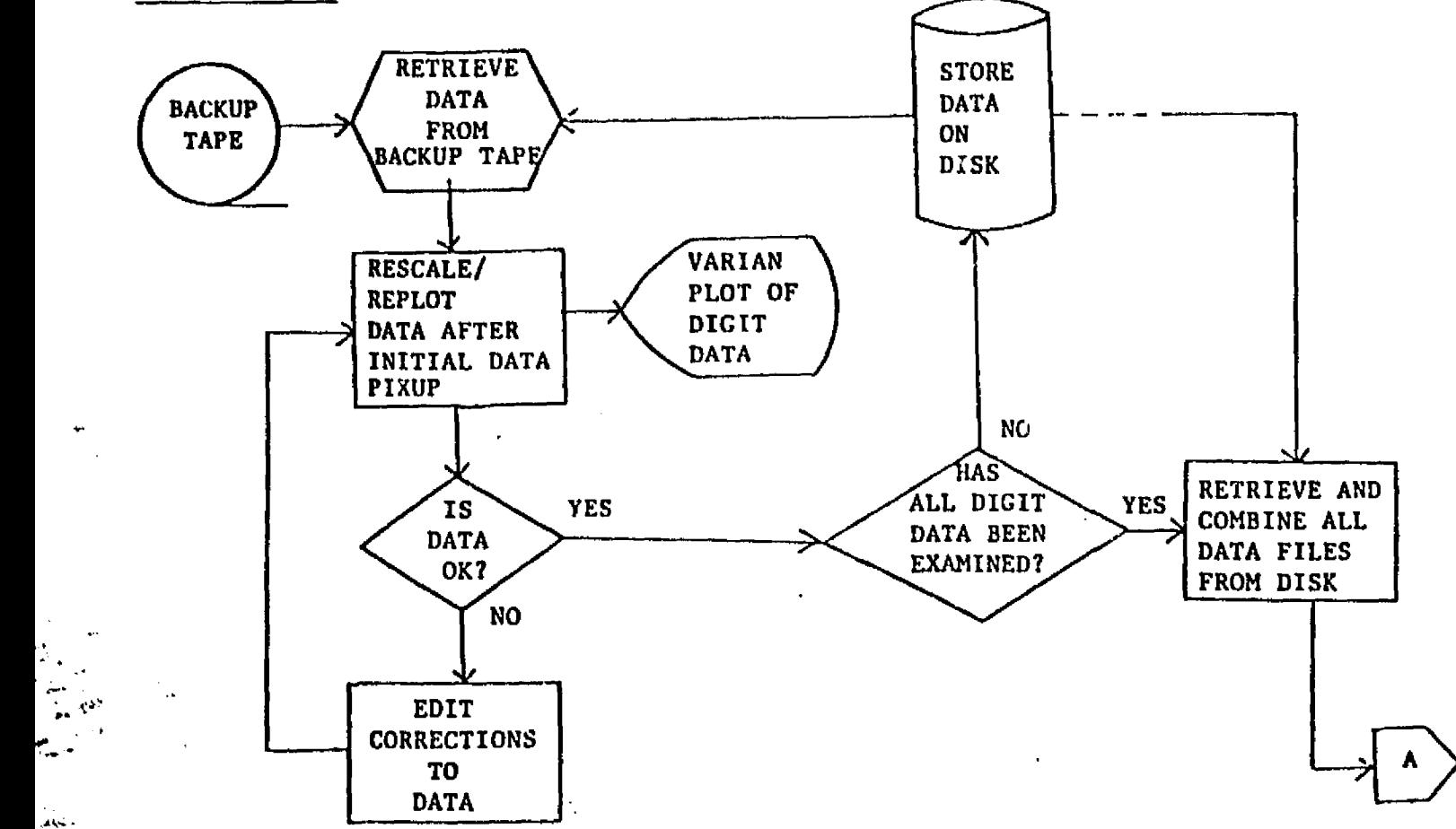

Figure 2.2.1-6a, b, c. Flow charts of the preprocessing steps necessary prior to classification. a) Map Preparation/Digitization, b) Data Assembly, c) Boundary Processing.

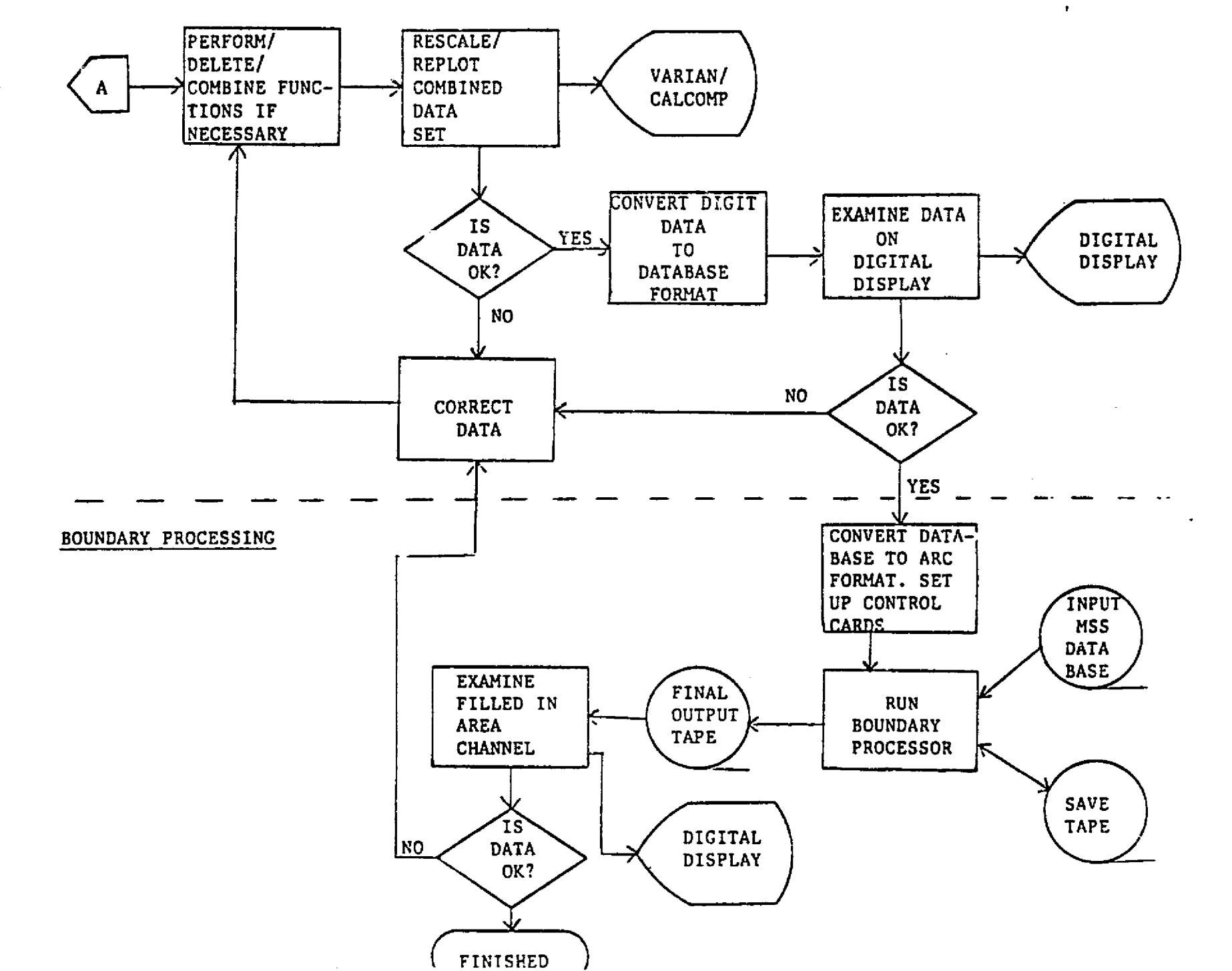

in Ster

一读。

 $\langle \psi_{\rm{eff}} \rangle$ 

 $\mathbf{z}$ 

بالمتقولين الطارسينة ويؤلئ ومنوابات والصباب المساء الملاط الأكافيسيان

A more complete description of the data runs preprocessed during Phase II is seen in Table  $2.2.2-3.$ 

Highlights of preprocessing activities during Phase 11. include:

- 1. Refinement of a systems model for an approach to image regis trat ion.
- 2. Development of a numerical method to evaluate checkpoint distribution.
- *3. Development of a* correlation-based weighted adjustment to transformation coefficients.
- 4. Evaluation of the use of PERT analysis for the management of preprocessing operations (see section 2.2.1).

The preprocessing acitivities performed during Phase II **group into five** *preprocessing* **areas: Landsat (CCT to** LARSYS) reformatting, systematic geometric correction, image registration, precision (map) registration, and boundary processing. Each of .hese areas will be subsequently described, excepting boundary processing, which was previously described under section 2.2.1.

# Reformattin

الموروق والمتقابلة المتحاشية

Landsat CCT to *LARSYS* reformattin; converts the NASA CCT format to LARSYS multispectral image storage tape format. The image data is assigned a unique 8-digit identifier (called a run number) and is entered into the LARS data base. No changes or corrections are made to the image data by this process.

# Geometric Correction

The systemacic geometric correction orients the image data to a user perspective. The scene is "squared-up", rotated to a north-south heading, corrected for skew due to earth rotation, aad corrected to a userspecified output scale for either an 8:10 (line printer) or 1:1 aspect ratio. It should be emphasized that most of the parameters are not known accurately, thus the corrections are not exact. However, measurements made to USGS topographic maps and other maps indicate about a 1% to 2% scale error. persp<br>
corre<br>
speci<br>
ratio<br>
ratio<br>
accur<br>
made<br>
scale<br>
Preci<br>
to gr<br>
spond<br>
a map

### Precision Registrat ion

Precision registration is the spatial alignment of digital image data to ground control information, usually digitized map coordinates. Corresponding points are located in both the image scene to be registered and a map, a mathematical model is determined to describe the transformation describe the "best fit" from the image coordinate system to the ground control system.

Table 2.2.2-3 FRIS Data Reformatting

 $\ddagger$ 

i r

م<br>شاهان

主页

**Supervisor** 

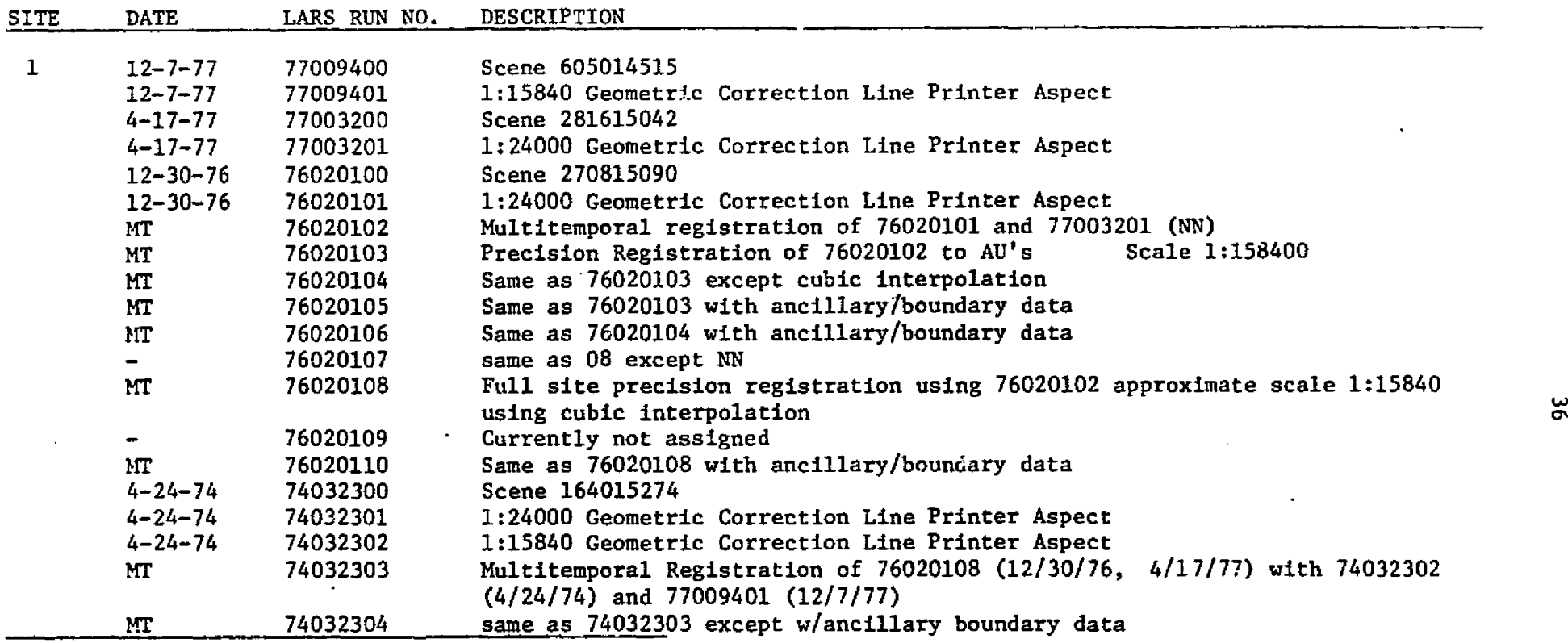

**Abbreviations** = MT - Multitemporal

NN - Nearest Neighbor Interpolation

وجالياها

# Table 2.2.2-3 (continued)

- 11

÷

 $\mathbb{E} \times \mathbb{E} \mathbb{E} \times \mathbb{E} \times \mathbb{E}$ 

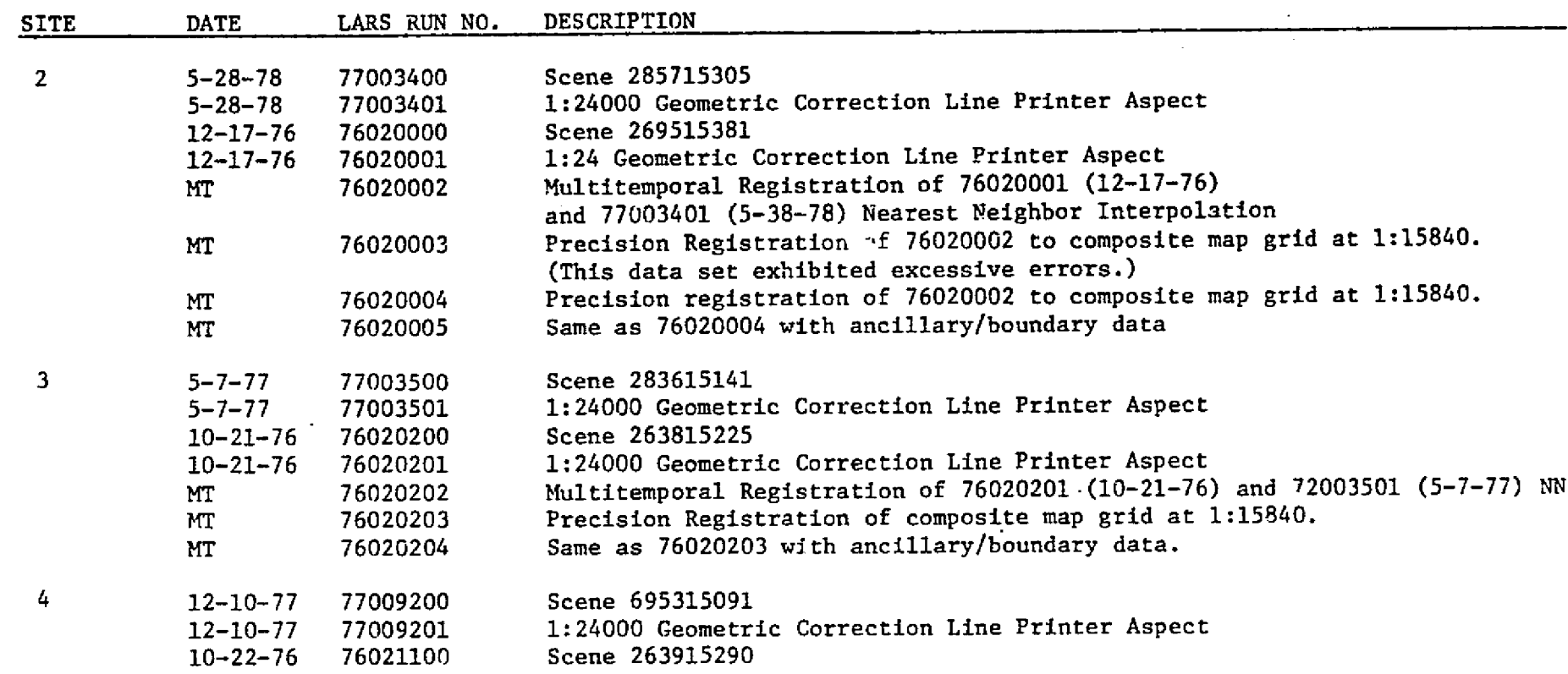

 $\bullet$ 

Abbreviations = MT - Multitemporal

NN - Nearest Neighbor Interpolation

 $\mathcal{L}_{\mathbf{z}}$  ,  $\mathcal{L}_{\mathbf{z}}$ 

**CONTRACTOR** 

**Contractor** 

### image Registration

Image registration is the spatial alignment or overlaying of images. The registration of Landsat data over the same coverage area but from differing seasons enhances the discriminability between classes involving unresolvabie spectral confusion by providing temporal dimensionality to the data. The utilization of image registration techniques for precision geometric correction of Landsat data serves the dual purpose of permitting the use of similarity measures for automatic checkpointing between Landsat and reference data, as. well as enabling the creation of land use maps at standard scales with determinable precision.

Due to the large amount of computer and personnel resources required during the registration process, a systematic approach to image registration has been developed which attempts to maximize registration precision while minimizing resource costs. The process is essentially a fourstep operation:

- 1. The input data is evaluated to assist the anticipation of any foreseeable problems during the registration process.
- 2. Control points are located between the reference data to be overlayed.
- 3. A suitable transformation polynomial is developed between the reference and overlay data sets using least-squares and data adjustment techniques.
- 4. The data to be overlayed is resampled and placed in the reference coordinate system using the developed transformation function.

The preliminary scene evaluatic is perhaps the most significant portion of the overall registration process in that it determines the approach to registration that must be taken. Each scene should be evaluated for it's spectral characteristics based upon the date in which the data was taken, ground cover, and vegetative growing season. For example, given two Landsat scenes both taken during winter months over a forested area, the best chance for acceptable correlation between scenes would use spectral bands in the near infrared (Landsat band 7).

Consideration should also be given to two components of scene geometry: rotation and scale. If two images are of widely differing scale or ground headings differ by more than about 2 degrees, it will be difficult if not impossible to properly correlate the Images.

Other items which should be considered at this time includes checkpointing requirements (affects personnel resource time), final scale of output data (affects total. CPU requirements), and specific requests for any special treatment of the data.

The preliminary evaluation should provide an understanding of the steps necessary to complete the registration, whether preprocessing of the data will be needed, the difficulty with which checkpoints will be taken, which channels are to be used for correlation, what geometric distortions

are present in the data, and what the final output scale and interpolation method shall be.

A great deal of past research has been performed developing an optimum image registration processor (Svedlow, et al., and others). The systematic approach to image registration to be described (Figure 2.2.2-1) as it's basis the optimum processor described by Svedlow. It is a pragmatic tradeoff between technical considerations and minimization of resource requirements.

An example of a tradeoff between using an optimum processor developed for registration accuracy versus a systematic approach designed to minimize resources is the use of gradient (first-derivative) preprocessing. The gradient image value is described by:

$$
|\text{Gradient } X_{i,j}| = \left\{ (X_{i,j+1} - X_{i,j-1})^2 + (X_{i+1,j} - X_{i-1,j})^2 \right\}^2
$$

where  $X_{i,j}$  = image sample value at cocrdinate (i,j).

The use of gradient preprocessing of image data boosts registration performance (evaluated in terms of percent acceptable registration attempts) over utilizing the original imagery. However, when the original imagery is highly correlated ( $\lceil \rho \rceil \leq 0.5$ ) any preprocessing method (or none) works equally well. Thus, no advantage is gained by the preprocessing. Conversely, when using low correlated imagery ( $|p| < 0.5$ ) the use of magnitude of gradient preprocessing provides a marked advantage over no preprocessing.

The quantitative measure of the similarity between images (similarity measure) used by the LARS registration system is the absolute value of the correlation coefficient. Although on a time-performance basis an absolute difference measure may be more advantageous, on a performance-wise basis, experimental results have indicated the use of the correlation coefficient as a similarity measure (Svedlow, et al.).

The correlation coefficient  $\rho_{1,k}$  is described as:

$$
\rho_{1,k} = \frac{n^2 \overline{xY}_{1,k} - \overline{xY}_{1,k}}{\left( (n^2 \overline{x}^2 - \overline{x}^2) (n^2 \overline{Y}_{1,k}^2 - \overline{Y}_{1,k}^2) \right)^{\frac{1}{2}}}
$$
\nwhere  $\overline{XY}_{1,k} = \sum_{i=1}^{n} \sum_{j=1}^{n} X_{i,j} Y_i + 1$ ,  $j+k$   
\n $\overline{X} = \sum_{i=1}^{n} \sum_{j=1}^{n} X_i + 1$ ,  $j+k$ 

ii . <sup>11</sup>

,

Begin Registration Process; Conduct Preliminary Scene Evaluation; Obtain 3 to 5 checkpoints between scenes; Evaluate points and determine simple  $\Delta(L, C)$  shifts; Run low-density (N=25) correlations between images using the  $\Delta(L, C)$  shifts; Run Affine (six parameter, linear, non--conformal) transformation using a 30 checkpoint rejection criteria; Do Automatic Checkpoint Process while RMS errors improve by more than 50% If average correlation coefficient from previous low density correlation is less than 0.5 Then use gradient images for automatic checkpoint process Else use original imagery; Run High-density (N=100) correlations between images; If correlation acceptance rate is less than 0.2 Then use affine transform with automatic control points Else use biquadratic transform with automatic control points; End automatic checkpoint process; Do adjust checkpoint distribution while  $\texttt{C}_{\textbf{n}}\leq \texttt{0.7}$ Determine distribution coefficient  $(\mathfrak{C}_n)$ ; Rerun transform; End of checkpoint distribution adjustment; Do adjust shift coefficients using correlation weight-adjustment while Euclidean error improves by 25%; Run low-density transformation; Examine Euclidean error; End shift adjustment; Run final registration using determined coefficients; End Registration process;

Figure 2.2.2-2 A systematic Approach to Image Registration

40

$$
\overline{x}^{2} = \sum_{i=1}^{n} \sum_{j=1}^{n} x^{2}_{ij}
$$
  

$$
\overline{Y} = \sum_{i=1}^{n} \sum_{j=1}^{n} Y_{i+1,j+k}
$$
  

$$
\overline{Y}^{2} = \sum_{i=1}^{n} \sum_{j=1}^{n} Y_{i+1,j+k}
$$

This provides a measure on an absolute scale ranging from  $-1$  to  $+1$ . A value of +1 indicates the two images are identical or differ by a positive constant factor about their means. A value of -1 indicates a negative constant factor about the image means.

Registration position is indicated by the maximum absolute value which is computed about several registration locations. The use of the absolute value is important because certain temporal changes may cause a shift about the mean of the images which would result in a negative correlation coefficient. The falue on the 0 to 1 scale indicates how well the images are linearly related.

The LARS image transformation model uses the form

$$
\Delta_X (X_A, Y_Z) = X_B - X_A
$$
  

$$
\Delta_Y (X_A, Y_A) = Y_B - Y_A
$$

where subscripts A and B denote image A and image B, respectively. Checkpoints developed using the image correlator during the automatic checkpoint selection process are used to produce a two-dimensional quadratic polynomial which represents the difference in position of the two images. The polynomials are of the form:

$$
\Delta X = A_0 + A_1 X + A_2 Y + A_3 X^2 + A_4 Y^2 + A_5 XY
$$
  
\n
$$
\Delta Y = B_0 + B_1 X + B_2 Y + B_3 X^2 + B_4 Y^2 + B_5 XY
$$

The least squares solution for the coefficients is

$$
\underline{\alpha} = (\underline{\beta}^{T} \underline{\beta})^{-1} \underline{\beta}^{T} \underline{\delta x}
$$

$$
\underline{\beta} = (\underline{\beta}^{T} \underline{\beta})^{-1} \underline{\beta}^{T} \underline{\delta y}
$$

41

Where  $\alpha$ ,  $\beta$  are 6 x 1 coefficient vectors for  $\Delta X$  and  $\Delta Y$ .  $\underline{B}$  is the matrix  $\underline{B}_{\underline{i},\underline{i}}$  of powers of X and Y for each checkpoint such that  $\underline{B}_{11} = X_1^k Y_1^1$  where i-is the number of the ckeckpoints,  $i = 1$ , N  $k = 0, 1, 0, 2, 0, 1$  $1 = 0, 0, 1, 0, 2, 1$  for  $j = 1, 2, 3, 4, 5, 6$  respectively.  $\delta X$ ,  $\delta Y$  are N x 1 column vectors between A and B coordinates,  $\delta x_i = x_{B_i} - x_{A_i}$ number of the ckeckpoints, i<br>  $k = 0, 1, 0, 2, 0, 1$ ,<br>  $1 = 0, 0, 1, 0, 2, 1$  for<br>  $j = 1, 2, 3, 4, 5, 6$  respec<br>  $\frac{\delta X}{\delta x}$ ,  $\frac{\delta Y}{\delta x}$  are N x 1 column vectors<br>
coordinates,  $\delta X_1 = X_{B_1} - X_{A_1}$ <br>  $\delta_{Y_1} = Y_{B_1} - Y_{A_1$  $Y_i = Y_{B_i} - Y_{A_i}$ 

> Due to the usage of higher order polynomials as models for the image space transformation, it is important to examine the general distribution of control points throughout an image to be registered. Although most evaluations of checkpoint distributions are interpretive, it was considered that a numerical evaluation would be more satisfactory.

After some experimentation a numerical measure which appears to be satisfactory is a modified form of the Pearson's r product-moment correlation coefficient. Using this method, the coordinates X values are correlated with it's own Y values:

if the points are distributed evenly the correlation value is (0), if the points lie along a straight line the value for the correlation is 1 or -1.

In order to represent a good distribution as a positive number with a value of one, the absolute value of the intercorrelated Pearson's r value is subtracted from one. The distribution coefficient  $C_D$  is described by:

$$
C_{D} = 1 - \left( \frac{N \sum_{XY} - (\sum_{X_{1},1} ) (\sum_{Y_{1},1} )}{(N \sum_{X_{1},1}^{2} - (\sum_{X_{1},1} )^{2})^{2}} \sqrt{N \sum_{Y_{1},1}^{2} - (\sum_{Y_{1},1} )^{2})^{2}} \right)
$$

This provides a measure on an absolute scale ranging from  $0$  to  $+1$ . A

value of +1 represents a good distribution, a value of 0 a poor distribution. Typically, problems may occur with the transformation if  $C_n \leq 0.7$ .

Svedlow has suggested that the image correlation coefficient value may be of help in determining the acceptability of an indicated registration position. The systematic approach used for image registration uses this reasoning in the final adjustment of the transformation coefficients. The correlation coefficient is used as a weighting factor applied to the residual remainder of the difference between the predicted coordinate location ( using the transformation function obtained using least-squares) and the observed coordinate location (indicated paint of .registration using the automatic correlator). The average weighted remainders are then added to the shift coefficients of the transformation function, and a test correlation ( at the same registration positions) is performed between images. This weighting -adjusting process is continued as long as the Euclidea error between predicted and observed registration locations improves by more than 25%.

The weighting-adjustment may be described by:

$$
\delta_A = \frac{\sum\limits_{i=1}^{n} (p_i - \delta_i)}{N \sum\limits_{i=1}^{n} p_i}
$$

where:

- $\delta_A$  is the amount to be added to the transformation constant.
- $\rho$  correlation coefficient (absolute value) at correlation attempt i,
- n total number of correlation attempts
- $\delta_4$  Apredicted Aobserved.

The weighting adjustment is computer independently for both X and Y.

The registration system employs two basic resampling schemes to accomplish overaly transformation of images. The first technique is nearest-neighbor resampling, whereby the value of the data point nearest the desired sample location is used to represent the data value at the desired point. The other method combines values of samples near the de sired data point in order to estimate the proper value of the desired <sup>s</sup> sample. This is accomplished by a technique employing Lagrangian interpolation, and its implementation in the LARS Registration System is discussed as follows.

The Lagrange interpolating polynomial in two dimensions is:

$$
P_n(x) = \sum_{i=0}^{n} L_i(x) f(x_i)
$$

こと語する

بنجي

an sa mga b

where 
$$
L_i(x) = \pi \frac{n \times x_i}{x_i - x_i} \qquad i=0,...,n
$$
  

$$
j=0
$$

 $j\neq 1$ 

and  $P_n(x)$  is an approximation of an nth order polynomial

For nth order interpolation, n+l points are required. Hence, for third order interpolation four points are necessary. Thus for a function  $f(x,y)$  with x of order m and y of order n, it is necessary to have m+1 and n+l points, respectively. The Lagrangian interpolating polynomial for three dimensions is:

$$
P_{mn}(x,y) = \sum_{i=0}^{m} L_i(x)L_j(y) f(x_iy_i)
$$
\nwhere\n
$$
L_i(x) = \pi \frac{\sum_{k=0}^{m} L_i(x)L_j(y) f(x_iy_i)}{x_i^{-k}x_k}
$$
\n
$$
k \neq i
$$
\n
$$
L_j(y) = \pi \frac{\sum_{k=0}^{m} L_j(y) f(x_iy_i)}{y_j^{-k}y_k}
$$
\n
$$
k \neq j
$$
\n
$$
j = 0, ..., n
$$

As an alternative to calculating the Lagrange polynomial coefficients for each data point position, the point to be interpolated is placed within a grid network of points which already has the coefficients determined. The point is placed within a 4 x 4 data matrix  $f(x,y)$ , with two lines and two columns on either side (see Figure 2.2.2-2). This places the point somewhere in the grid network bounded by data points at  $(1,1)$ ,  $(2,1)$ , (1,2), and (2,2). Its position within these bounds is determined to the nearest 1/4 sample and this position is used to determine the polynomial the overall execution time of the program initialization, thereby reducing<br>the overall execution time of the program. The error induced by this<br>method of using discrete intervals versus continuous intervals is con-<br>sidered the overall execution time of the program. The error induced by this method of using discrete intervals versus continuous intervals is considered negligible because the intervals involved are 1/4 pixels.

**Using this method, the general form of generating the Lagrange <sup>i</sup> polynomial coefficients is reduced to**

$$
L_0 = \frac{(x-1) (x-2) (x-3)}{(0-1) (0-2) (0-3)} = \frac{x^3 - 6x^2 + 11x - 6}{-6}
$$
  
\n
$$
L_1 = \frac{(x-0) (x-2) (x-3)}{(1-0) (1-2) (1-3)} = \frac{x^3 - 5x^2 + 6x}{2}
$$
  
\n
$$
L_2 = \frac{(x-0) (x-1) (x-3)}{(2-0) (2-1) (2-3)} = \frac{x^3 - 4x^2 + 3x}{-2}
$$
  
\n
$$
L_3 = \frac{(x-0) (x-1) (x-2)}{(3-0) (3-1) (3-2)} = \frac{x^3 - 3x^2 + 2x}{6}
$$

*for positions in* **both .x and y directions. The final** *Lagrangian* **interpolating polynomial for three dimensions is reduced** *to*

$$
p(x,y) = Lx_0Ly_0f(0,0) + Lx_1Ly_0f(1,0) + Lx_2Ly_0f(2,0) + Lx_3Ly_0f(3,0) + Lx_0Ly_1f(0,1) + Lx_1Ly_1f(1,1) + Lx_2Ly_1f(2,1) + Lx_3Ly_1f(3,1) + Lx_0Ly_2f(0,2) + Lx_1Ly_2f(1,2) + Lx_2Ly_2f(2,2) + Lx_3Ly_2f(3,2) + Lx_0Ly_3f(0,3) + Lx_1Ly_3f(1,3) + Lx_2Ly_3f(2,3) + Lx_3Ly_3f(3,3)
$$

4

io

藝.

 $\frac{1}{2}$ 

.<br>Altri de president del 2000 de la constitución de la constitución de la f

r

ैः

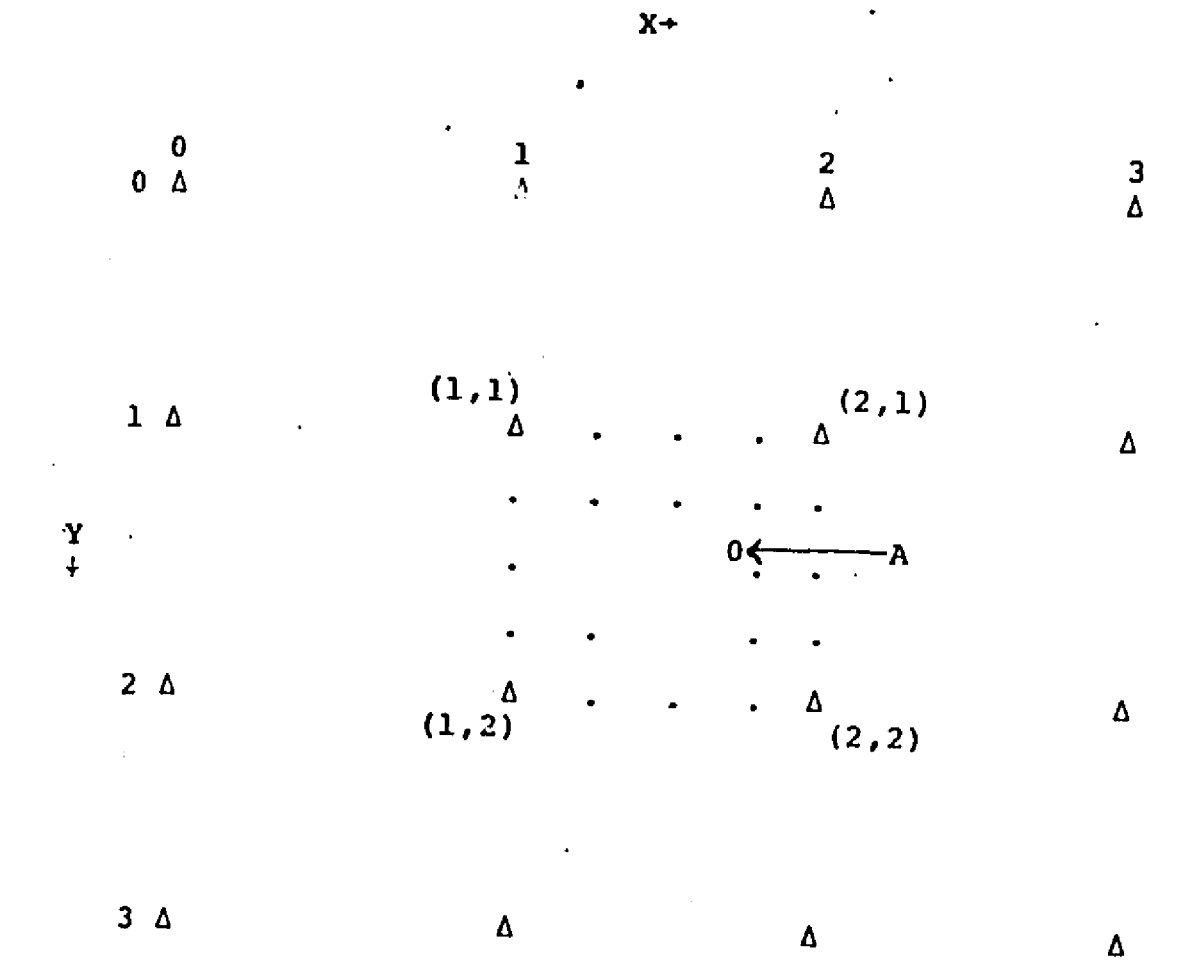

Figure  $2.2.2 - 2$  $4 \times 4$  Data matrix surrounding point to be interpolated (point A).

it, a

۸À

# 2.2.3 DATA BASE IMPLICATIONS

An underlying assumption from the beginning of the project revolved about the need for a geo-referenced data base management capability. Forest management depends to a large degree on maps. Since Landsat classifications provide only crude maps. some form of cartographic embellishment would be necessary. The graphics part of FRIS would be essential for an operational system.

医复数假生殖 医神经炎

ś.

A Computer Sciences Corporation report on Geographic 'information systems (Knapp and Rider, 1978) provided a point of departure for further investigation. Table 2.2.3-1, from Knapp and Rider, indicate the number and characteristics of some geographic information systems currently in use.

The FRIS staff was familiar with some of the systems identified in the Fable. We focused our attention on three systems; M  $\&$  S Computings IGDS; Comarc System Design's CRIS; and Harvard University's ODYSSEY. We felt that as part of the demonstration it was imperative to evaluate the potential tie between the Landsat data and the geographic information system. We approached Harvard with a proposal to test the compatibility of the image processing and graphics systems. A discussion of our evaluation of ODYSSEY follows.

# ODYSSEY Implications to Preprocessing

Ť.

医囊肿

The Harvard ODYSSEY cartographic graphics system is a highly transportable computer graphics software system. I'he arc (chain) file utility program, HOMER, accomplishes everything the LARS are editing program PREPDIG is able to, and more. The ODYSSEY software is extremely sophisticated, permitting interactive changes to the file, and immediate visual representation of those changes using a graphics terminal. Among HOMER's capabilities:

- o Full editing capabilities (deleting arcs, points or polygons)-
- o Coordinates stored in Latitude-Longitude may be converted to other projections;
- o Planar transformation of arc: coordinate's (indexed by arc);
- o Generalization of arc coordinates, reducing the number of points to describe an arc;
- o Plot arcs contained in a "window" of the data;
- o Produce maps at different scales, with labels and annotation.

While visiting Harvard University to evaluate the ODYSSEY software system, FRIS personnel digitized a test map, transformed it to latitudelongitude coordinates, and edited out mistakes in the file in a period of about four hours. Using the current LARS software, the same job would have required about 16 hours.

# Table 2.2.3-1

Summary of available geographic information systems from: Computer<br>Science Corporation, 1978 Geographic Information System Survey<br>Interim Report prepared to Contract NAS 5-24350.

لرفاعا أرعائه أيري

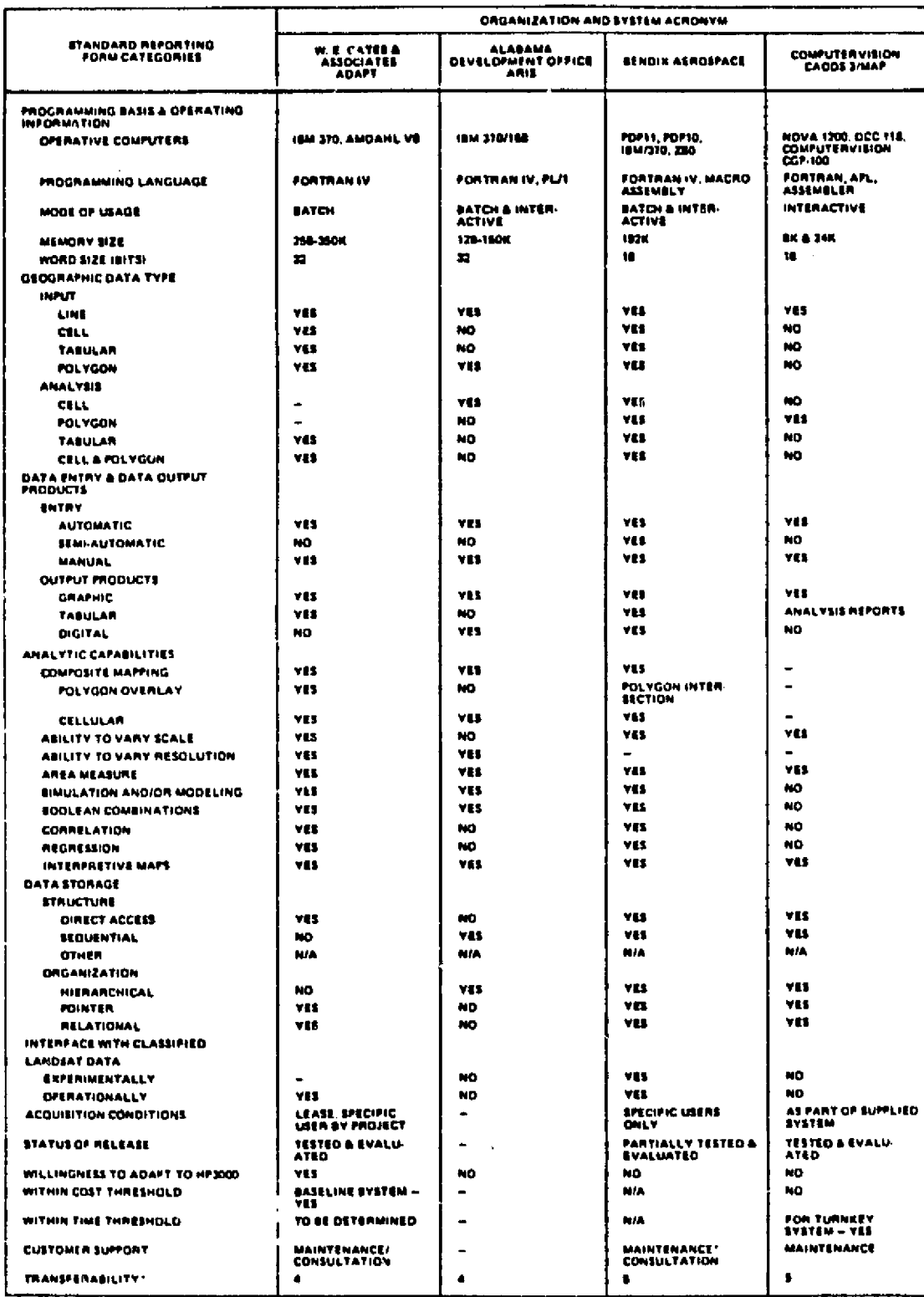

mailer Sciences Carporesian ar NASA The asta protented in this rable has been supplied by the indir

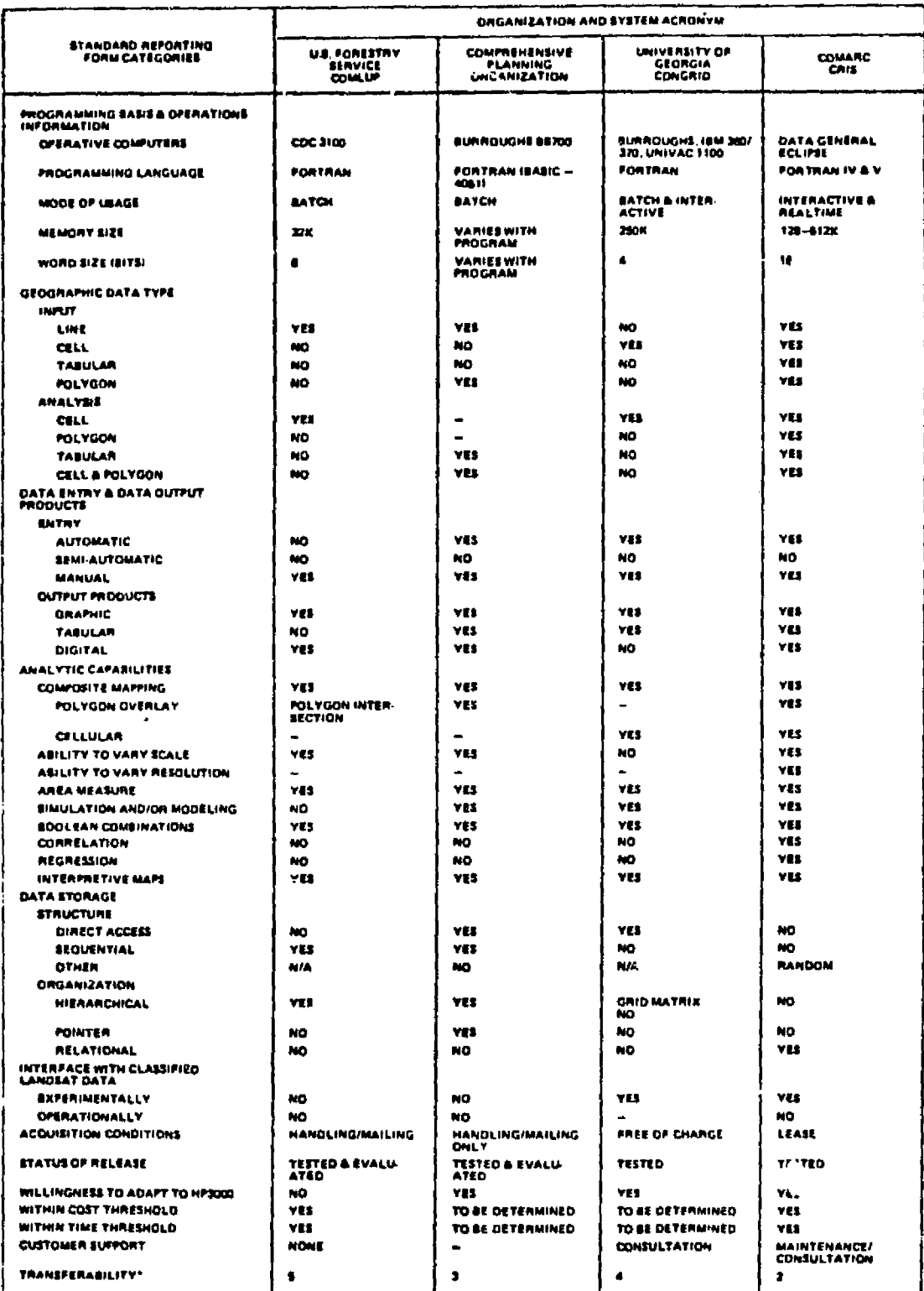

TN. m Science Corporation or NASA. وحدة فتبرط ntorn

 $\sim$ 

والمحوذ فأعاناها ووالمناسب

Ą

Ĩ,

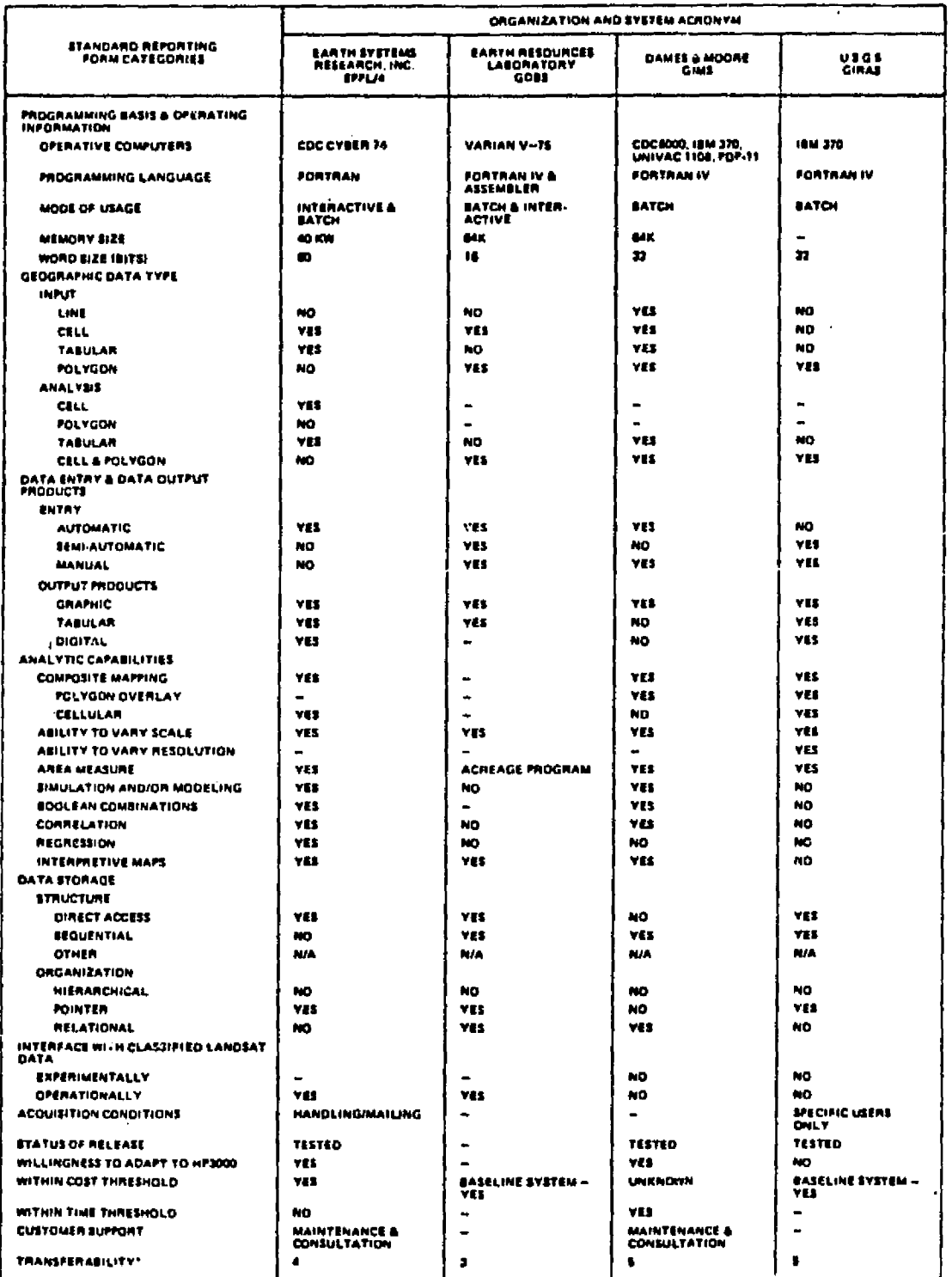

in ar NASA. **Theole** The est Co ualiante d him nat i a vers<sup>t</sup>ant by C

 $\mathcal{N}_{\mathcal{A}}$  .

.<br>Kalendari sama tanggal sa tanggal sa mang

 $\pmb{\mathfrak{f}}$ 

Ą

**ARMY WEST WAS SERVED** 

 $\bar{\bf J}$ 

 $-\frac{1}{2}$ 

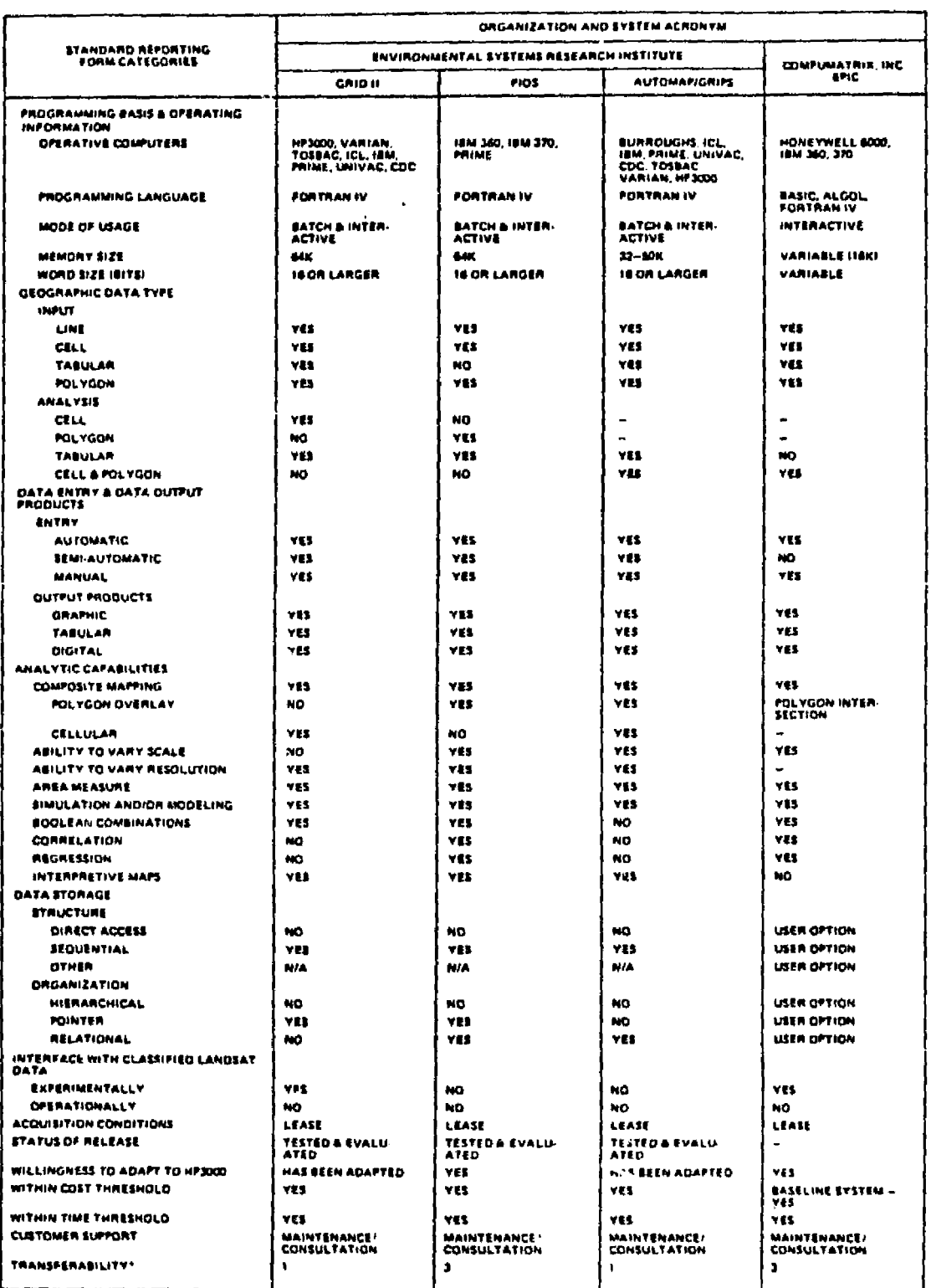

**ORE COOKING TO PARTY** 

 $\frac{1}{2}$  ,  $\frac{1}{2}$  ,  $\frac{1}{2}$  ,  $\frac{1}{2}$ 

**These** The data pre dual enginizations and has not been verified by Computer Sciences Corporation or NASA. laigt in y

 $51$ 

 $\omega$  and

স্ত্রান্ত্র

Ĵ, .<br>El in der Baby

wa

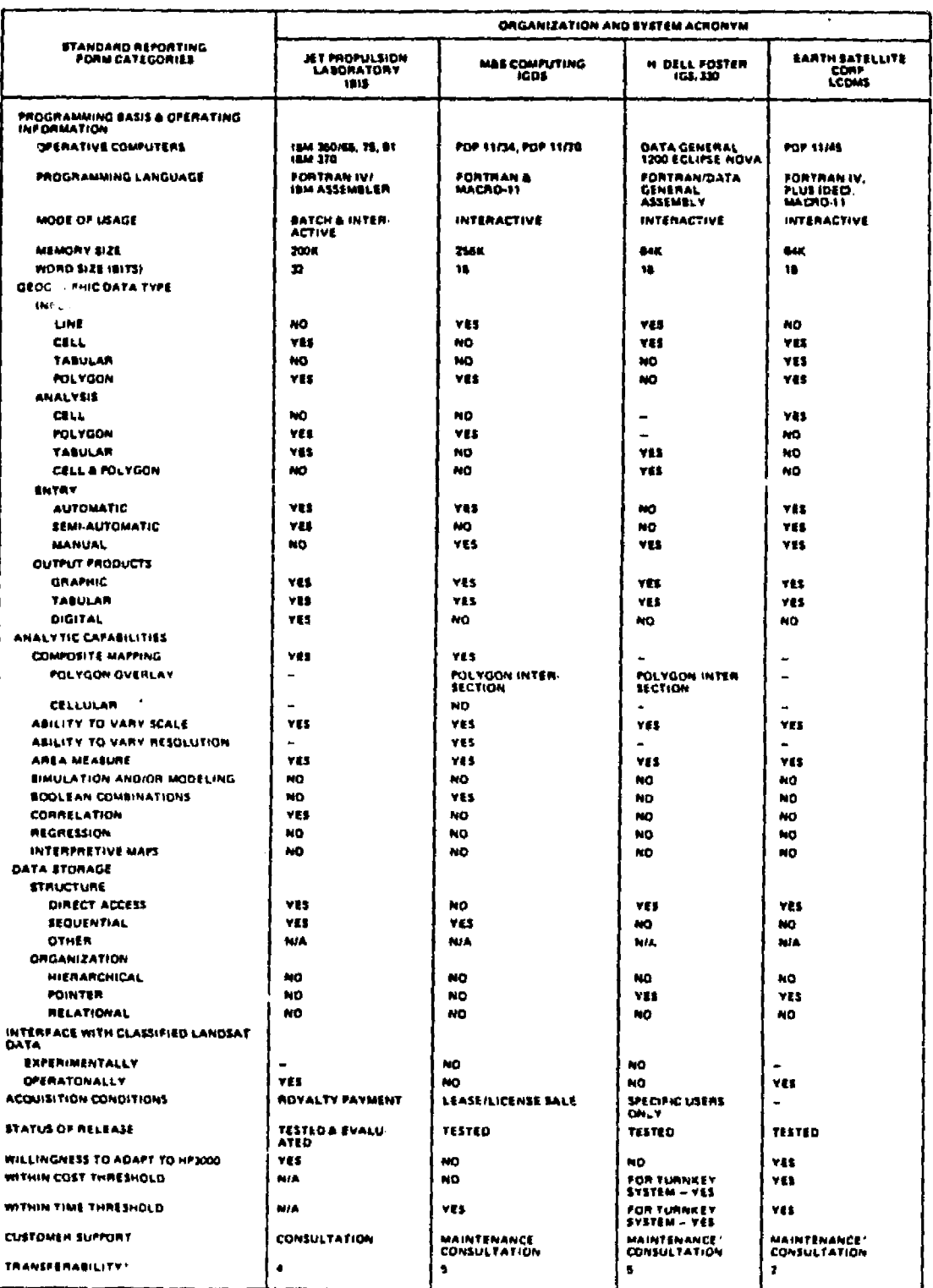

these The data p er Sconces Corporation or NASA nt<del>ad by</del> Ca

Table 2.2.3-1 continued

the magnetic state of the

يعبسون

ra de la partida<br>Personal

OF FOOR PAGE IS

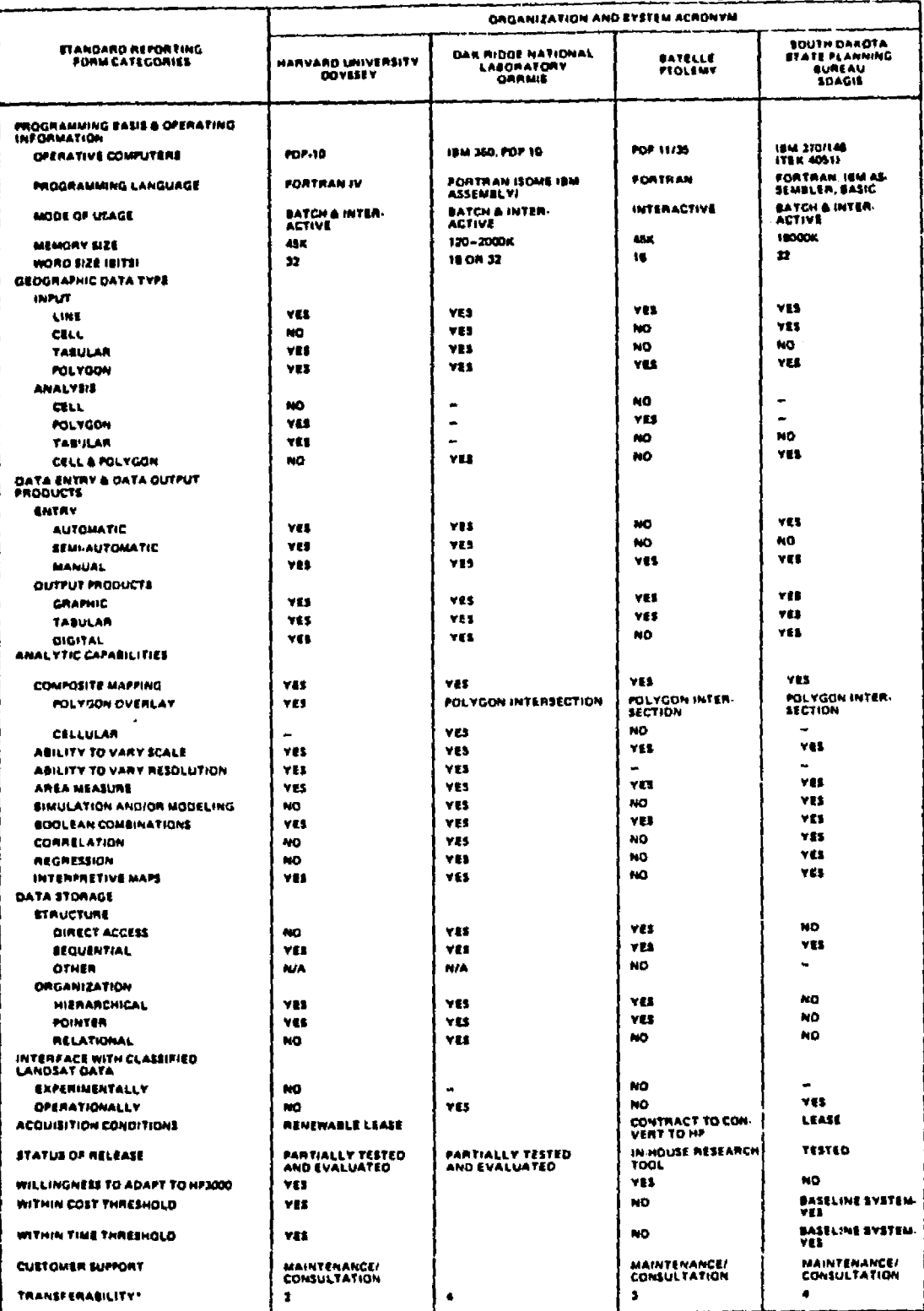

ventired by Computer Sciences Corporation or NASA Tham Tea main a ukumi até ka

A data set digitized by a vendor using an automatic line-follower presented an even more dramatic example of the savings of time required to edit an arc file. Harvard reformatted the vendors, tape (fixing a problem with the internal structure of the tape, Figure 2.2.3-1 and  $2.2.3-2$ ), edited the OA and AU data from four AU's, converted a LARS classification tape to vector format, and then overlayed the classification with the digitized map data within a two-day period. The amount of work necessitated by this process at LARS would be near one man-month using our current software and techniques.

The ODYSSEY system permits a non-image processing registration capability. Permitting the necessary transofrmation of both map data and classification data to a common grid system in vector form effectually produces a registered data product that can be accessed by attribute information without expensive computer processing or large memory requirements. This will also further reduce the man-time required to combine the data in an operational system.

Non-image registration of map and classification data also permits storage of all data into a single grid system accessible as a data base. Rather than a complex storage system of image data at the National Computer Center, the map/classification/ploygon overlay could be stored on disc accessible by a minicomputer at a regional site. Storing the polygon and attribute information accessible in a common geographic grid achieves the same end result as mosaicing the Landsat imagery before classification, with the added benefit of providing more timely access to the mapping data.

A potential scenario for the creation of a multi-source data set using the ODYSSEY system could be as follows:

- 1. Landsat data is received at NCC and is reformatted to LARSYS format. A gray-scale image is produced, and the area of interest determined.
- 2. The area of interest is geometrically corrected on the TSM/370 at NCC. Although technically this step is unnecessary, it is desirable as an analyst must be able to positionally relate to his data.
- 3. During steps 1 and 2 (or prepared in advance), the maps are digitized.
- 4. The geometrically-corrected data is check-pointed to the map reference grid.
- 5. A remote sensing analyst classifies the Landsat data.
- 6. In the same time frame as step 5, the map data information is cleaned, assembled (if necessary), and checked for accuracy.
- 7. The completed classification is converted to a vector format, and then overlayed onto the map, using the ODYSSEY system.

At this point, data is available to add other attribute information or add ft fonal class fit cation information. Only reformatting, geometric

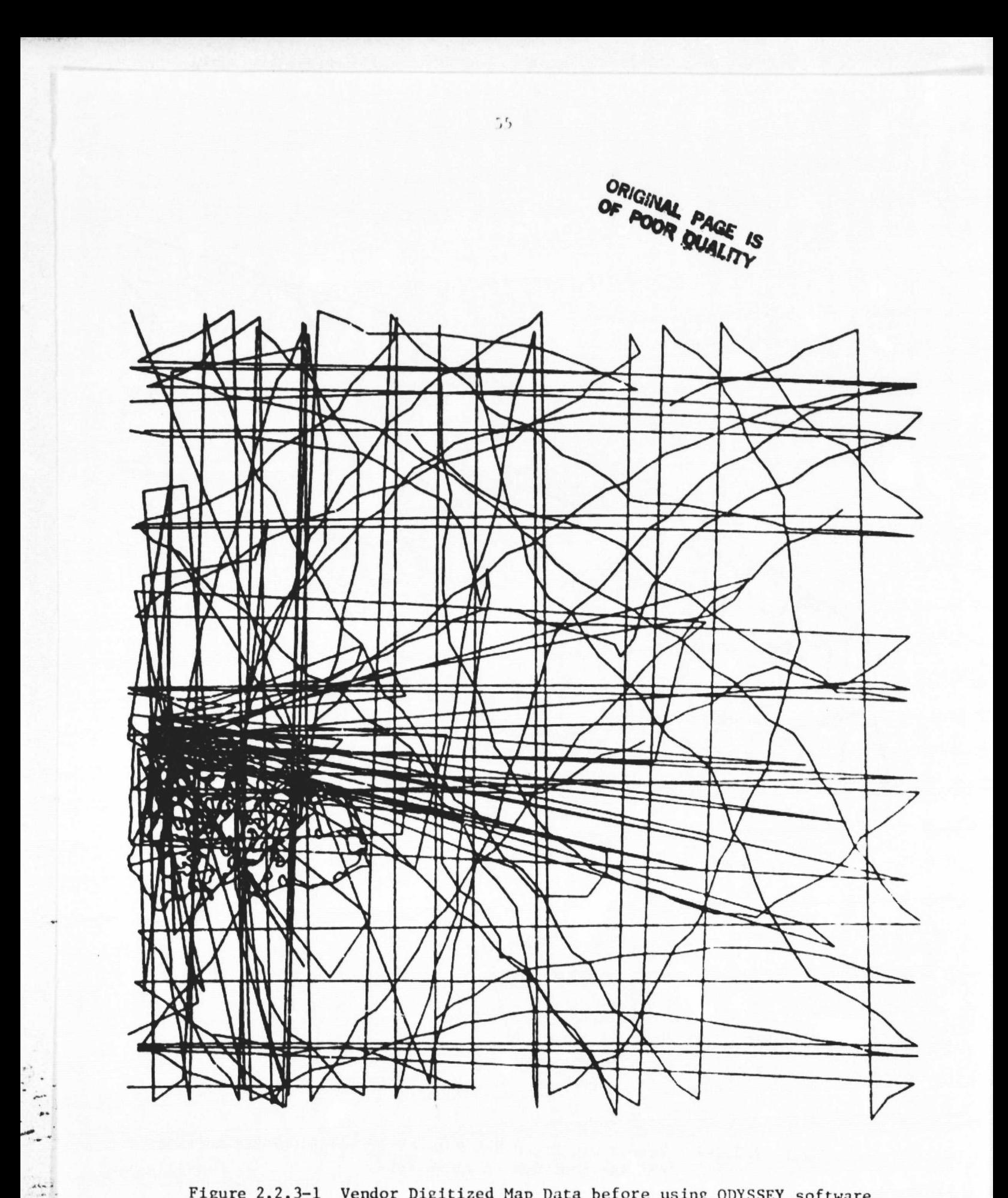

Figure 2.2.3-1 Vendor Digitized Map Data before using ODYSSEY software to edit the data.

i

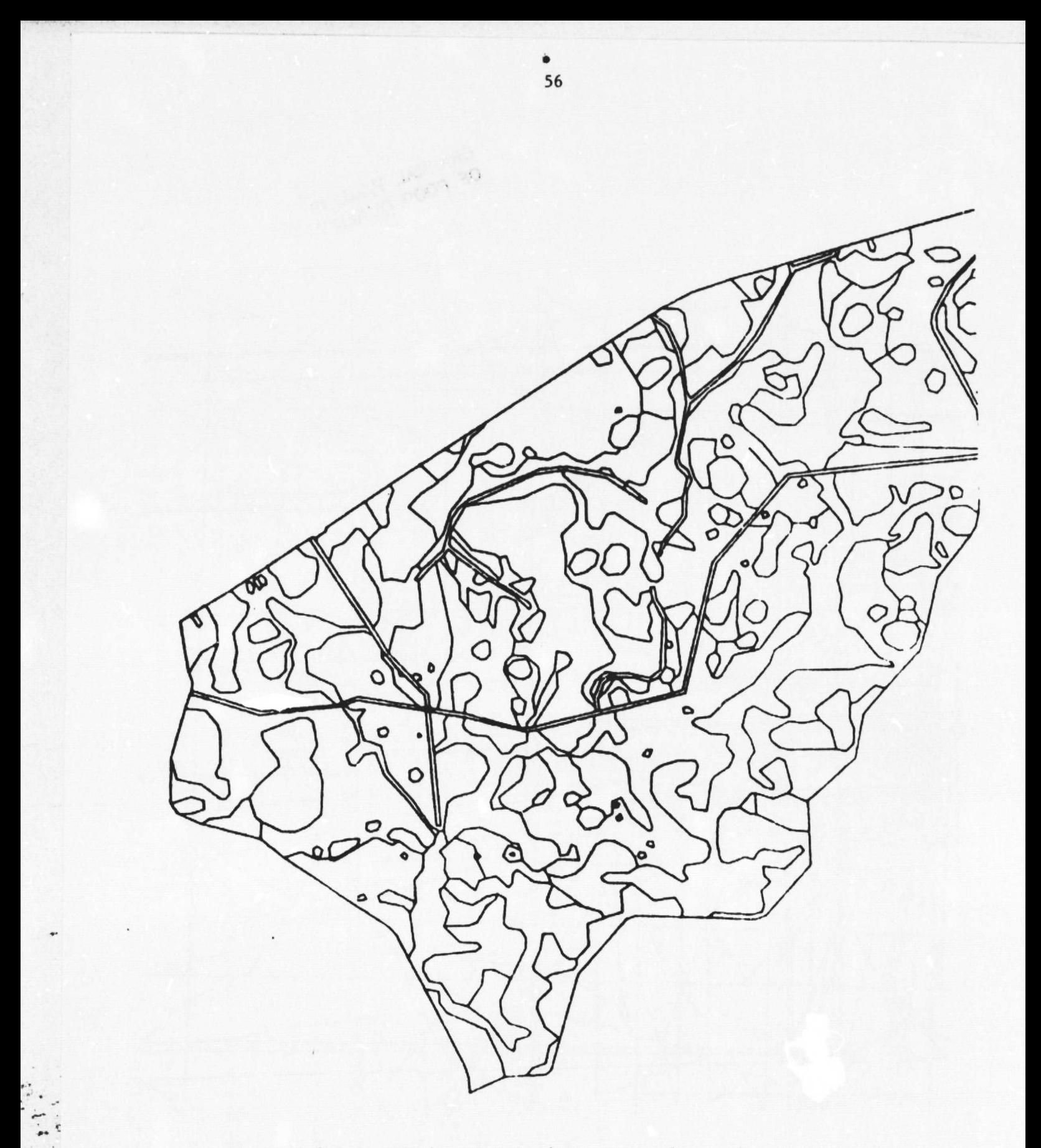

Figure 2.2.3–2 Vendor Digitized Map Data after using ODYSSEY software editing routines to clean data.

correction and classification are performed on a large main-frame computer. Digitization, map cleanup, and.data registration are performed on the minicomputer.

The implication of the ODYSSEY software is that project delays should not occur during the digitizing and classification procedures, rather than during the procedures involving image registration and arc data editing/ cleanup. This is seen as a potential reduction in personnel effort of 80 to 120 man-hours.

# Recommendations

5

i.

J.

F

In summary, this appears to be a sophisticated, viable approach to the problems of adding ancillary data in a workable form. It is important, however, to recognize some significant drawbacks to the system:

- 1. The system's sophistication also presents one of its major faults: a very complex control syntax is required to run the system programs. Although well-documented, it will require a significant training effort to learn to use the software.
- 2. The system currently lacks adequate manipulation and access to ancillary attribute data. At the present time, this item alone prevents this cartographic data base system from becoming a cartographically-based management information system. It should he noted, however, that all of the software "hooks" are there, and that attribute management is planned for distribution in the very near future.
- 3. The complexity and sophistication of the system probably will require programming support form the user's end. Harvard does support the user with software support.

These drawbacks should not necessarily preclude a workable implementation of an ODYSSEY-based system, given the appropriate technical, support and training from the user's end.

# 2.2.4 LANDSAT III IMPLICATIONS AND IMPACTS

ra na sala

Remote sensing data acquisition and delivery is perhaps the most critical element of the FRIS system development activity since it is an external and somewhat concertain process. That is, the preprocessing and analysis software, the hardware, the IRIS organization are basically under control of the user but the data source and delivery mechanism are not. Without smooth and timely flow of presently known data for at least 10 years the remote sensing aspect of FRIS will not succeed.

The near term source of remote sensing data is Landsat III which is producing good quality four band multispectral scanner data and single band return beam vidicon data. The MSS was to include a fifth thermal band but this sensor has tailed and the current data is essentially the same as Landsat I and II data. The RBV has been reduced to one band  $(.505 - .75 \mu m)$  from the three on earlier systems and is producing high

resolution imagery (19 m) in frames of **99 x 99** Ian. Four frames are obtained for each Landsat frame. The total area covered **is** 183 km by 181 km.

A new ground processing system is being implemented by NASA Goddard and the EROS Data Center which will produce geometrically and radiometrically corrected CCT data for both the MSS and RBV. The capability will have a significant impact on the FIRS preprocessing requirements.

Both MSS and RBV data will be available geometrically corrected to a specific projection as well as in uncorrected form with the correction function specified. The standard projection will be Space Oblique Mercator (SOM) with Universal Transverse Mercator (UTM) available as an option. The correction imagery produced by this system will not visually appear different from previous uncorrected imagery; however, the pixels are placed in a precise coordinate grid which is clearly defined mathematically with respect to the earth.

Availability of corrected data will eliminate the need for most of the costly and time consuming geometric correction and registration operations in the FRIS preprocessing system. A problem which possibly will exist with the new system in uncertainty with regard to data format and delivery time. The FRIS system could utilize with the fully corrected or uncorrected form of the data. Different FRIS system capabilities would be needed to handle these two forms. Furthermore, problems and backlogs in the control point location and correction system at NASA Goddard could result in unavailability of corrected data at least in a time frame that would be useful. This would require that FRIS have the capability to geometrically correct the data as a backup capability. Thus, the additior of greatly improved data preprocessing capability to the NASA Landsat data supply system has in fact greatly complicated the FRIS design due to increased uncertainty in what will actually be available.

Another impact on FRIS is the uncertainty in whet future the satellite sensor systems will be. Indeed there will no doubt be satellite earth resources remote sensor systems providing data for the forseeable future; however, the nature of these systems is unknown. For a FRIS user such as St. Regis to invest in and amortize such a system a five to ten year operating period with a known cost and system structure must be achieved. If Landsat III data in the planned format could be assured until 1990 the FRIS investment could be better justified.

Finally, the FRIS system could potentially make use of several remote sensing data types and preprocessing flexibility is advisable to enable these data to be handled. In addition to Landsat MSS and RBV data there currently aircraft systems which can produce MSS and side looking imaging <sup>t</sup> radar data which may be needed. Radar imagery may be needed to conduct forest stand inventory if no clear satellite passes are acquired in the required time window. Aircraft MSS data could be obtained during a good weather period not coincident with a satellite coverpass. Also, future satellite systems will include imaging radar and advanced MSS systems such as Thematic Mapper which will be of value to FRIS. Thus, the conclusion from these considerations is that the FRIS preprocessing "front end"

وورود ويؤثر الرهاري والموار

should be flexible so that a variety of input data types and formats can be handled without significant reprogramming and restructuring of the system. The next section describes the preprocessing structure proposed For the FRIS system.

# **2.2.5 PLAN FOR PHASE III-REQUIREMENTS FOR NEW REFORMATTING SOFTWARE**

**The requirements for the FRIS "front end" as developed in Phase II** and discussed above have the key characteristic of flexibility. Without flexibility the software may be unable to cope with the forms of data which at different points in time are presented to it. Current preprocessing functions to transform **uncorrected un-**control point referenced Landsat imagery to FRIS resource unit coordinates is described in Section 2.2.2. The **basic capabilities** embodied in that process are recommended to be included in the FRIS system to handle the cases where geometrically corrected data is not available. Additional elements are needed to handle the **other cases and this** section outlines the proposed total preprocessing system which may include more capabilities than would be implemented in Phase III and IV.

The central element of the proposed FRIS preprocessing system is the Standard Input Image Data Set. This concept was arrived at as the only feasible approach to handling the variety of data types and correction formats which may be presented to FRIS. The unique feature of the Standard data set is that it is self describing with respect to its geometry. This is achieved by storing parameters in the ancillary data records which define location, scale, projection etc, of the image data.

The FRIS preprocessing system would then be structured around the standard data set input. All forms of input data would be transformed to the standard and the FRIS system would generate the needed data sets for analysis from the standard. This approach relieves the FRIS system of the vagaries of the input format and allows a fixed set of software roll ines to be developed to provide the specific areas and channel combinations needed for analysis and input to the data base. This is basically the approach followed in the LARSYS system in which all data is reformatted to the standard LARSYS 3 format and all user programs are designed to read this format and no other. The concept set forth here essentailly moves the point of standardizations back one step so that the preprocessing and geometric transform matrices software interfaces with a standard format as does the LARSYS analysis system.

The structure of the FRIS "front end" as envisioned here is diagrammed in Figure 2.2.5-1 for a subset of possible data types. For data types that have not been corrected and for which no correction function is supplied a control point location and correction function derivation step must be carried. This process istindicated by the blocks in the lower left of the figure with the appropriate data types flowing in. A standard set of control points would be stored and called up at the time of processing. Control points would be pinpointed by an operator and the distortion function computed and combined with the image data to form a standard input data set.

 $\frac{3}{24}$   $\chi_2$ 

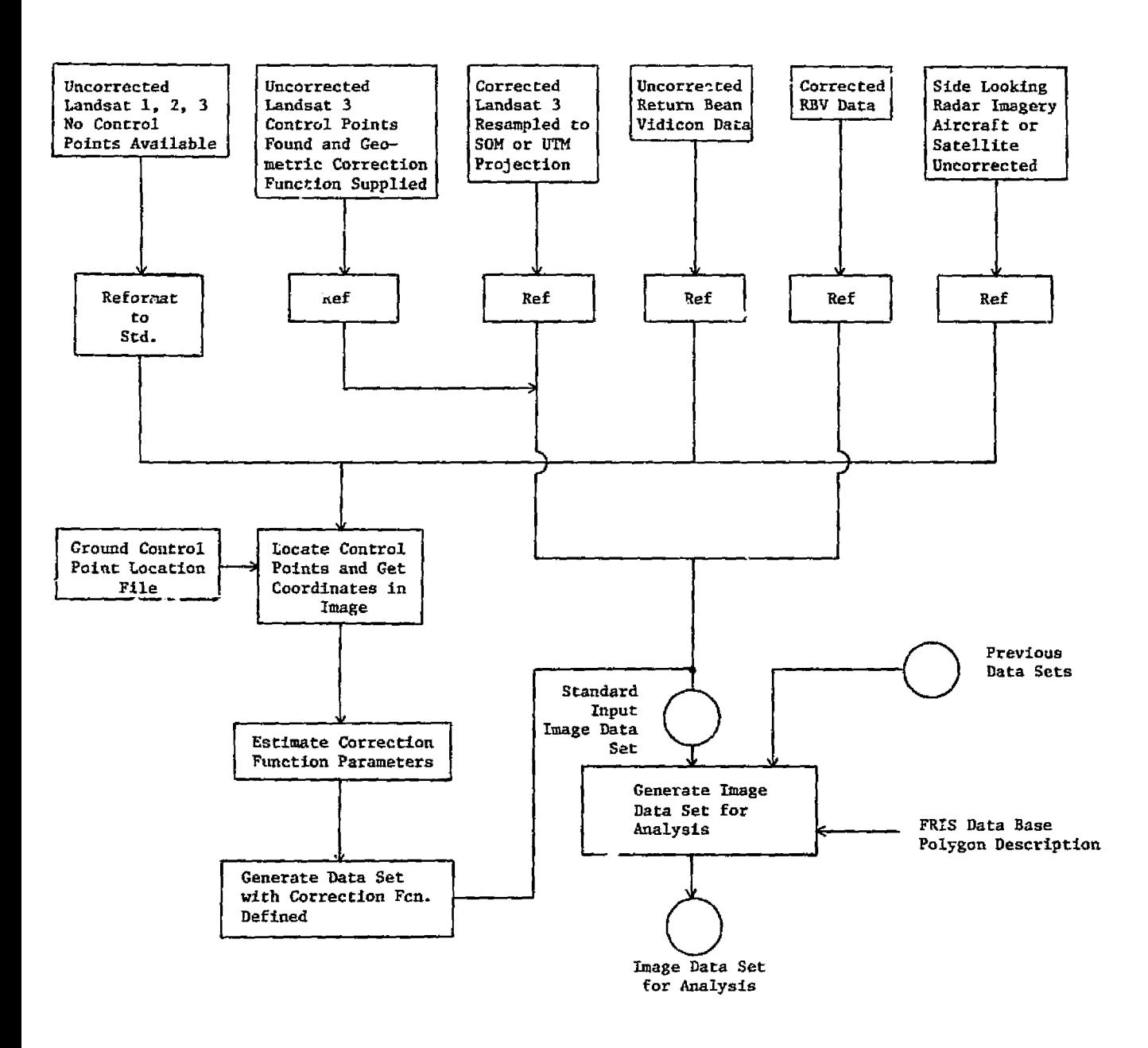

 $\dot{\tau}$ 

 $\mathcal{A}$ 

 $\label{eq:1} \sum_{i=1}^{n-1} \frac{1}{i!} \sum_{i=1}^{n-1} \sum_{i=1}^{n-1} \sum_{i=1}^{n-1} \sum_{i=1}^{n-1} \sum_{i=1}^{n-1} \sum_{i=1}^{n-1} \sum_{i=1}^{n-1} \sum_{i=1}^{n-1} \sum_{i=1}^{n-1} \sum_{i=1}^{n-1} \sum_{i=1}^{n-1} \sum_{i=1}^{n-1} \sum_{i=1}^{n-1} \sum_{i=1}^{n-1} \sum_{i=1}^{n-1} \sum_{i=1}^{n-1} \$ 

 $\mathcal{F}^{\text{A}}_{\text{M}}$ 

 $\mathbf{1}$ 

 $\ddot{\bullet}$ 

 $\frac{1}{2}$  ).

Figure 2.2.5-1 Structure of proposed FRIS reformatting scheme.

eo

ستعمل
If the input data was in one of the corrected formats then a reformatting operation would be performed to place the data in the standard format and no control pointlag operations would be required. The goal of these steps is to present the standard data set to the FRIS transformation processor so that the source of the data is not apparent other than by a designator in the ancillary data.

The analysis image data set generation block denotes these operations needed to transform and combine the input data to provide data sets specifically required by the annlysts.

 $\frac{3}{2}$ 

 $\mathcal{A}_2$ 

## 2.3 SYSTEM DESIGN

## 2.3.1 INFORMATION NEEDS DEFINITION

As an initial step in developing the remote sensing components of a FRIS we undertook a task to define broad areas of St. Regis information needs. This activity was pursued in conjunction with St. Regis staff who identified areas and generic types of information necessary for the system to be functional. Obviously, the components of a total forest Resource Information System would address a broad arena of management needs. Therefore, our task had to be focused on just those components which can be somewhat addressable with Landsat data.

Information systems came into vogue because of their ability to manipulate vast quantities of data and provide management with various alternatives that can be used to make decisions. The quality, more so than quantity, of data being manipulated becomes important. Professional managers of forest resources must rely on inventory data, for the purpose of making decisions. These data are constantly being revised so that they reflect the current state of the resource. In order to account for the many and varied requirements of management it becomes necessary to utilize computer based information systems minimally just to track and sort the glut of data from the field. With this increased capacity for data manipulation more pressure is being placed on inventory systems to meet these data demands.

Given this thesis we set out to evaluate three survey methods that can provide inventory data to an information system. Traditionally, forest inventory is a never ending cycle, because forest resources occupy vast areas of land and their management aad growth are dynamic in nature.

Table 2.3.1-1 presents an overview for FRIS information needs for ground, photo and Landsat survey types. At this stage each survey type is considered as a stand alone system. The information requirements are segmented into three categories:

- A. Physically measureable phenomena
- B. The managements constraints that may be imposed on survey type, and
- C. The fact that any inventory info mation derived by a survey type should be accessible through a data base.

Table 2.3.1-1 represented a first iteration of the information needs definition task. However, it should be obvious from the Table that none of the survey types are optimum as a stand alone system. Traditional ground inventory methods fall short of providing the overview capable when aerial methods are utilized. Likewise, aerial photography cannot address many of physical measureables no necessary to meet forest quality and volume needs.

**Contract Construction Contract** 

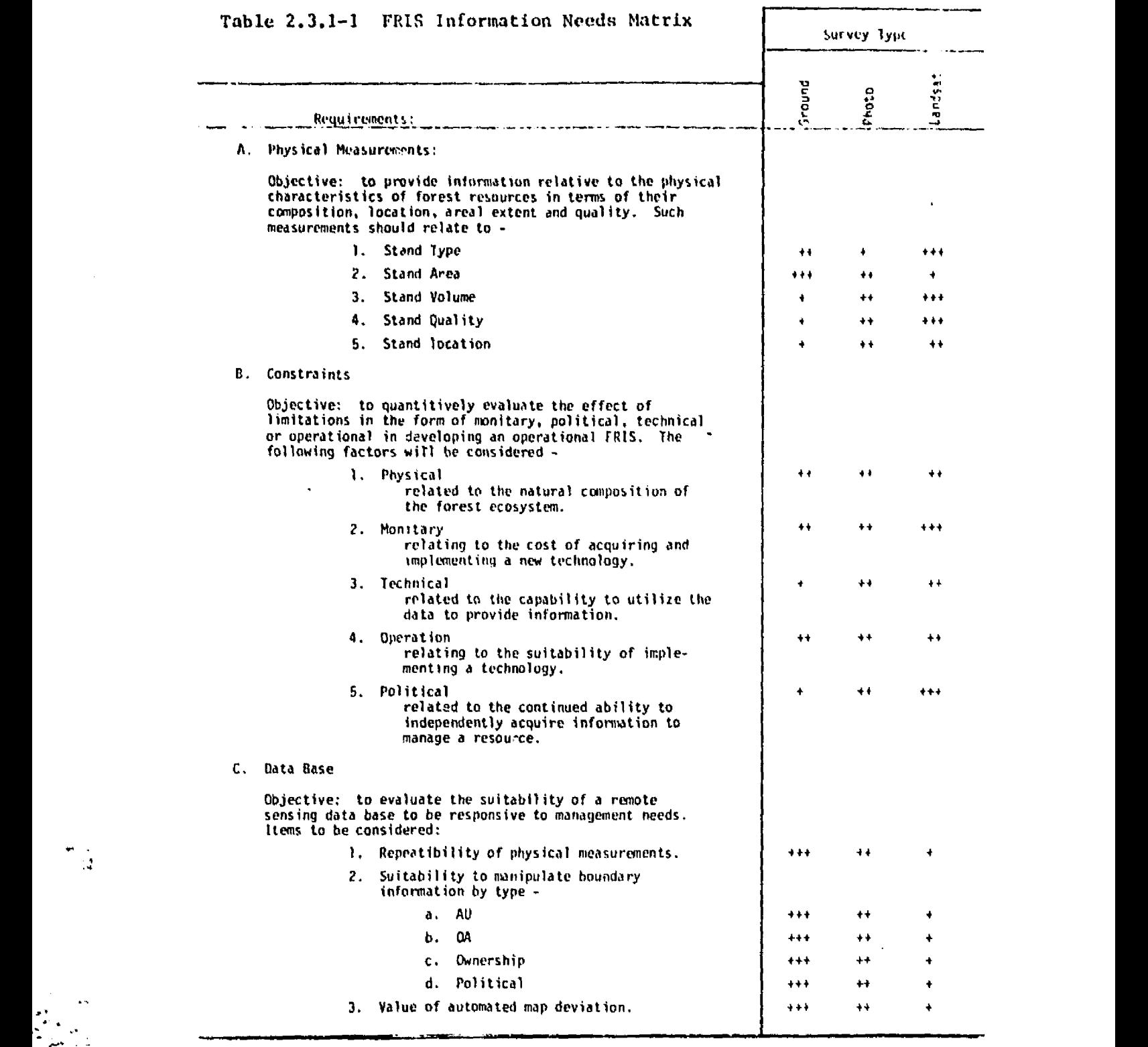

Key:

r

 $\frac{1}{4}$ 

- 237

والمتحالف

A most  $(+)$  to least  $(++)$  $B \& C$  least  $(+)$  to most  $(++)$ 

''.: ^•^ <sup>1</sup> ^ ^ <sup>f</sup> ^ili-.Rw it - \_ - ,- \_.....,. ..,, \_-.\_..^ \_..

Landsat, can be timely and offers repetitive coverage over broad areas and may be economically advantageous for addressing certain infermation needs. However, Landsat cannot provide the specific information required by management. Therefore, some combination of systems is reand  $\mathbf{r}_\mathrm{cd}$  , the contribution of the contribution of the contribution of the contribution of the contribution of the contribution of the contribution of the contribution of the contribution of the contribution of t

Using the requirements defined in Table 2.3.1-1 we set out to develop a scenario for the operational use of a FRIS. The material that follows presents an idealized system, and represents a "first-cut" at describing <sup>i</sup> the systems requirements.

#### FRIS Scenario

**Contract** 

St. Regis will have one or two regional remote sensings laboratories. During the updating cycle (January to March), lard managers will come into one of the regional centers and work with an inventory control forester in updating their lands. The updating sequence would take the following form:

- 1. Sitting at a CRT, the manager would call up a specific AU from the data file. Prior to this point in time, Landsat data for the current year (fall data set) would have been classified and included in the ownership data base. The Landsat classification could conceivably be called up on a second color display so that the manager can view the current status as depicted by the Landsat classification.
- 2. For the particular AU in question the manager would go through OA-by-OA identifying the disposition of each particular parcel of land. (i.e.: disposition refers to any specific management activity that could have occured on a parcel of land.)
- 3. Required changes in OA boundaries could be handled directly on the CRT with the aid of a light pencil. These changes would modify the cartographic data file, updating it for the current inventory year. Changes in land disposition or in OA boundaries would be filed on a computer record for additional editing.
- 4. When the AU was completely updated, the manager would have the option of reviewing the updated files, making necessary corrections and transferring the new updated data base to the main management information system file.

With such a system in place the updating cycle would be completed with greater speed and possibly greater accuracy than is currently possible. Managers would therefore be able to devote more time to land management problems and less time to the bookkeeping problems that are currently associated with the updating system.

Having developed these concepts, we were better equipped to begin defining the specific system components. Our first step was to evaluate how the existing image processing capability would meet the FRIS needs.

•' ✓^ \_'lie.

## 2.3.2 EXISTING SOFTWARE CAPABILITIES

Examination of current software capabilities at LARS was subdivided into two areas. The first was an examination of current capabilities. This was conducted in order to determine the magnitude of effort that would be required to convert the available software to operational FRIS requirements. This review would also provide a list of functional image processing requirements for FRTS.

^ A

The second area consisted of making modifications to existing software that would be required to an operational FRIS. In addition to modifications within LARSYS, which are discussed in this section, a number of efficiencies were incorporated in the digitizing software. A discussion of the stream-lining of the map digitizing process is included in Section 2.2.2.

## LARSYS Capabilities

Presently the capability exists at LARS to construct a data set containing Landsat data and ancillary data from digitized map information. Currently this is done by using several sets of undocumented quasi-operational software, an exorbitant amount of manual editing, and special onetime programs written to handle the idiosyncracies of each construction activity. To transfer this technology in its present state would not only require the transfer of the programs but also the transfer of personnel who are intimately familiar with this underdeveloped software.

To successfully transfer this technology the softwarc as it presently exists would have to be cleaned-up and documented. Also additional software would have to be written to eliminate a significant portion of the manual processes.

Table  $2.3.2-1$  gives a step-by-step outline of the processes and software which would be transferred. A flow chart of the steps presented in Table 2.3.2-1 is given in Figure 2.3.2-1. Information in the Table is based upon software which currently exists and the implementation of additional software to streamline the process of constructing such data sets. Table 2.3.2-1 indicates the status of the software defined the previous Table and figure. Table 2.3.2-3 defines the general function each software routine performs.

## Software Modifications

h

ńТ.

During this phase, two modifications have been made to LARSYS processors and another program was modified to meet LARSYS standards. The CORYRESULTS processor in LARSY5 was modified to permit analysts to change class and pool names on a classification results tape. This was desirable for the cases when the computer selected classification classes based on spectral characteristics only and the analyst later wanted to give the classes a name meaningful to the intended user of the data, without the expense of rerunning the classification.

Table 2.3.2-1 Steps in Process Necessary to Classify Landsat Data.

- 1. Reformat Landsat data set(s)
- 1.5 Grayscale pluts
- 2. Assemble Landsat data base over area of interest
	- a. frame connections end-to-end
	- b. frame side-to-side digital mosaicing
- 2.5 Grayscale plots
- 3. Multitemporal overlay
	- a. choose base run
	- b. locate initial starting area for auto correlator
	- c. run auto correlator
	- d. determine transformation
	- e. check accuracy of fit
	- f. do multitemporal registration
- 3.5 Grayscale plots
- 4. Find ground control points on maps and in Landsat data for the precision registration
- 5. Prepare maps for digitizing
- 6. Assign area numbers to the area types
- 
- 7. Digitize map<br>8. Clean up dig Clean up digitized data (delete arcs in error, etc.)
- 9. Replot map
- 10. if it looks good go to step 13
- 11. Correct errors using graphical editor
- 12. Go to step 9
- 13. If there are additional maps go to step 7
- 14. Fit maps together
- 15. Replot entire area
- 16. If it looks good go to step 19
- 17. Correct error using graphical editor
- 18. Go to step 15

ني.<br>س

- 19. Convert to appropriate grid
- 20. Determine transformation for precision correction
- 21. Check accuracy of fit
- 22. Do precision registration
- 23. Run Boundary for each boundary type
- 24. If errors are encountered redo whatever is necessary
- 25. Data analysis produce classification results
- 26. Extract needed information for reports and displays
- 27. Use classification and ancillary data to indicate areas in need of remapping
- 28. Produce new maps where needed

and and

29. Digitize changes, etc.

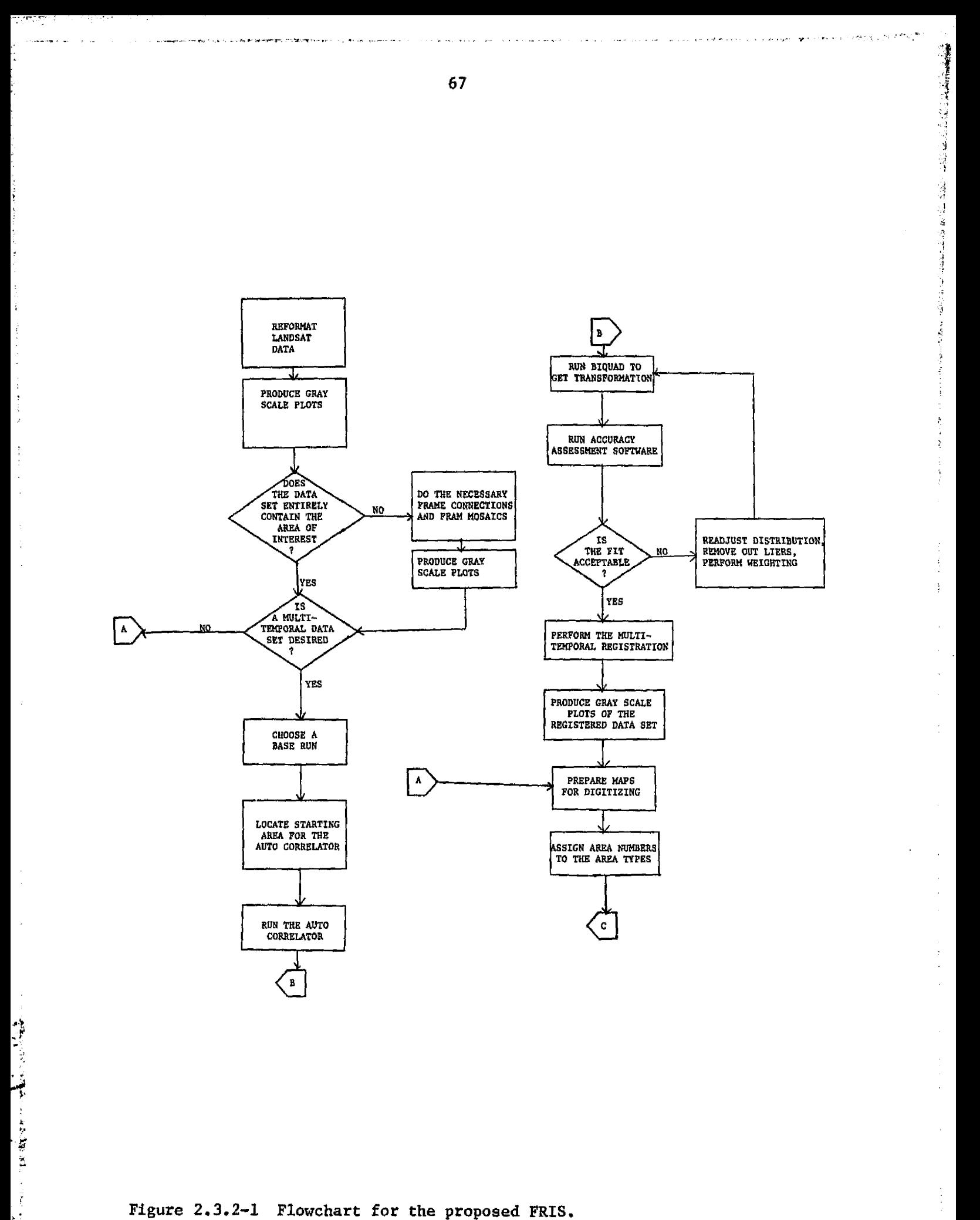

Figure 2.3.2-1 Flowchart for the proposed FRIS.

÷.

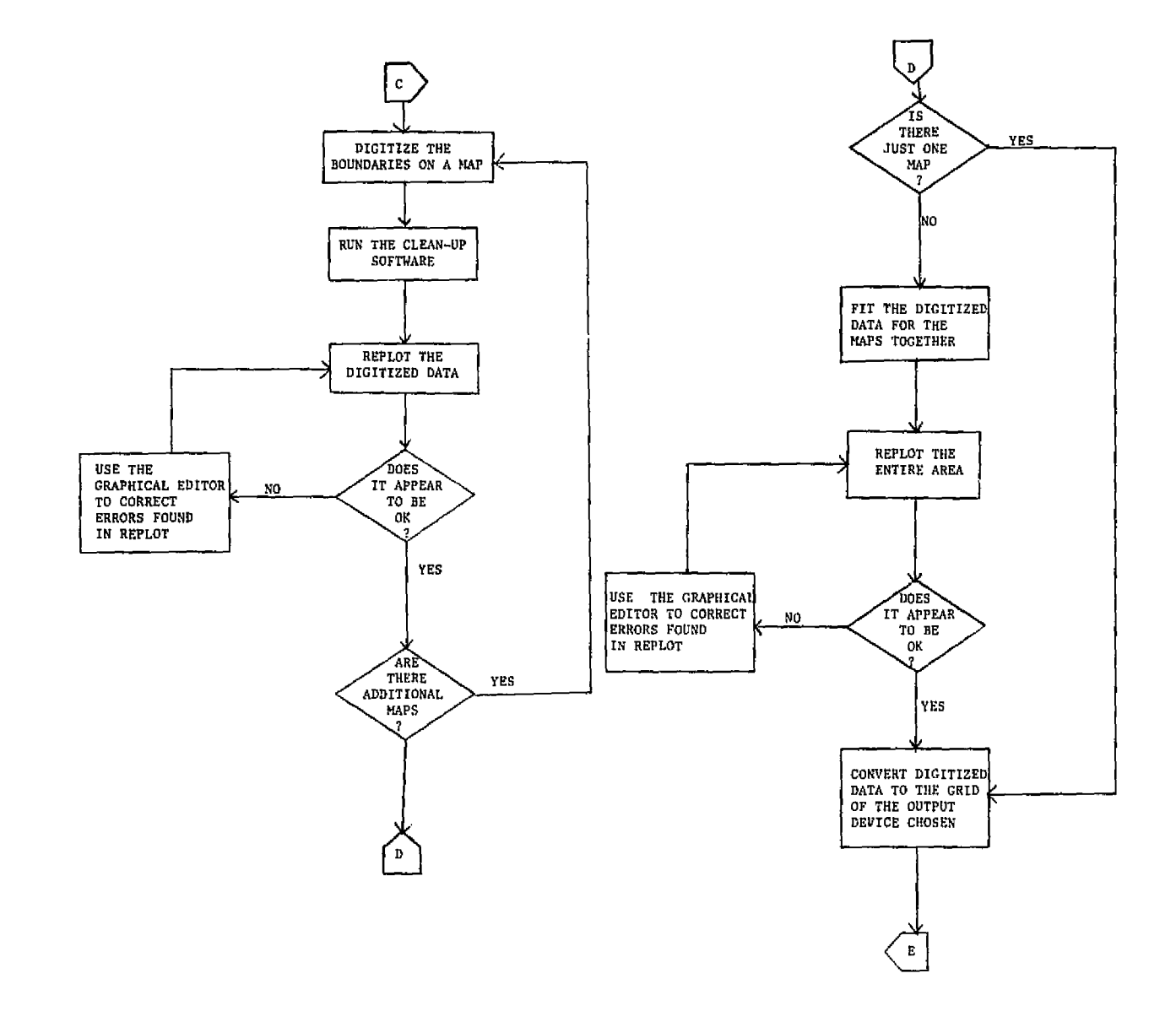

Figure 2.3.2-1 continued

68

l,

 $\frac{1}{2}$ 

n karangan pada atau<br>Pada atau pada atau pada atau pada atau pada atau pada atau pada atau pada atau pada atau pada atau pada atau <br>Pada atau pada atau pada atau pada atau pada atau pada atau pada atau pada atau pada atau

ينه<br>س  $\ddot{\phantom{a}}$ 

14  $\sqrt{2}$  and

 $\mathcal{L}^{\text{max}}_{\text{max}}$  and  $\mathcal{L}^{\text{max}}_{\text{max}}$ 

 $\sim$ 

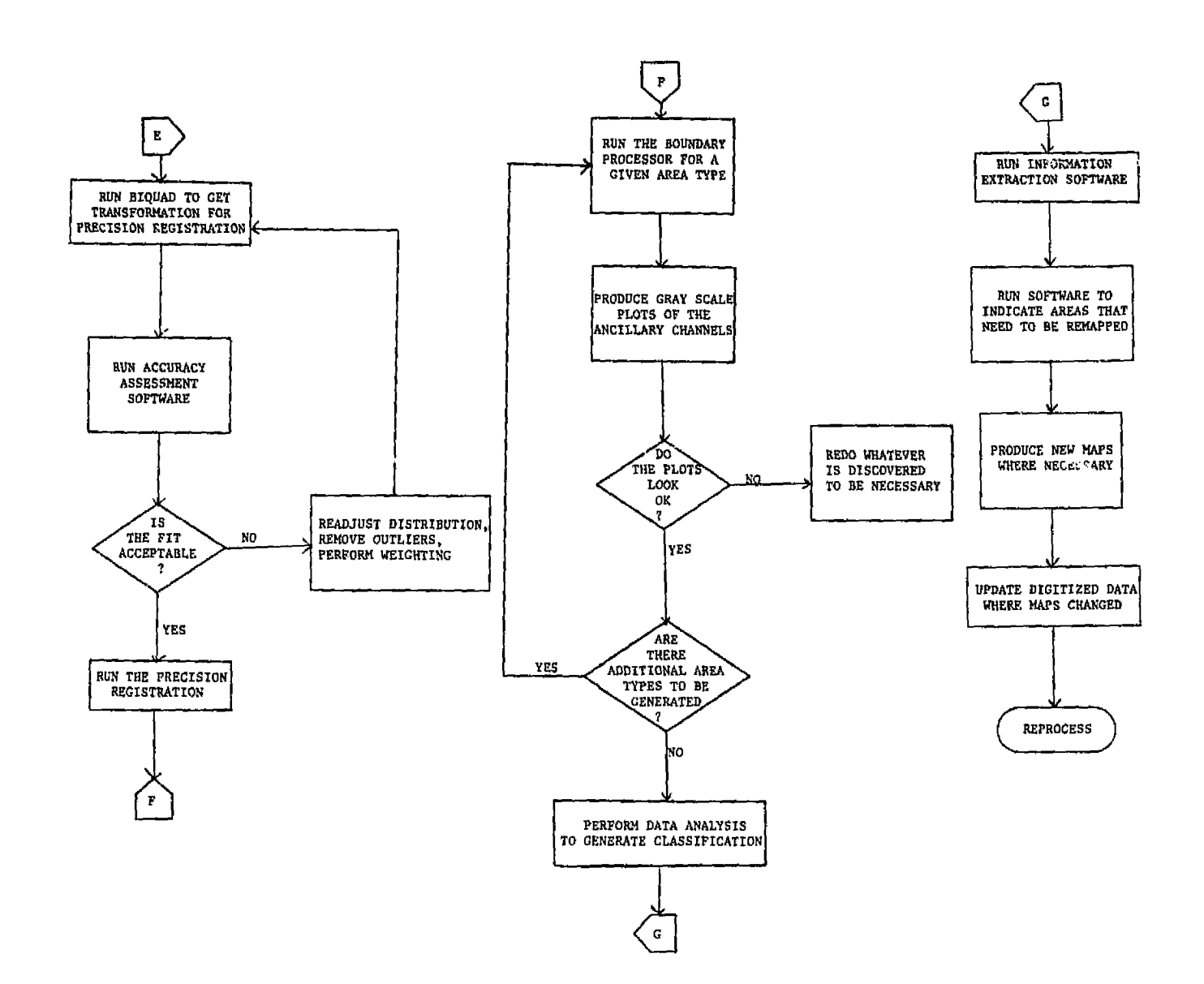

Figure 2.3.2-1 continued

arang selatan tidak MB.

 $\mathcal{L}^{\text{max}}$ 

e<br>arti

na kra

ر<br>پڻ

المرامين الجامع فللحجاز المحاملتان والمفار

Ä

ł

69

 $\sim 10^{-1}$ 

 $\sim 100$  km s  $^{-1}$ 

 $\hat{\mathcal{A}}$  $\mathcal{L}^{\text{max}}$ 

 $\mathcal{L}^{\mathcal{L}}$ 

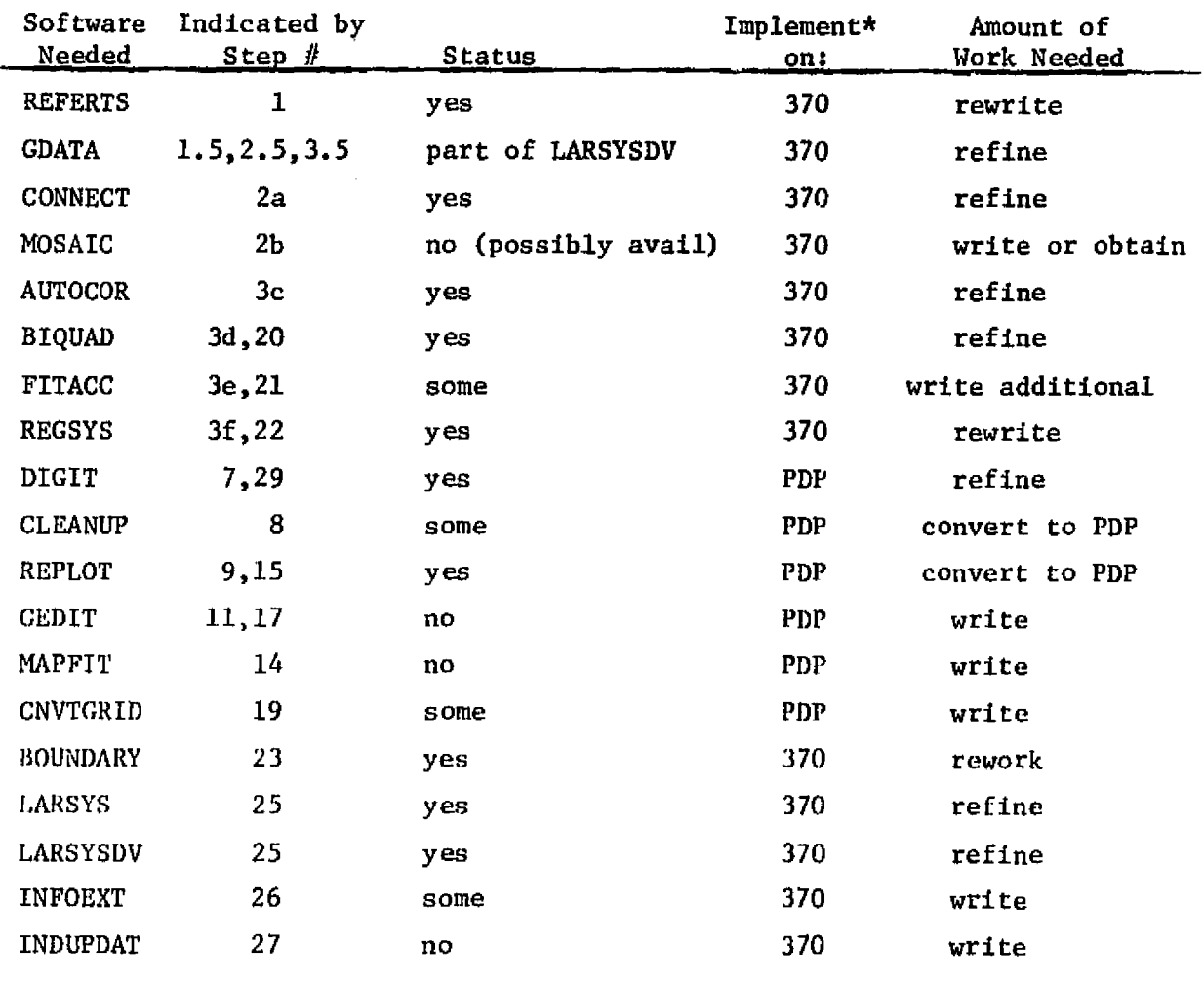

Table 2.3.2-2 Status of Software needed to complete the processes defined in Table 2.3.2-1.

\*370 indicates a mainframe of the IBM 370 Series or similar PDP indicates a mini-computer such as a PDP 11/34 or 11/70

mat de la Reyal

 $\frac{1}{2}$ 

i.

The Contract of

 $\sigma$  , and  $\sigma$  is considered as a signal mass of  $\sigma$ 

71

ma ser

Table 2.3.2-3 Definition of the functions performed by software

| Software        | Function                                                                                                    |
|-----------------|----------------------------------------------------------------------------------------------------|
| <b>REFERTS</b>  | Reformats Landsat data from NASA CCT format to a format that<br>is compatible with the other software.                                                                                                    |
| <b>CONNECT</b>  | Digitally fits Landsat frames together end-to-end.                                                                                                    |
| <b>NOSAIC</b>   | Digitally fits Landsat frames together side-to-side.                                                                                                    |
| <b>AUTOCOR</b>  | Locates control points based on digital similarity between<br>two data sets.                                                                                                    |
| <b>BIQUAD</b>   | Given control points it performs a least squares regression<br>to produce a biquadratic transformation.                                                                                                    |
| <b>FITACC</b>   | Given the control points and residual errors, graphically<br>presents trends in residual errors.                                                                                                    |
| <b>REGSYS</b>   | Given a transformation assembles the data sets be registered.                                                                                                    |
| DIGIT           | Digitizing software to convert lines on a map to a series of<br>x and y coordinate pairs which are grouped into 'arcs' and<br>have 'area lefts' and 'area rights' associated with each<br>$'$ arc $'$ .                                  |
| <b>CLEANUP</b>  | Delete indicated arcs and insure end points coincide where<br>necessary.                                                                                                    |
| <b>REPLOT</b>   | Replots digitized data at desired scale and indicates 'arc'<br>numbers and 'area' numbers.                                                                                                    |
| <b>GEDIT</b>    | Graphical editor for adding and deleting arcs, changing area<br>numbers, and other needed functions.                                                                                                    |
| MAPFIT          | Fits digitized maps together according to tick marks, also<br>examines area numbers to determine what arcs at the edges of<br>the maps must be modified. It also determines which arcs<br>become coincident and reduces them to one arc. |
| <b>CNVTGRID</b> | Converts digitized data from hundredths of inches to units in<br>terms of lines and columns on the chosen output device.<br>Ιt<br>also deletes points which become coincident in the new grid<br>and produces input ready for BOUNDARY.  |
| <b>BOUNDARY</b> | Converts digitized polygons to a grid format.                                                                                                    |
| <b>LARSYS</b>   | LARSYS Version 3.1 contains to software needed to do the data<br>analysis.                                                                                                    |
| <b>LARSYSDV</b> | Contains software such as GDATA which is used to generate<br>grayscale plots of the Landsat data.                                                                                                    |
| <b>INFOEXT</b>  | Given a data base consisting of Landsat data, ancillary data,<br>and classification results produces information based on a<br>combination of the different information channels.                                                        |
| INDUPDAT        | Compares digitized map channel with classification and notes                                                                                                    |

inconsistencies.

The second LARSYS modification was to the PRINTRESULTS processor. On a classification results tape there are generally two pieces of information stored for each point classified---the class assignment and the probability of correct classification for that point. PRINTRESULTS was modified to be able to optionally print a map and/or tables of specified probability of correct classification ranges. This tool will be useful for determining if there are areas of such low probability of being correct that a new class should be defined.

The third software modification involved rewriting a program called CHANGE, which compares two classification results files and records changes in a third, LARSYS results tape format file. This program is used to detect how an area is changing over a period of time or to compare the differences in results from using different analysis techniques or classifiers.

#### Modified Software Availability

Currently the modified software resides on the St. Regis computer ID's personal disk storage. A LARSYS update is scheduled to take place before the end of FY 79 and the modified COPYRESULTS will be placed in the online LARSYS system. The enhanced version of PRINTRESULTS and the CHANGE programs will be placed on the developmental (LARSYSDV) system disk to provide easier access to this software.

#### COPYRESULTS

This LARSYS processor was modified to permit class and pool names to be reassigned by copying an existing classification results file to another tape where the new names are substituted. Two additional input cards may be input to this processor to exercise the new option. They are:

> CNAMES enamel, cname2, ... PNAMES pnamel, pname2, ...

where cnamei and pnamej are the new names to be given to class i and pool i respectively. When these cards are used, the program then substitutes the new names for the existing names before copying that portion of the File to the new tape. In appendix A you will find a copy of the control card reference file for COPYRESULTS and the revised program abstracts.

#### PRINTRESULTS

Seven subroutines in the LARSYS PRINTRESULTS processor were modified to permit the input of two additional control cards, one requesting a map using the percent probability of correct classification number and the other assigning symbols to the probability ranges. The modifications then permit tht. programs to read the percent probability numbers off the designated classifi \*ion results tape, to assign "class" numbers to each point based on which probability range the point falls in and to then print a probability map and/or tables. The two additional input cards are of the form:

## PROBABILITY R1, R2,... PSYMBOLS P1,P2,...

where R1, R2,... are entered in decreasing order and are the lower percent probability for that interval (e.g., the first interval would be 100% down to Rt%). Pi in the symbol to be assigned to the i-th percent probability range. Eight default ranges and symbols are supplied by the program, so the probability option can be requested with only a card of the form:

#### PROBABILITY

See Appendix A for the revised control card reference file and program abstracts.

#### CHANGE DETECTION

 $\mathcal{L}$ 

 $\mathbb{Z}^{\mathbb{Z}}$  $\mathbb{R}^2$ 

The program called CHANGE, which compares two classification results files, was originally coded as a stand-alone program with one subroutine which performed the actual comparison. Since LARSYS format results files are expected for input and created as output, this program was reworked to conform with LARSYS standards and to be callable from the LARSYSDV system. It was divided into four subroutines. The supervisor, CHASUP, receives control from the LARSYS monitor routine when a \*CHANGEDETECTION card is encountered as input, and calls the other routines. The reader routine, CHARDR, reads and interprets each control card, assigns values to varlables and mounts and positions the necessary tapes. Control then passes to the main subroutine, CHANGE, to read information from the two input classification files and write the corresponding records on the output file. The point-by-point comparisons are made by calling the subroutine COMPAR after each line has been read from the two input files. The source for the COMPAR subroutine had to be recreated since the original source could not be located.

The heart of this program is a logical array which is initialized according to the classes the user requests. (See Control Card Reference file, Appendix A). If every possible class combination were to be generated, and the first classification had M classes while the second classification had N classes, then M x N output classes would be generated! Many of these class combinations may be of no interest to the user, so he must define each output class of interest. Any combinations not defined are put into a default class called \*CHANGE\*. As an example of how classes are defined, consider the case where an analyst is interested in which classes changed from water on date 1, to bare soil or green vegetation on date 2. If class 6 in date 1 is water, classes 1 and 2 in date 2 are soil, and classes 5, 7, 8 and 9 are green vegetation in date 2, the following might be included in the control card input:

> CLASS H2O-SOIL BASE 6 COMPARE 1, 2 .^ CLASS H2O-VEG BASE 6 COMPARE 5, 7, 8 9

Then all points falling in class 6 (water) in the first classification and classes 1 or 2 (soil) in the second classification would be assigned to the class H20-SOIL on the output results file, and all points assigned to class 6 (water) in the first classification and classes 5, 7, 8 or 9 (green vegetation) in the second classification would be put in the class H20-VEG on the output results file.

Maps and tables of these change detection results can be obtained through use of several existing LARSYS processors such as PRINTRESULTS.

#### Work to be Completed

Currently the change detection program uses three tape drives which aren't readily available during the day. The option to permit one of the results files to reside on disk storage is currently being debugged. Program documentation for each subroutine still needs to be written and the user documentation needs updating.

## 2.3.3 PRELIMINARY SYSTEM DESIGN

Preliminary system design work began in earnest during the July to September quarter. Within the project structure a system design group was identified. This group had the task of addres ing the FRIS computer requirements. The group was composed of personnel from; St. Regis Corporate Offices, The Corporations Computer Center, Southern Timberlands Division, and LARS.

The group's first meeting was at the St. Regis National. Computer Center in Dallas, Texas. The day-and-a--half session was held during the latter part of August. The purpose of this meeting was to:

- A. Acquaint the National Computer Center with FRIS and its impact on the St. Regis data processing activity.
- B. Acquaint staffs within each organization that would be involved in the System Transfer phase.
- C. Review the options relating to the JAX-LARS remote terminal link.
- D. Identify actions relative to development of a preliminary system design and establish a time table.

A number of briefings were given; covering the FRIS Project, the physical basis of remote sensing, the future outlook for computing within St. Regis, and the computational requirements necessary to support LARSYS. There was also a detailed discussion on the various considerations necessary to implement a data base. General considerations revolve about; 1) the form of the data input, 2) types of data manipulation desired, and 3) the types of output products needed.

. Growing from the above discussion a committee was formed to develop the FRIS Preliminary System Design. The primary responsibility given to this committee was to assess the various data base and image processing software that is commercially available that would meet the FRIS

objectives. As much information as possible would be collected and presented to the group on 1 November 1978 in order to explore alternatives and costs. This information was a prerequisite to help develop an implementation schedule which would be necessary in order to move into the Phase III System Transfer task.

耄

 $\label{eq:2.1} \frac{\partial \mathbf{u}}{\partial t} = \frac{1}{2} \frac{\partial \mathbf{u}}{\partial t} + \frac{\partial \mathbf{u}}{\partial t} + \frac{\partial \mathbf{u}}{\partial t} + \frac{\partial \mathbf{u}}{\partial t} + \frac{\partial \mathbf{u}}{\partial t} + \frac{\partial \mathbf{u}}{\partial t} + \frac{\partial \mathbf{u}}{\partial t} + \frac{\partial \mathbf{u}}{\partial t} + \frac{\partial \mathbf{u}}{\partial t} + \frac{\partial \mathbf{u}}{\partial t} + \frac{\partial \mathbf{u}}{\partial t} + \frac{\partial \mathbf{u}}{\partial t} + \frac{\partial \mathbf{u$ 

 $\label{eq:2.1} \frac{1}{2} \int_{\mathbb{R}^3} \frac{1}{\sqrt{2}} \int_{\mathbb{R}^3} \frac{1}{\sqrt{2}} \int_{\mathbb{R}^3} \frac{1}{\sqrt{2}} \int_{\mathbb{R}^3} \frac{1}{\sqrt{2}} \int_{\mathbb{R}^3} \frac{1}{\sqrt{2}} \int_{\mathbb{R}^3} \frac{1}{\sqrt{2}} \int_{\mathbb{R}^3} \frac{1}{\sqrt{2}} \int_{\mathbb{R}^3} \frac{1}{\sqrt{2}} \int_{\mathbb{R}^3} \frac{1}{\sqrt{2}} \int_{\mathbb$ 

Prior to the 1 November meeting, LARS Staff would develop a number of straw-man system proposals. These proposals would range across a broad gamut of capabilities from nothing more than a remote job entry station upwards to a corporate remote sensing facility.

Items which would be considered during the development of these strawman proposals would include:

- A. Communications Network
	- identify locations between which information would be expected to flow.
- B. Resource Requirements
	- identify the system components which include:

Hardware Software Man-power

C. Costs

 $\sim$  10 My Control (  $\sim$ 

بعاجم وجعيب

- financial requirements to include both start-up and operational costs.

#### D. Documentation

- $-$  define the level of software and user documentation necessary for the system.
- E. Transferability
	- addresses the ease which the technology can be transferred, and implemented at St. Regis.
- F. Languages
	- identifies software programming languages.
- G. Interface

.j

 $\omega$  .

- describes how the user would utilize the system.

Prior to developing any straw-man proposals we developed a set of guidelines in the form of assumptions and constraints. These were as follows:

#### ., Assumptions

o Satellite-borne remote sensors data contain information that can be valuable to m: 3gers  $\cdot$  forest resources.

- o The resolution of satellite remote sensors systems contains sufficient detail to provide information about the smallest management unit, the operating area.
- o Computer-aided remote sensor data analysis techniques used as an aid to forest management can be:
	- a. quantitative
	- b. repetitive

机载机电话 的复数形式

- c. semi-automated, and
- d. cost-effective
- o Classified remote sensor data can be efficiently merged with other information sources to yield accurate geographically referenced information, that is both timely and widely accessible within STD. (The above ability of is dependent on implementation of an automated STD data base.)
- o The remote sensing technology (both hardware and software) are transferable, and can, therefore, provide STD an independent, stand alone remote sensing analysis capability.
- o There will be a continuity in the flow of satellite-borne digital remote sensor lata over the forseeable future.

## Constraints

- o The remote sensing/data base components of FRIS must be specifically designed for STD application.
- o As soon after the completion of the ASVT as possiale, STD should have an independent, completely operational remote sensing data analysis capability.
- o The remote sensing components of FRIS (both hardware and software) must be attractive (?) in terms of cost to management, i.e.:
	- a. reasonable start-up and operating costs,
	- b. relatively quick (5-year) pay-back period,
	- c. potential cost-efficiencies or cost-reductions or costavoidance associated with the technology, and
	- d. require a minimum of new human resources.
- o The FRIS design should utilize existing human and computational resources where feasible and be easy to implement.
- ` o The quality of information from a FRIS should not be degraded beyond its current level.

Keeping these in mind, and using LARSYS as a foundation, we developed four alternative straw-man documents. The example that follows, Table 2.3.3-1 reflects what the design committee felt would be a workable system. This example system was to serve as a model not as the ultimate answer to fill the FRTS need.

Table 2.3.3-1 Straw-man System Proposal for FRIS

I. Information Flows

المتارين والمستورة فأوالد والمتحدة والمتعاقلات إرادت والمعانيات

- A. Landsat data maintained at NCC
- B. Graphical data maintained at JAX
- II. Resource Requirements
	- A. Hardware
		- 1. NCC
			- a. 2 9600 baud modems
			- $b. 1 4800$  baud modem (just during conversion effort)

● 東京の空間の クライト

- c. 1 multiplexor
- $d. 1 multiplexor (just during conversion effort)$
- 2. JA X
	- a. 2 9600 baud modems
		- b. l multiplexor
		- c. RJE Station
			- i. Printer
			- ii. Card Reader
			- iii. Card Punch
		- d.  $4 CRT$ 's
		- e. PDP 11/34 (32K)
			- i. 32K additional storage
			- ii. Floating Point Hardware
			- iii. RJPO4-AA Disk with control unit 44M words
			- iv. RPO4-AA Disks 44M words
			- v. TJU16-EA Tape Drive with control, unit
			- vi. DECwriter II Operator's console
			- vii. LPII-VA Line Printer
		- viii. TALOS table digitizer
			- ix. Tectronix Graphics Terminal
			- x. Versatec 8242 eletrostatic plotter
			- xi. Optronics Color write system
			- xii. COMTAL Color Display
- 3. LARS (Just during conversion effort)
	- a. 4800 baud modem
	- b, CRT's
	- c. tultiplexor
- B. Software

'

ビス こうてんそうい

- 1. NCC
	- a. REFERTS
	- b. TAPEDT
	- c. COMRUN
	- d. Geometric Correction
	- e. REGSYS
	- f. BOUNDARY
	- .} g. LARSYS
		- i. TAPUTL
			-
		- ti. LISTRESULTS<br>iii. COPYRES
		- ii. COPYRESULTS<br>iv. PUNCHSTATIS PUNCHSTATISTICS
		- v. IDPRINT
		- vi. DUPLICATERUN

vii. TRANSFERDATA

 $\Delta \sim 10^{11}$  and  $\Delta \sim 10^{11}$ 

- viii. PICTUREPRINT
	- **ix.** CLUSTER
	- x. SEPARABILITY
	- xi. CLASSIFYPOINTS
- 3r xii. PRINTRESULTS
- h. LARSYSDV
	- i. GDATA
	- ii. GRESULTS
	- iii. MERGESTATISTICS
	- **iv. MINIMUMDISTANCE**
		- v. REGION
- **i. Classification Grid** to **Vector Conversion**
- J. **Output Products (New Software)**
	- i. Film writer
	- ii. Color Display
- k. GCS
- 1. Runtable Update
- 2. JAX <sup>F</sup>

a possible membrane pressure a solo del

- a. ODYSSEY
- b. Imaging Interface Software
	- i. Grayscale plotting
	- ii. Film writer
	- iii. Color Display
- c. FORTRAN IV+ Compiler
- III. Costs

a

 $\mathbf{r}$ 

A. Hardware

 $2.$ 

1. NCC

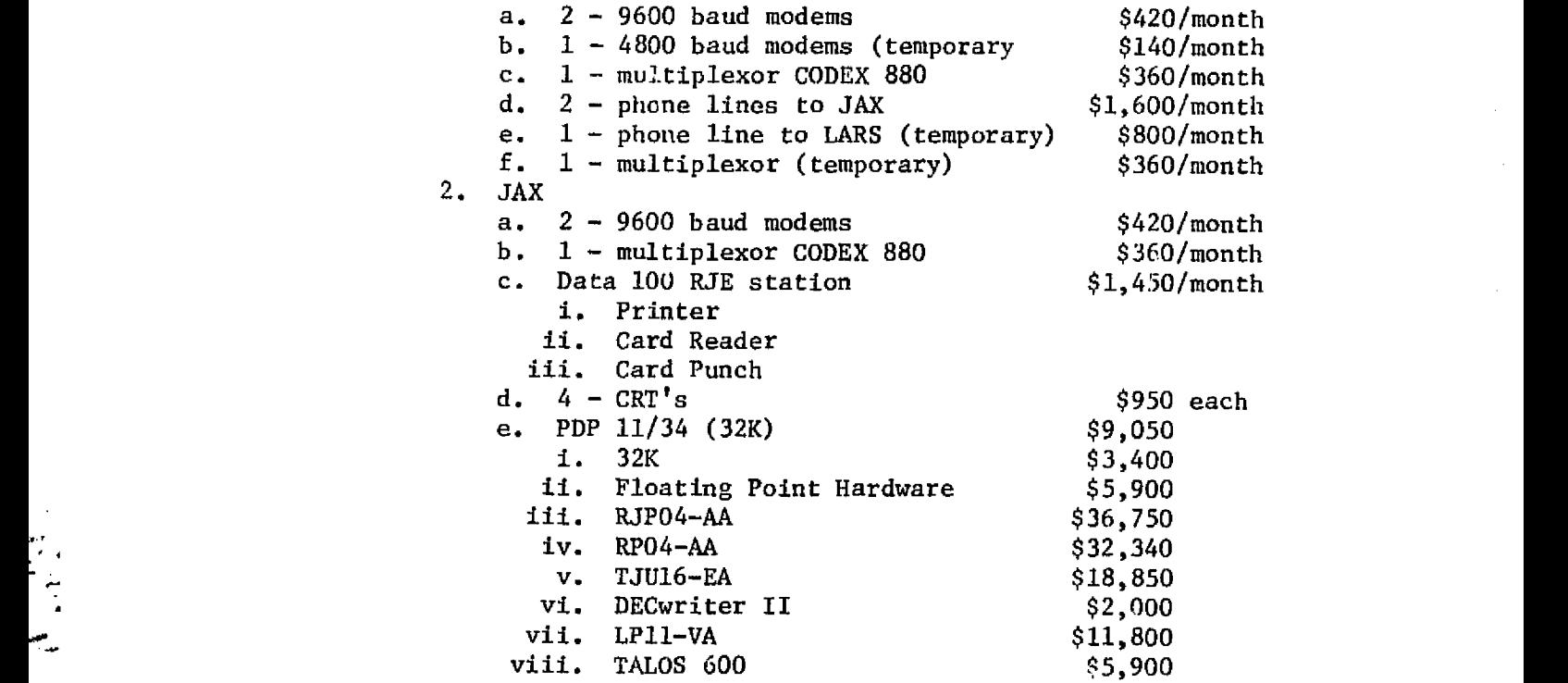

والمتبرون والأستقط

水山 諸神 中ノイン (論)では時間異身 しょうそうきょうこう ちょうよう ちょう

79

 $\frac{1}{2}$  , and  $\frac{1}{2}$  , and  $\frac{1}{2}$  , and  $\frac{1}{2}$ 

in<br>Personalisme i Luca

week op withings weekend kunnengering het de albergs om hen vordig op els and oving him word in a high grond off W

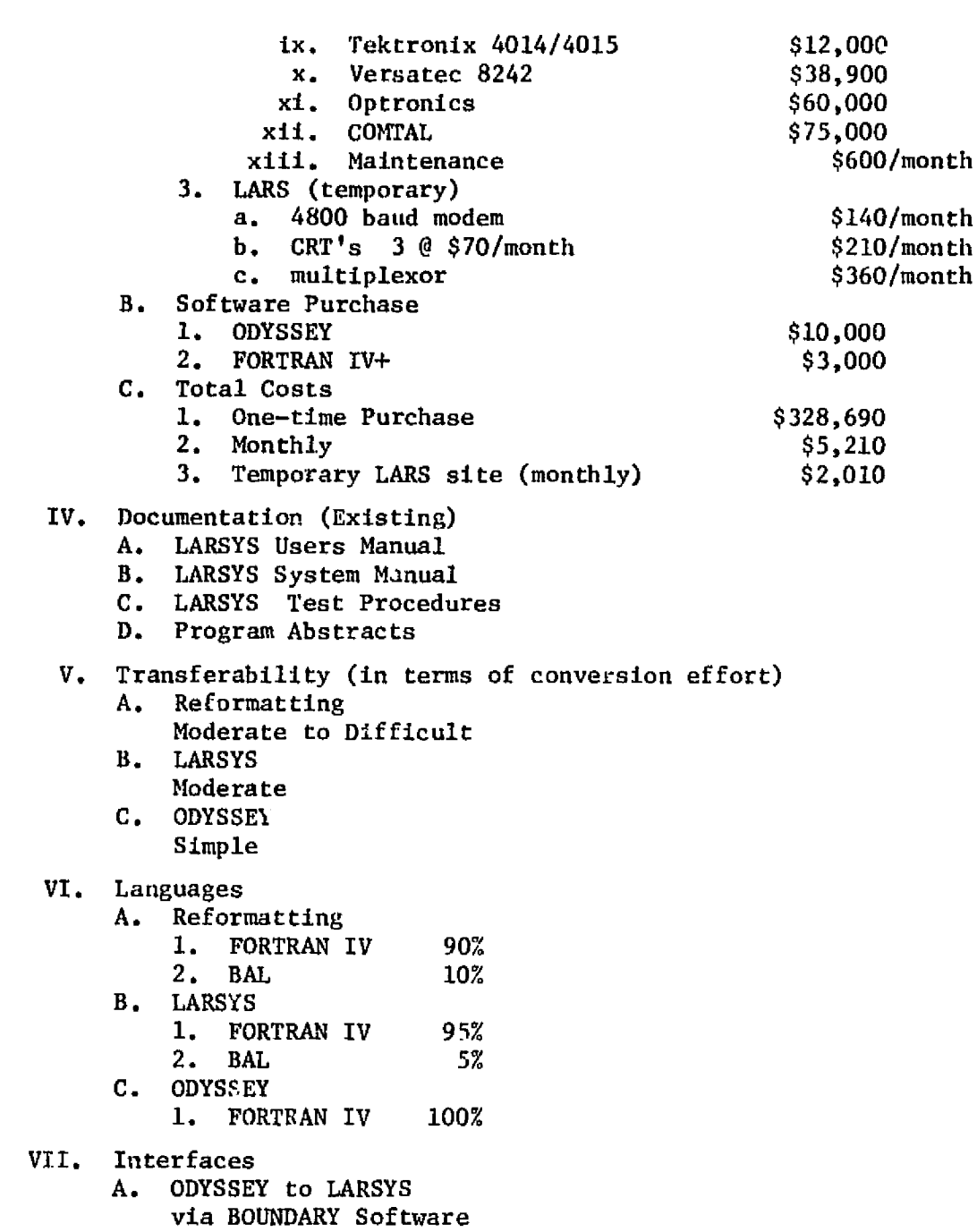

B. LARSYS to ODYSSEY via Classification Grid to Vector Conversion Software

## 2.3.4 SYSTEM TRANSFER PHASE RECOMMENDATIONS

After reviewing the straw-man design proposals the Preliminary Design Committee dc'tcrmtncd that more detailed information was needed in the arcas of:

> Landsat data preprocessing Image processing Hardware/Software configurations, and Data base management and Graphics systems

Four subgroups of the original committee were formed. Each group was tasked to develop a detailed report for their specific area of responsibility. Timelines were developed for the report completion dates. The information and recommendations from the committee sub-group reports would be factored into the preliminary plan that would be presented to management at the end of Phase II. A summary of the material prepared by these four subgroups follows.

## Landsat Data Preprocessing

na na mpina

医子宫 医单位

Landsat data should be prepared at the St. Regis national Computer Center in Dallas, Texas. The current software sets could be transferred from LARS with relative ease. However, modification would be necessary to convert the software so that it would run under a different operating system and compiler. Certain changes in operational procedure would be required so that the preprocessing programs would run in the NGC batch environment. Under these procedures, the Jacksonville FRIS site would:

- 1) Initiate batch preprocessing jobs
- 2) Print map registration error direction and magnitude information
- 3) Initiate error adjustments
- 4) Print gray scale map of Landsat data.

The implementation of LARS existing preprocessing software would initially meet the FRIS requirements. Problems may arise in the future because of the large core requirements of the geometric correction programs. This will be especially critical with the increased data loads anticipated from the Landsat D, Thematic Mapper System, However, bu the time this data source becomes available we anticipate that NASA/EDC will provide the user with geometrically corrected data, thereby, alleviating this operation from the data preprocessing sequence.

#### Image Processing

Classification procedures developed for this project must meet certain requirements. If the system is to satisfy our needs, it must be accurate, repeatable, and timely. These requirements are at the heart of an operational system. The system envisioned must be able to classify forest lands to at least a broad species level. This is extremely important when considering a change detection capability. The classifications must be repeatable over the range of site and topographies

encountered. Repeatability should also apply to the same land areas but at different times in a year. Lastly, the operational system needed to classify portions of 20 Landsat scenes must be timely if it is to become a part of the updating system.

and the state of the state of the

Other factors to consider in a classification system are: establishment, maintenance, time frame, and cost. These considerations are vital to the systems transfer to the St. Regis National Computer Center (NCC).

Indications to date are that the LARSYS software satisfactorily meets these requirements. Therefore, implementation of LARSYS Ver. 31. and portions of the developmental software, LARSYSDV, is strongly recommended. Implementation of the image processing software at NCC rather than on a *mini-computer* at Jacksonville is preferred for two reasons.

- 1) This software is currently operational on a large machine and has been written to reside on a mainframe, and
- 2) Certain efficiencies exist of the image processing and data preprocessing software reside on the same machine.

Although, implementation of this software at NCC is considered straightforward, certain procedural modifications will have to be considered. Specifically, the software will have to be modified to run under the NCC operating system. This would require rewriting some of the Fortran calls and modifying the assembler code. The greatest impact would be to the analyst who currently operates in a virtual machine environment. The operational FRIS/LARSYS would run in a batch environment, therefore, requiring modifications to the classification procedures. None of these problems appear insurrmountable.

#### Hardware/Software Configuiation

.<br>A Donne a Tigathua sa a casann ann na seacha ann bear tha bheadh Alban Aonaichte ann an t-an an 1970. An t-an t

The ultimate objective of the FRIS project is to be *able to* bring a variety of data sources (which include Landsat satellite imagery) to bear on the problems of forest management. This means the data must be available to the Forest Simulation model and also to the people managing the woodlands activities. Early in the FRIS project it became apparent that a geo-referenced data management capability was essential to the effective control of the information in the system. The data base, satellite imagery, and Simulation model requirements placed on FRIS can be transformed into the following capabilities.

- 1) Ability to handle large quantities of data effectively (10 to 100 megabytes)
- 2) Ability to interface with the existing Simulation model currently run at NCC
- 3) Ability to operate interactively with asynchronous data arriving at rates possibly in excess of 200 data groups per second.

The first two requirements can be satisfied by the large machines at the NCC **in** Dallas, Texas. The third requirement (arising from use of the table digitizer) can only be satisfied by an on-side minicomputer. This forces us to the acceptance of an on-site computer which can communicate

with NCC at Dallas in a fashion acceptable to all and also carry the cartographic loads imposed. This study considers the hardware/software requirements imposed by this configuration.

In the course of this study, a number of alternative systems were considered. It is important that the reader understand that the computer technology is moving extremely swiftly. Our recommendation represent the current state of that technology. One can reasonably expect that the hardware will be cheaper and the software better by the time St. Regis is prepared to make a commitment.

The general configuration considered consists of a mini-computer in Jacksonville, The mini-computer should include the following options and peripherals.

- 1) Programmer/operator console and printer
- 2) 300 line per minute printer
- 3) Two magnetic disk drives having a minimum capacity of 44 megabytes per drive.
- 4) Magnetic tape drive
- 5) Floppy disk drive

المناسبين والمتحدث والأنو

- 6) Table digitizer (30 x 30 working surface)
- 7) Drum plotter at least 30 inches wide
- 8) Graphics CRT at least 17 inches diagonal<br>9) Bisynchronous and SDLC communications cap
- 9) Bisynchronous and SDLC communications capability
- 10) 256,000 bytes of core or MOS memory
- 11) Floating Point Hardware
- 12) Alphanumeric CRT
- 13) EOA or  $P'$  /22 interfaces for all asynchronous devices

The following software must be resident on the minicomputer.

- 1) Operating system capable of supporting up to four partitions of interactive or batch activity
- 2) Fortran compilar

بب

- 3) Geo-referencing data base, such as ODYSSEY
- 4) HASP or other IBM-compatible RJE emulator (Bisynchronous and SDLC)
- 5) Control routines for all peripherals (Fortran callable)

All of these software requirements except the data base requirements (number 3) should be the responsibility of the computer vendor.

The following software must be available at the NCC computer  $-$ 

- 1) LARSYS preprocessing and classification routines
- 2) A standard IBM system for support of remote job entry (RJE)

Proposals were obtained from three minicomputer vendors. These pro-<br>posals were meant to show the vendor to vendor consistency for any given capability and also the range of capability available from most vendors. Just because a given computer is not considered here does not mean the computer has been or should be eliminated from consideration. As stated

おもちゃんでんしゃ あいは無視 信 新人を考えたところです たちょう

before, the rapid development of this technology dictates the alternatives be reevaluated when it is time to purcahse. Hardware and software costs ranged from approximately \$173,000 to \$200,000, excluding the data base management capabilities. Monthly equipment maintenance ranges from \$1,000 to \$2,000.

ساموها المسترعاء بالمرتب والمراسي

#### Data Base Management and Graphics System

An important component of an operational FRIS will be the data base management and graphics subsystem. It is within this portion of the FRIS framework that the interface between image processing, cartographics, and inventory attributes occur. Therefore, this subsystem should possess the following attributes:

- 1) Capability to input, update and output map data<br>2) Associate tabular data with map data and the cap
	- Associate tabular data with map data and the capability to input, update and output it.
- 3) A grid/vector two-way interface
- 4) Hooks for future additions of capabilities.

Furthermore, this subsystem should be interactive in nature and easily accessible to the FRIS user community.

With this background in mind a number of "systems" were considered. Table 2.3.4-1 lists the systems and summarizes their attributes. Based on this preliminary review three systems; IDGS/DMRS, CRIS, and ODYSSEY were selected for more detailed evaluation. Marketing policy of the vendors of the first two systems, quickly dropped them from consideration.

Personnel from Harvard University's Computer Graphic Laboratory were contacted, and agreed to cooperate in a demonstration of ODYSSEY capability. The following materials were sent to Harvard for purposes of the demonstration;

- 1) A map of four administrative units
- 2) Documentation of map content
- 3) Digitized 9-track tape containing information in 1 above.
- 4) Digitized tape documentation<br>5) LARSYS results tape of a clas
- LARSYS results tape of a classification of the map in 1 above.
- 6) Documentation of the LARSYS results tape format.

With the above data we requested that Harvard demonstrate the following:

- 1) Conversion of the Landsat classification from a grid to vector format.
- 2) Aggregation of spectral classes to information classes indicated by the map.
- 3) Inclusion of attributes; AU, OA, and Forest Type information for each layer of information.
- 4) Overlay of all information layers.
- 5) Graphical representation of where the map and the classification are in agreement.
- 6) Representation of classification attributes based on rap boundaries.

Table 2.3.4-1 Data base systems that were considered during the FRIS preliminary system design task.

#### ERUAS

This system (Earth Resources Data Analysis System) is Landsat oriented and currently addresses data analysis in grid format only. For this reason it does not possess the vector graphics capabilities required in FRIS.

## **IDIMS**

This system (Interactive Digital Image Manipulation System) is image oriented, enabling correction, classification and display of Landsat data. Stereo analysis is also addressed. An Earth Resources Inventory System (ERIS) has been developed to support remote sensing-based inventories. ERIS is essentially a tabular data storage and retrieval system. IDIMS does not possess the vector graphics capabilities required in FRIS.

## IBIS

This system (Image Based Information System) was initially developed to permit the processing of Landsat thematic maps showing land use or land cover in conjunction with census tract polygon files to produce a tabulation of land use acreages per census tract. The basic approach is to manipulate data in grid format. IBIS does not possess the vector graphics capabilities required in FRIS.

#### LARSYS

The LARSYS system, along with a family of associated software modules, is also oriented toward Landsat data and the grid format. As with ERDAS, for example, the LARSYS approach is to convert basic polygon data such as an Administrative Unit into a grid type format for processing. The system does not, by itself, possess the vector graphics capabilities required in FRIS.

#### USGS

It has been learned that, while the USGS is in pursuit of a geo-based information system, no product will be available for evaluation within the time constraints of the FRIS project.

## USFS

 $\ddot{\phantom{a}}$  ,

The U.S. Forest Service is currently involved in a project to evaluate existing Forest Service software relating to both grid and vector data processing. The top software for each approach has been identified, although only Forest Service developed software was considered in the evaluation. Testing is now underway to explore integrating this software into a single system which could be applied throughout the Forest Service. It does not appear that a product will be available within the time constraints of the FRIS project.

84

## IGDS/DMRS

The M & S Computing System (Interactive Graphics Design System/Data Managemeng and Retrieval System) has grown over the last several. years from a graphics design package into a comprehensive graphics/data base **management system.** Although initially used for engineering design purposes, the system has seen growing cartographic use and has recently been brought into operation in the forest products industry.

The strengths of the system include a strong graphics capability (with all of the so called bells-and--whistles) and a powerful, generalized data base management system. No other graphics system examined surpasses the M & S Computing capability in these areas.

The major weakness with this system lies in the missing link between vector and grid data types. This capability would have to be developed. Other problems include the fact that it is not supported on machines other than the PDP 11/34 and 11/70 and that the source code is not normally available. The capabilities provided by the data base management software should, however, make obtaining source code unnecessary.

This system appears to be a viable FRiS alternative.

#### CRIS

This system (COMARC Resource Information System) is a hybrid of software obtained from various sources with that devaloped by COMARC to support various cartographic and analysis activities. The system has been very aggressively marketed and is now in use  $r_1$  a forest products industry.

The strengths of the COMARC system include good graphics, special applications software tailored to natural resource applications, and an ability to pass between vector and grid data structures in at least one direction.

It's weaknesses include medium to low transportability, no comprehensive, generalized data base management sof:.ware, and no possibility to obtain the source code.

This system appears to be a viable FRIS alternative.

#### ODYSSEY

 $M$  ,  $\frac{1}{2}$ 

 $\ddot{\phantom{1}}$ 

F

The ODYSSEY system is currently in the later portion of its initial development and testing at Harvard University. The individuals involved with its development maintain the system will be open-ended and, as such, will never be a "finished product". The approach is basically to design a system to which new modules can be easily added over time. The system itself is oriented towards processing, aad a data base management system (such as DMRS) is not an objective.

The strengths of ODYSSEY lie in its high degree of transportability, an ability to handle many data formats from various sources, and a two-way grid and vector interface capability. From all reports, the overlay processor now being tested is very efficient and is designed to support a variety of additional capabilities. Source code for all system software is provided.

The weaknesses of ODYSSEY include relatively low powered graphics, batch oriented digitizing and a weak data base management capability.

This system appears to be a viable FRIS alternative.

..\_ .. ..ate,... •. , ^,...^...... ^- .. \_

N M H

K.

The ODYSSEY software was successfully able to demonstrate that a capability exists to interact the Landsat grid data format with map polygons. Figures 2.3.4-1 and 2.3.4-2 represent examplcs of output for the last two items of our request to Harvard. However, since ODYSSEY does not contain as extensive level of attribute management and data base management required by FRIS, more study will be required before a final recommendation can be made.

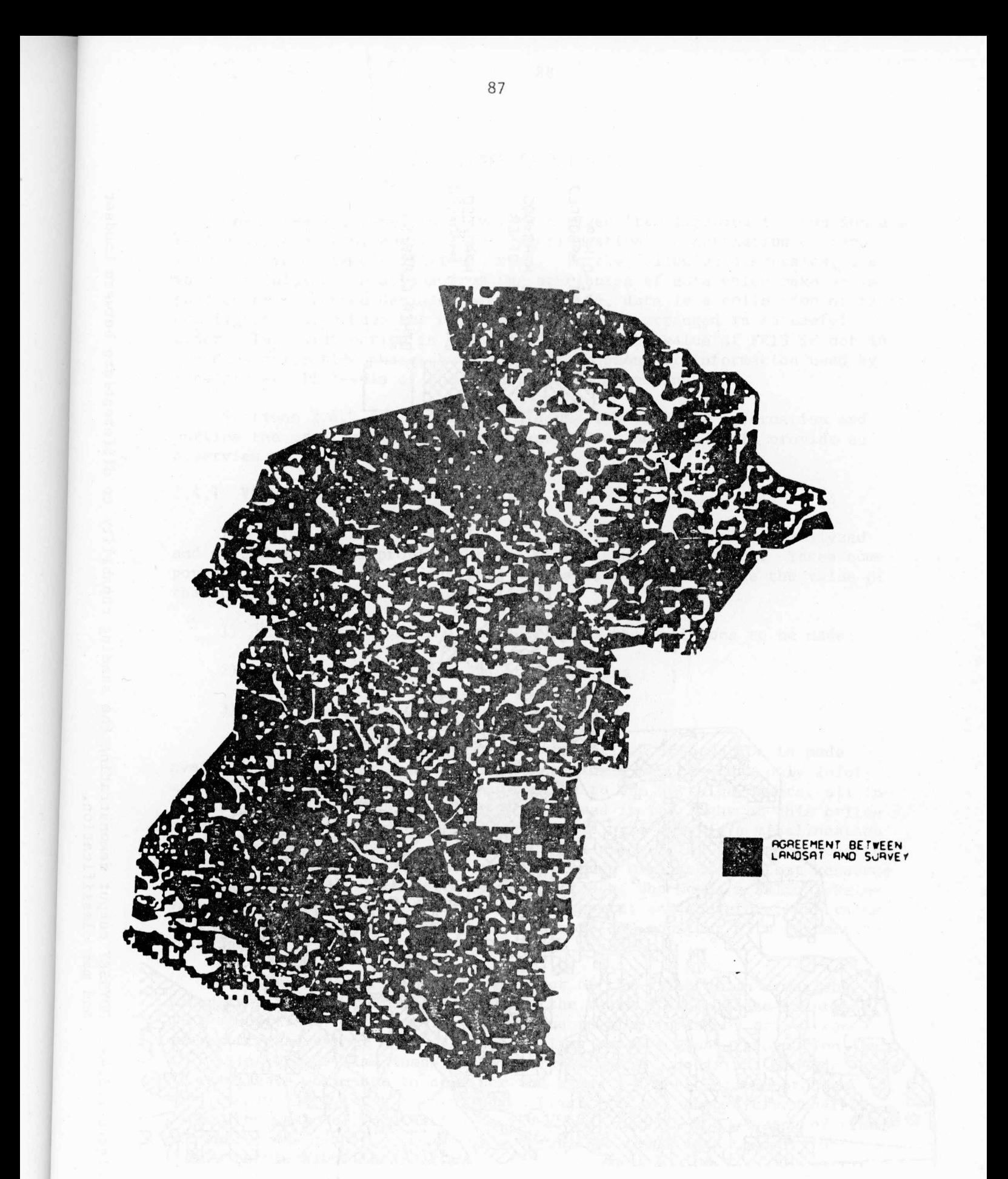

Figure 2.3.4-1 ODYSSEY output showing the agreement between a Landsat<br>classification and AU maps.

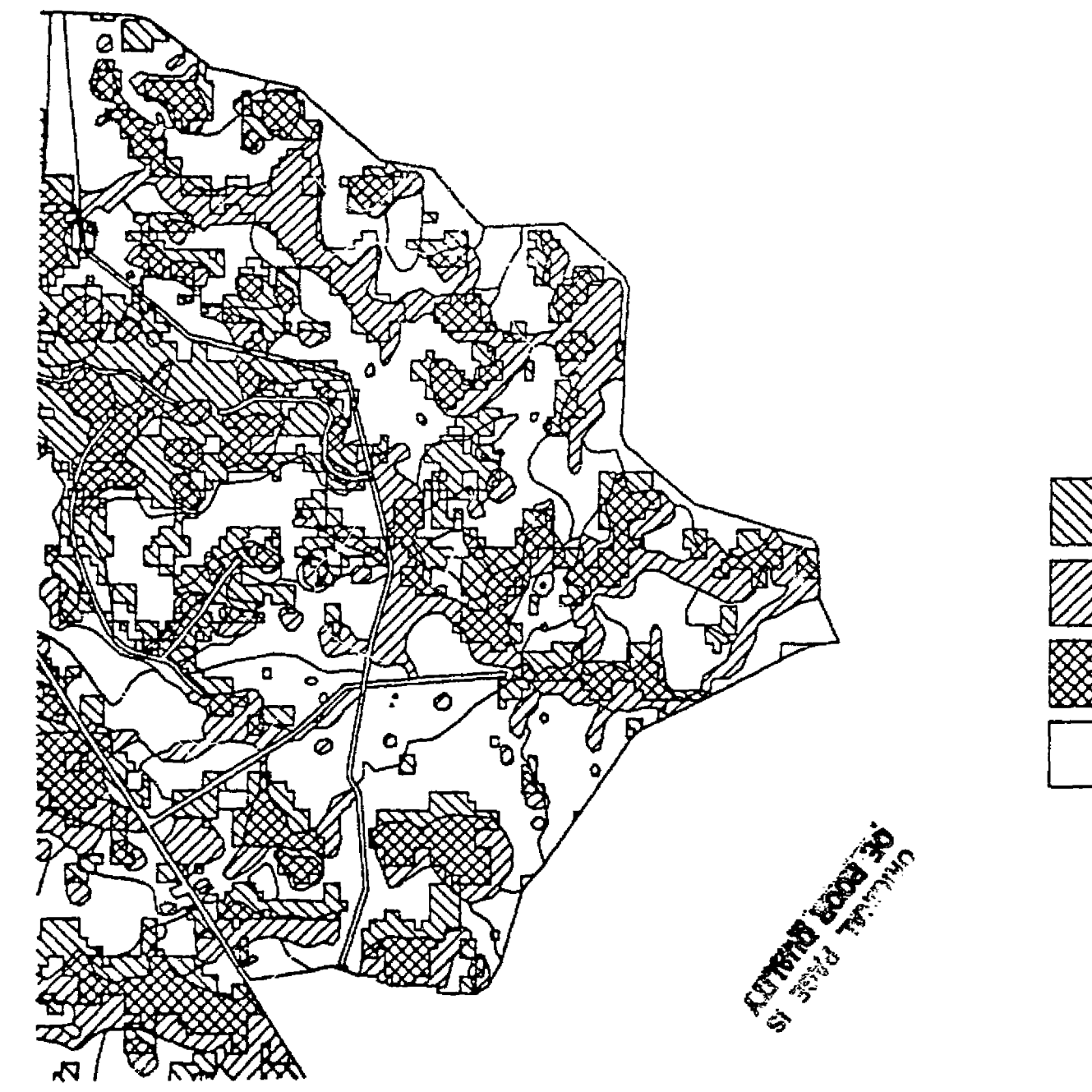

a

 $\frac{1}{2}$  -  $\frac{1}{2}$ 

 $\mathcal{A}^{\mathcal{A}}$ 

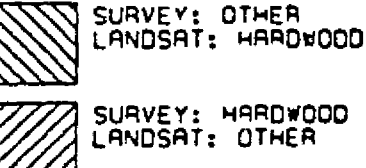

s

ਨਾ ਹ

**SURVEY: HRROWOOD LANOSAT: HAROrO00**

**OTHER CLASSES**

13 martistika katika meng

أجابا فأناثم

me and game.

**Figure** 2.3.4-2 ODYSSEY output demonstrating the shading capability to differentiate between Landsat and map classification.

## 2.4 aENEFIT/COST UNIT

 $\sim$  1 and  $\sim$  1 and 1  $\sim$ 

 $\mathcal{L}(\mathbf{x},\mathbf{y})$  and  $\mathcal{L}(\mathbf{x},\mathbf{y})$  . The contribution

 $\begin{aligned} \frac{1}{2} & \frac{1}{2} \sum_{i=1}^{n} \frac{1}{2} \left( \frac{1}{2} \sum_{i=1}^{n} \frac{1}{2} \right) \\ & \frac{1}{2} & \frac{1}{2} \sum_{i=1}^{n} \frac{1}{2} \left( \frac{1}{2} \sum_{i=1}^{n} \frac{1}{2} \right) \\ & \frac{1}{2} & \frac{1}{2} \sum_{i=1}^{n} \frac{1}{2} \left( \frac{1}{2} \sum_{i=1}^{n} \frac{1}{2} \right) \\ & \frac{1}{2} & \frac{1}{2} \sum_{i=1}^{$ 

Conceptually, benefits or values derived from improved information are easily hyperasized; however, the quantification and estimation of these values is an extremely difficult task. In the following discussion, the value of information arises from the attributes of data which make an impact on or influence decision making. While, data is a collection of facts and figures which have not been analyzed and/or arranged in an useful order. This distinction is important because the value of FRIS is not in the data collection phase, but in the development of information used by managers %at all levels of the firm in decision making.

Sections 2.4.1 and 2.4.2 will discuss the value of information and outline the problems in the measurement. Section 2.4.3 will provide an oeverview of system costs.

#### 2.4.1 VALUE OF INFORMATION

المستريح وصحيح أراداته المتحدة والمحمد فأخرجت والوج المورودي ومحمدون المتوقي والإنسام التي ويهرض والتمام فلتناس

W.

an nganak

*e'r "* 

The value of information is, therefore, the usefulness of analyzed and sorted data in improving the decision making of managers. Three components of value can be identified and assessed to determine the value of the information system. They are:

- 1) the relevance of the information to the decisions to be made,
- 2) the timeliness of the information, and
- 3) the accuracy of the information.

Relevance is the degree to which appropriate information is made available for decision making. While seemingly obvious that only information which is relevant would be provided to the decision makers, all information from a data base should be reviewed in the light of this criterion. Since any information created for its sake only is a misallocation of manpower and equipment. For the current project the relevance *question* has been addressed in the Southern Timberlands Division's "Forest Resource Information System - The Rational and Approach, Who Needs a FRIS." Relevance is assumed to be satisfied by this report; and therefore, the value of information is assumed to be at a maximum and constant with respect to relevancy.

*<sup>t</sup> Timeliness is* an important component of the value of information. Yet for reasons cited in the next section, the value of timeliness is probably the hardest value to quantify. Value due to timeliness may arise from a cmipetitive advantage even when other firms receive equal information, but at a later time. Timeliness can stimulate improved decision, because managers have more time to consider the scope and depth of the problem when timely information is provided. Finally in the competitive business world, the value of information declines rapidly with the passing of time. Therefore, any information system *must* provide rapid data handling and timely retrieval of information.

 $\ddot{\mathbf{a}}$  1980 and 2001 and 2001 and 2001 and 2001 and 2001 and 2001 and 2001 and 2001 and 2001 and 2001 and 2001 and 2001 and 2001 and 2001 and 2001 and 2001 and 2001 and 2001 and 2001 and 2001 and 2001 and 2001 and 20

Timeliness can be measured by calculating the difference in profit earned by a firm when using a more timely information system as compared to a slower information system. The calculation of this difference is replete with many problems due to the various, cost savings and added values which might occur. Some of these items are the reduction of time spent on routine decisions, the added value from time saved but expended on more difficult (less certain) decisions, the reduction of time in updating "old" information, the increased productivity stemming from a better understanding of real world situations due to the timeliness of the information. Thus, there are a great many cost savings and added values which may occur and an adequate method of measuring and quantifying them has not been devised.

The accuracy of information involves the degree, if any, of biasness and the amount of variance or uncertainty surrounding the information. If bias is known it can be corrected and the information derived is not affected. If bias is unknown it is assumed to not exist and the information derived is not affected. Bias may arise in the statistical manipulation of the data during the collection and analyzing phases of the information system. The existence of bias is usually determined From statistical theory and should be identified by the data analyst and corrected during data processing.

In summary, the value of information derived from the implementation of FRIS will be the improvement in decision making and the increased efficiency in asset management. Value from FRIS may originate from the following; areas of STD's management:

- (I) Decreased response time to management requests about available resources and potential investment opportunities;
- (2) More accurate estimates of acreage and improved management control of current cultural activities resulting in better forest management and improved planning;
- (3) Reduction in a manager's time devoted to data analysis which coupled with more certain information should allow more time for decision making.

#### 2.4.2 MEASUREMENT PROBLEM

The problem of measurement of the value or benefit of FRIS requires cons deration. The values outlined in the previous section are conceptually nice. but almost impossible to quantify. This enumeration problem stems from the non-market nature of the benefits, the consideration of private versus social benefit, and the uniqueness of each individual manager. The only way to estimate "improved" decisions is to compare *before* and after profits. If the profits, all other things constant, increase following implementation of FRIS, this would indicate improved decision making. The assumption of all other facts constant will certainly be violated, and there is no basis on which to estimate the change in profit. This is particularly true when one realizes that each manager utilizes information differently in his decision making process. Thus,

each attribute of information will have a different value to each manager. These problems limit the estimation of benefits.

Another area which distinguishes the present study from previous studies of the value of Landsat information in forest management is the focus on the individual firm rather than on society. Measures of social benefit are normally derived from consumer surplus and shifts in the industry marginal cost (supply) curves. For STD, the adoption of FRIS does not cause shifts in the industry supply curve or necessarily increase benefits 'o society except indirectly through improved efficiency. Therefore, the common anaytical tools used to measure public investment benefits are of limited use in assessing the value of a private investment.

The values of FRIS, which are seemingly most easily measured, are the cost savings or increased in productivity in STD's personnel. However, these benefits are usually paper savings which are difficult to use in project justification. Also, the magnitude of these benefits is highly dependent on the actual management policies and objectives of the firm implementing such a system.

#### 2.4.3 SYSTEM COST

 $\overline{\phantom{a}}$ 

,e

The costs discussed herein relate to the implementation of FP.IS including capital costs, data establishment costs, operating costs and maintenance costs. Table 2.4.3-1 brea's these major areas down into their prin-iple components. Since all of these costs are highly dependent on the total systems design, estimated costs are given as ranges and computer time is in terms of LARS's  $370/148$  computer.<sup>1</sup> Tables 2.4.3-2 to 5 show the costs estimates for each of the areas listed on Table 2.4.3-1. 'fable 2.4.3-6 provides a summary of these tables.

The reader is cautioned to understand the assumption under which these estimates are offered. First, they are aggregates of detail estimates and the errors are not necessarily compensating. Second the preprocessing and data establishment costs are based on LARS's research experiences and nonoptimized methods of performing these tasks. The addition of software such as Harvard's ODYSSEY will (hopefully) reduce both the man-time and computer time involved in preprocessing and data establishment. Third, the existence of appropriately trained personnel is assumed. Fourth, all figures must be adjusted and refined for any specific implementation and systems design. For example, because the actual systems design may call for data links, line charges would have to be added. The addition of graphic terminals or other peripherals could substantially change the capital cost estimate. Therefore, the cost displayed here should be considered as very general estimation of the actual costs of any specific system.

'Conversion of these times to other machines is left to the reader.

.<br>المواضح المواضيعي الرابع المراجع المواضح المجاهدة المواضح المواضح المواضح المواضح

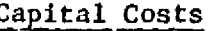

- 
- 2) Software
- 

- 1) Data Acquisition 1) Hardware
- 2) Reformatting 2) Software
- 3) Preprocessing 3) Data Base
- 4) Classification

# Capital Costs Data Establishment Costs

- 1) Hardware 1) Digitizing Ancillary<br>
2) Coffman: 2)
- 3) Facilities 2) Registration

# Operating Costs 16 and 2008 Maintenance Costs

- 
- 
- 

Table 2.4.3-2 Capital Costs

At **ry**

 $\hat{\mathcal{L}}$  $\hat{\mathcal{A}}$ 

 $\bar{z}$  $\frac{1}{2}$ j.

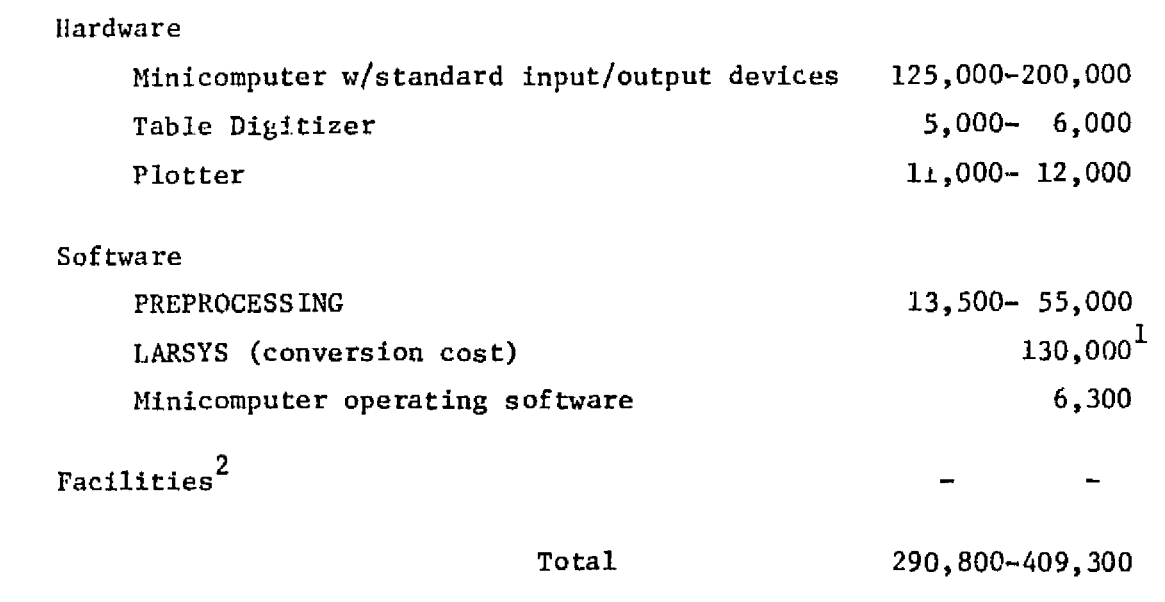

 $1$ Costs borne in part by the Applications Pilot Test.

**A**<sup>2</sup> No cost estimate is given for space, the reader can supply appropriate estimates. estimates.

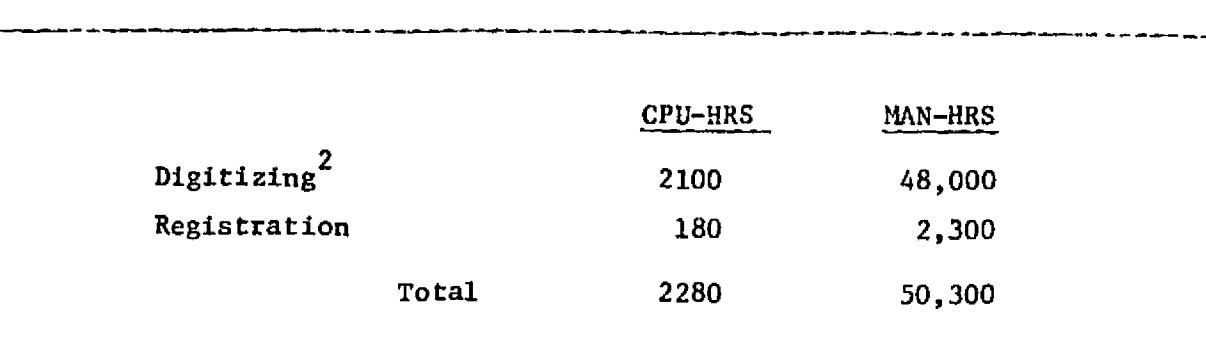

Table 2.4.3-3 Data Establishment Costs<sup>1</sup>

1Costs are without the use of ODYSSEY or similar software.

2Assume digitizing of AV and OA boundaries only.

Table 2.4.3-4 Operating Costs (Annual)

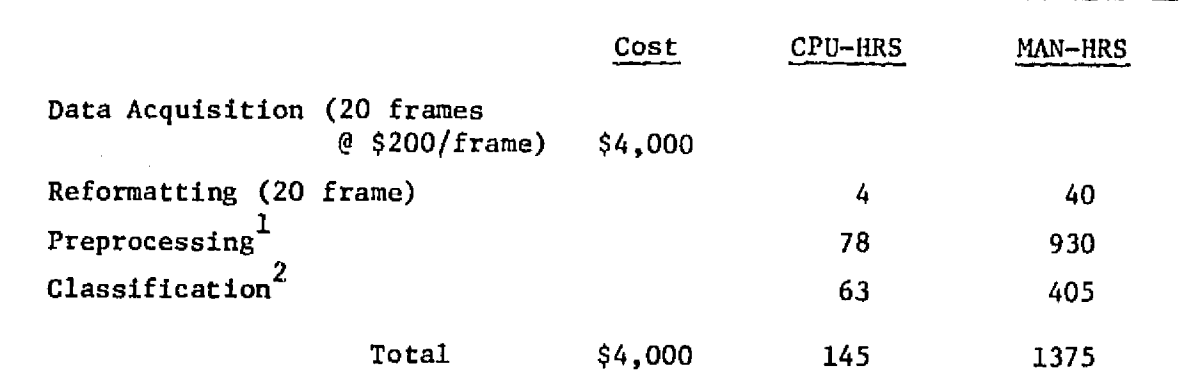

 $1$ Without ODYSSEY or similar software

 $2$ Maximum Likelihood Classification algorithm in LARSYS Ver. 3.1.

 $\overline{\phantom{a}}$ 

Table 2.4.3-5 Maintenance Cost (Annual)

 $\frac{1}{2}$  i,  $\frac{1}{2}$  i,  $\frac{1}{2}$  i,  $\frac{1}{2}$  i,  $\frac{1}{2}$  i,  $\frac{1}{2}$  i,  $\frac{1}{2}$ 

 $\frac{1}{\lambda_1}$ 

计算机

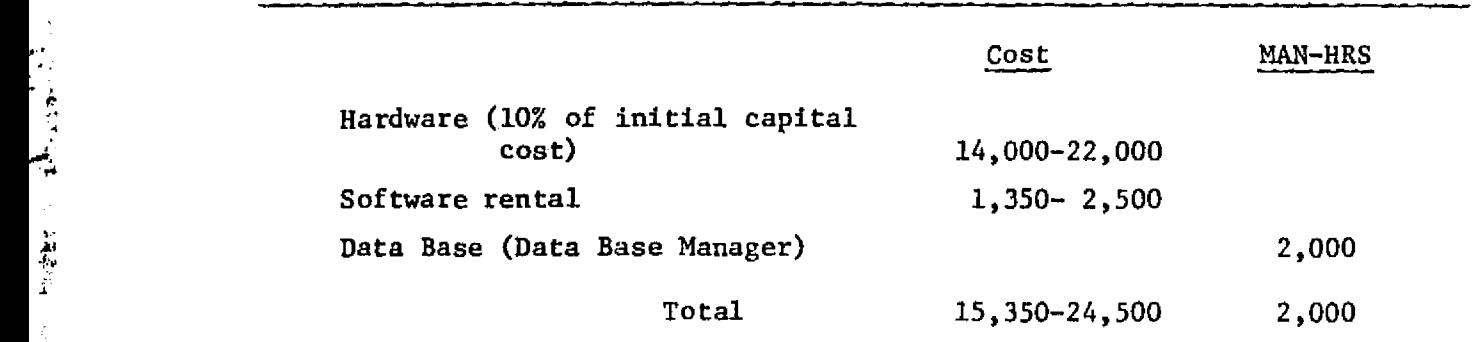

Table 2.4.3-6 Summary of Costs

 $\bar{z}$ 

 $\ddot{\phantom{1}}$ toe".

 $\sim$ 

**Provincia** 

Y Maria Barat da Barat da Barat da Barat da Barat da Barat da Barat da Barat da Barat da Barat da Barat da Bar<br>Barat da Barat da Barat da Barat da Barat da Barat da Barat da Barat da Barat da Barat da Barat da Barat da Ba

 $\frac{4}{\sqrt{3}}$ 

 $\bar{\phantom{a}}$ 

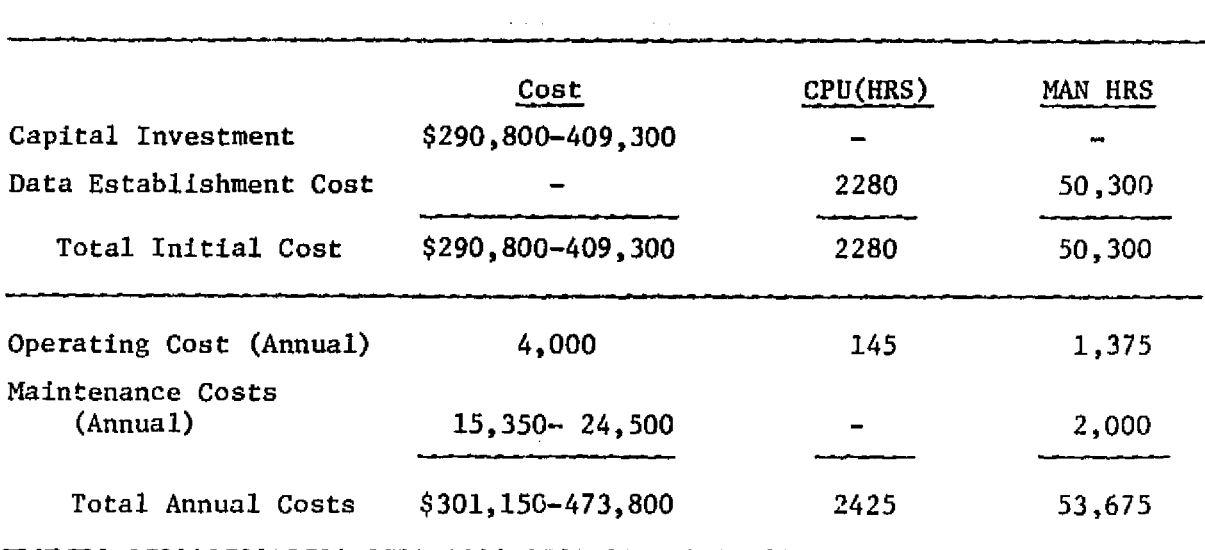

 $\frac{1}{2}$ 

## 2.5 MANAGEMENT WIT

The primary responsibility of this Unit involved the day-to-day operation of Phase II. One responsibility, however, was not operational in nature. All technology transfer activities were included in this Unit. The remainder of this section will describe the Phase iI technology trans fer activities.

**Services** and the services of the

#### 2.5.1 TECHNOLOGY TRANSFER

A goal at the onset of FRIS was to provide StR with an independent, stand-alone system. The quality of independence indicates a desire on the part of the user to acquire sufficient knowledge to "... do it himself!" Technology Transfer is therefore, an important part of the FRIS Project. Indeed, a significant effort during Phase III is allocated specifically to this task. Since no system can operate without people, the Technology Transfer effort will develop the people part of the system.

During the demonstration phase Technology Transfer was more informal, but ever present activity. LARS staff provided both formal and individualized training sessions on a number of occasions throughout both Phases I and II. Some technology was transferred whenever the project staffs would meet, whether it be:

- o To digitize and prepare data sets
- o To classify a training site
- o To give a tutorial presentation to StR, LARS or NASA, or
- o To develop a framework for the system design.

Needless to say, a summary of the many, individualized activities will not be presented here. However, information is provided regarding the more formal Technology Transfer exchanges.

#### Phase I

^.a

*zr*

The Technology Transfer activity began in ernest in November, 1477, at LARS. Primarily two activities were initiated at this time; l) LARSYS training, and 2) initiation of a data base dialog. The LARSYS training consisted of:

> o "Hands-on" classification experience for two StR analysts. The Sam Houston National Forest data was used because it was available in-house, whereas FRIS data was not available till January, 1975. The training objective was to generate Levels I and II classifications.

፞ቔቑ<mark>ቜጜ</mark>ጞ፞ቘ፝ዀጟጟጚቑቝቝቑ**ጟቜዿዄ**ጚቑጞጜጞ፞ዾ<mark>ጞቑዸጜፙ</mark>ቑቝቑፙጜኇጞጞጜዾዾዾዾዾዾኯቔጜዾፙቚኯዾዾዾፙፙፙቚኯዾዾዾዾዾዾዾዾዾዸቚቝቝቝቝቝቔጜቝቝጞጞጞጞጞጞጞጞጞጞጞጞጞጞጞጞጞጞ

The second activity was designed to intorduce both StR and LARS staffs to the FRIS data base problems. Discussions were centered on;

- o Review of data base developments
- o LARS data base experiences
- o Demonstration of equipment
- o Identification of StR requirements in terms of:
	- map resolution
	- data elements required
	- source documents including their: scale, format, coordinate system in use
	- required accuracy

These meetings, in addition to some joint project overview sessions formed the basis for the Phase I Technology Transfer activities.

#### Phase II

Technology Transfer during Phase II consisted of formal training, study materials and informal working sessions. Part of the study material provided StR consisted of a set of LARS remote sensing minicourses. The minicourses are a packet of slide/tape/study guides designed for selfstudy. Table 2.5.1-1 gives a list of the minicourses provided StR.

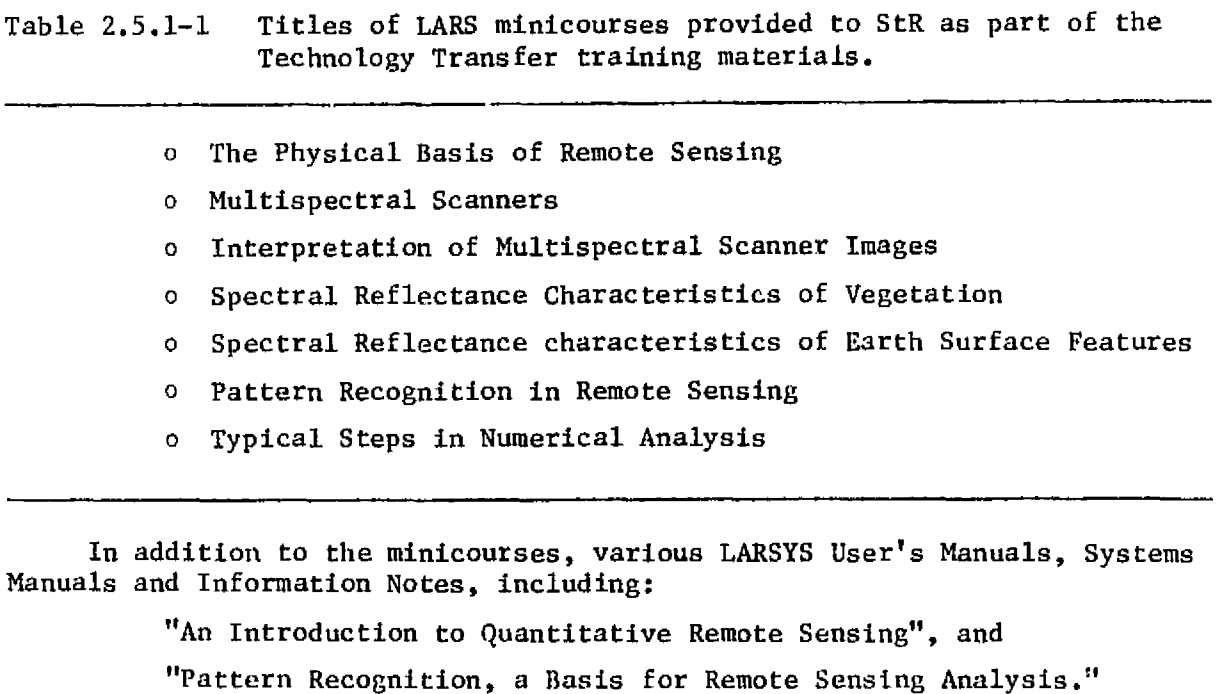

were provided to StR for background reference.

R

96
Formal training during Phase II consisted of a special workshop in Jacksonville for eight StR staff. In addition, three StR staff attended the Advanced Analysis Short Course at Purdue, through project sponsorship. Table 2.5.1-2 gives the outline for the special short course given in Jacksonville.

Formal Technology Transfer activities were limited to these areas. Specifically, these activities were prusued in order to begin developing a foundation of knowledgable individuals within StR. Since the primary objective during the demonstration was not Technology Transfer, we felt that this level of activity was sufficient. In retrospect we would not change this initial evaluation. More ground was covered through informal exchanges than could ever have been handled in a classroom environment.

Table 2.5.1-2 Outline for special short course in Jacksonville, Florida.

Day  $1$  - Introduction to Remote Sensing

المصاب الأناف فالحالي

- o The Electromagnetic Spectrum and Remote Sensing Instrument Systems
- o Spectral Characteristics of Earth Surface Features
- o Multispectral Scanner. Systems
- o Landsat and Thematic Mapper Data Characteristics

#### Day 2 - Case Study Workshops

- o The Supervised Training Field Approach and Interpretation of **Spectral Characteristics**
- **o The Multi-Cluster** Blocks Training Approach

#### Day 3 - Pattern Recognition Techniques

- o The Theory and Concepts Involved
- o Various Techniques and Approaches to Computer-Aided Analysis
- o **Limitations in** Computer-Aided Analysis of MSS Data
- o Applications to St. Regis

#### 2.5.2 REMOTE TERMINAL

بان<br>با

i<br>T

J.

ŧ.

During this phase, agreement on the design for the initial remote terminal configuration between Purdue/LARS and St. Regis in Jacksonville, Florida was reached. This configuration is a modified version of previous options considered. Since St. Regis already has an IBM 3776 remote job entry terminal, it will be used to communicate with the Purdue/LARS computer at scheduled times or when not connected to the St. Regis National Computer Center in Dallas, Texas. This terminal has a card reader, dualdrive diskette storage and a printer. Job control cards for the Purdue/LARS computer could be entered into a file on the diskette storage or keypunched on cards. These control cards could then be submitted to the computer from the IBM 3776 terminal by designating the appropriate batch machine parameters on the initial cards. However, primary *use of this* terminal is anticipated to be for receiving printer files on the IBM 3776 printer.

Preparation of most job control files and initiation of job execution will usually take place from a DECwriter LA36 typewriter terminal. Both terminals will communicate with the Purdue/LARS computer via a telephone line and two 4800 bps modems, one at each location. The DECwriter terminal will operate through a secondary (reverse) channel in the modem at 110 bps. The telephone line was installed by November 27, 1978, and then placed in suspended status due to long lead times quoted by modem companies. We were hoping to obtain used ICC modems from Racal/Milgo but the 4800 bps modem with a secondary channel (which we need) was no longer in stock. We learned that one of our remote terminals was disconnecting, and learned that one of their modems was available. Racal/Milgo located a second modem which was received by February 1, 1979. Several delays were encountered while IBM completed installation of the ports into the IBM 3705 communications controller, software was installed to recognize the St. Regis terminal *and cables* and phone wire were sent to St. Regis.

Figure  $2.5.2-1$  illustrates the terminal hardware configuration we are working toward. St. Regis is responsible for providing the two terminals and a modem selector switch to connect the IBM 3776 batch terminal to the desired computer. Purdue/LARS ordered the telephone line, two modems and ports into the IBM 3705 communications controller at LARS. Problems with the modems and phone line were diagnosed and corrected at the end of March and the DECwriter was operational April 5 with the rewiring of a connecting g able. Signals are being passed on the IBM 3776 line, and IBM located a bad cable, but the terminal has not been successfully signed on yet. Dumps of line activity logs are being studied to determine where the problem lies.

r,

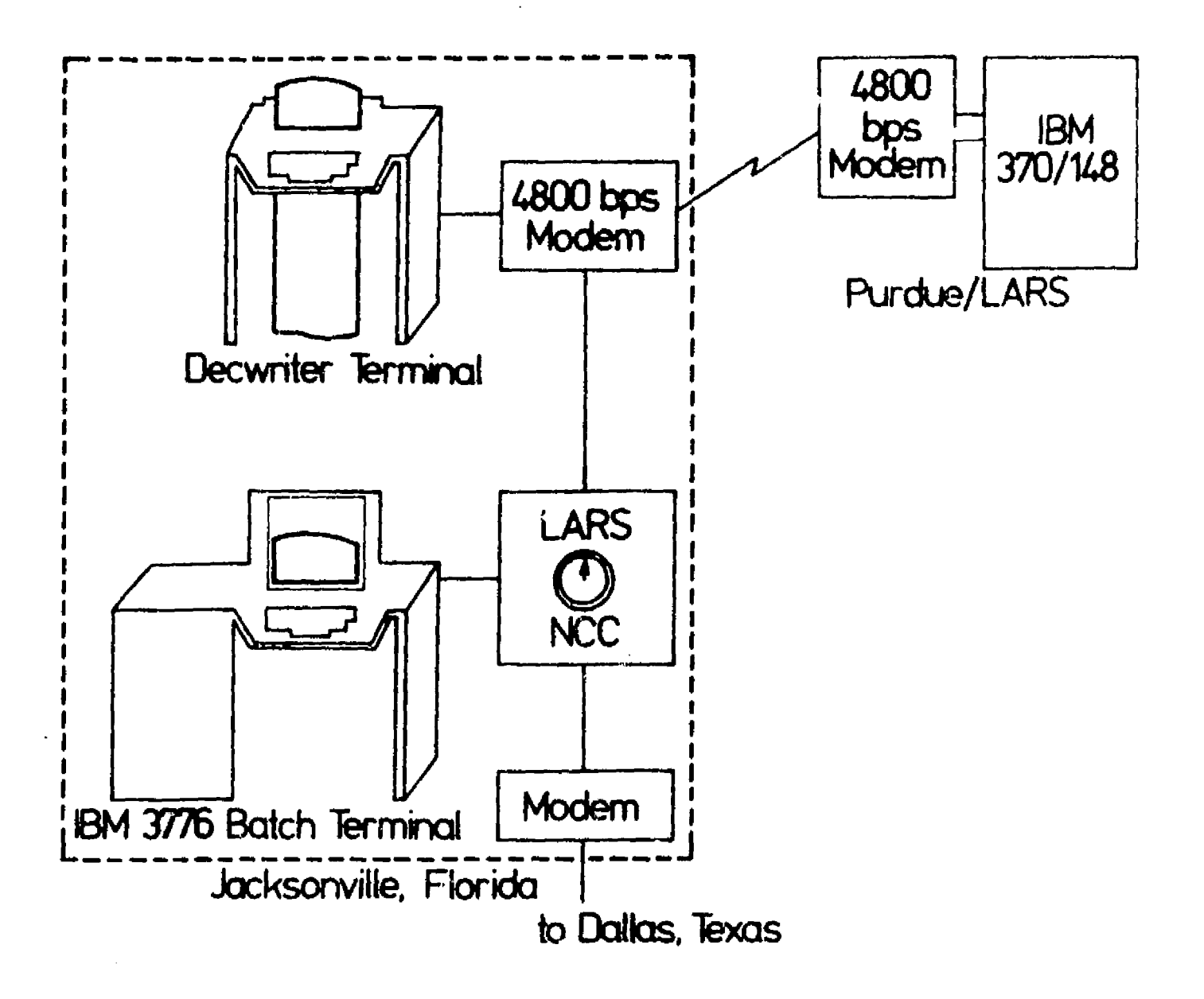

Figure 2.5.2-1 Remote terminal hardware configuration at Jacksonville.

san basic men

l.

99

# 3.0 REFERENCES

Anuta, P. E. 1973. Geometric Correction of ERTS-1 Digital Multispectral Scanner Data, LARS Information Note 103073, LARS, Purdue University.

Barker, G. R. 1978. "Forest Resource Information System - The Rational and Approach, Who Needs a FRIS." St. Regis, Southern Timberlands Division, file Memorandum, 10 pp.

- Martin, Jeff A. 1977. A Computer Program for Analyzing PERT Networks, USDA Forest Service General Technical Report NE-32, 10 pp.
- Svedlow, Martin, McGillem, C. D., Anuta, P. E. 1976. Analytical and Experimental Design and Analysis of an Optimum Processor for Image Registration, LARS Information Note 090776, LARS, Purdue University.
- Wiest, Jerome D. and Ferdinand K. Levy. 1969. A Management Guide to PERT ICPM, Prentice-Hall, Inc., Englewood Cliffs, New Jersey, 170 pp.

and the special special state

at the book of the population of socy and governments.

÷,

Ŕ  $\begin{array}{ccc}\n\ddots & \ddots & \ddots \\
\ddots & \ddots & \ddots & \ddots\n\end{array}$ 

 $\ddot{\cdot}$ 

.<br>ميرا

تقيمه<br>مقار

4.0 APPENDIX

# A. COPYRESULTS

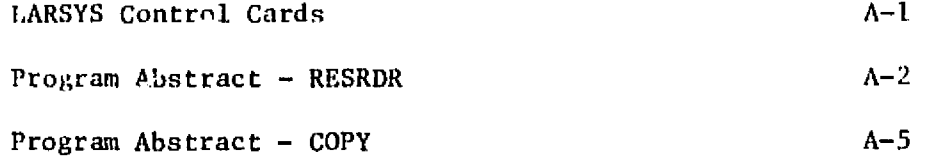

# B. PRINTRESULTS

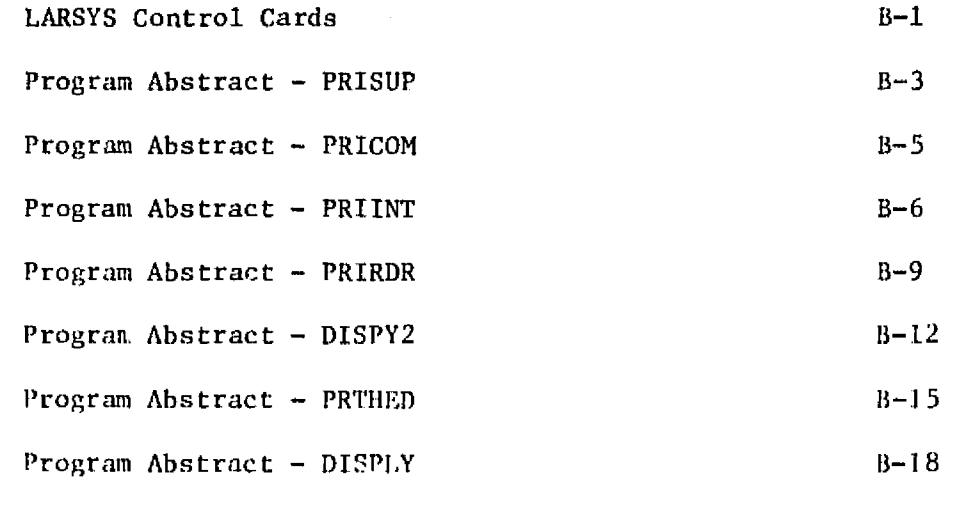

# C. CHANGE DETECTION

 $\frac{1}{2}$ .

 $\frac{1}{3}$ 

 $\sim$ 

∼.

 $\mathbb{C}$  $\rightarrow$  LARSYS Control Cards C-1

"- a. 4,. -. •..t lr^. *<sup>x</sup> •y.. •- <sup>1</sup> fe ,yy.yad..r* u.\_^i^^^r--.

**Served Servery** 

# REVISED 4/04/79

在大学 一幕

# LARSYS CONTROL CARDS

**COPYRESULTS** 

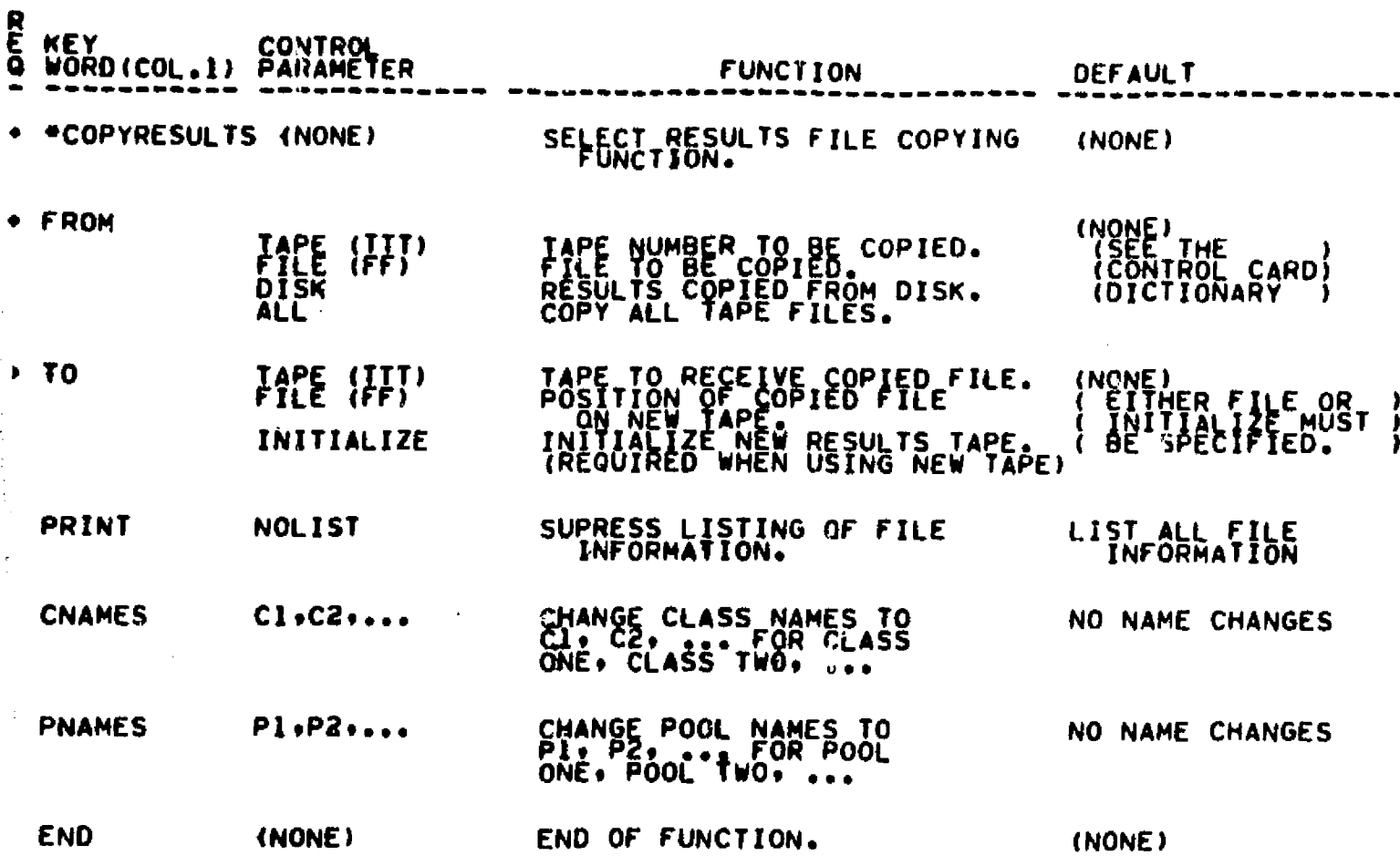

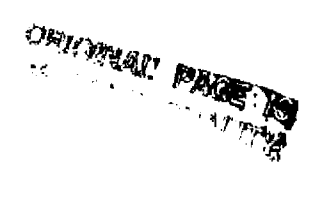

 $A-1$  $102$ 

йģ.

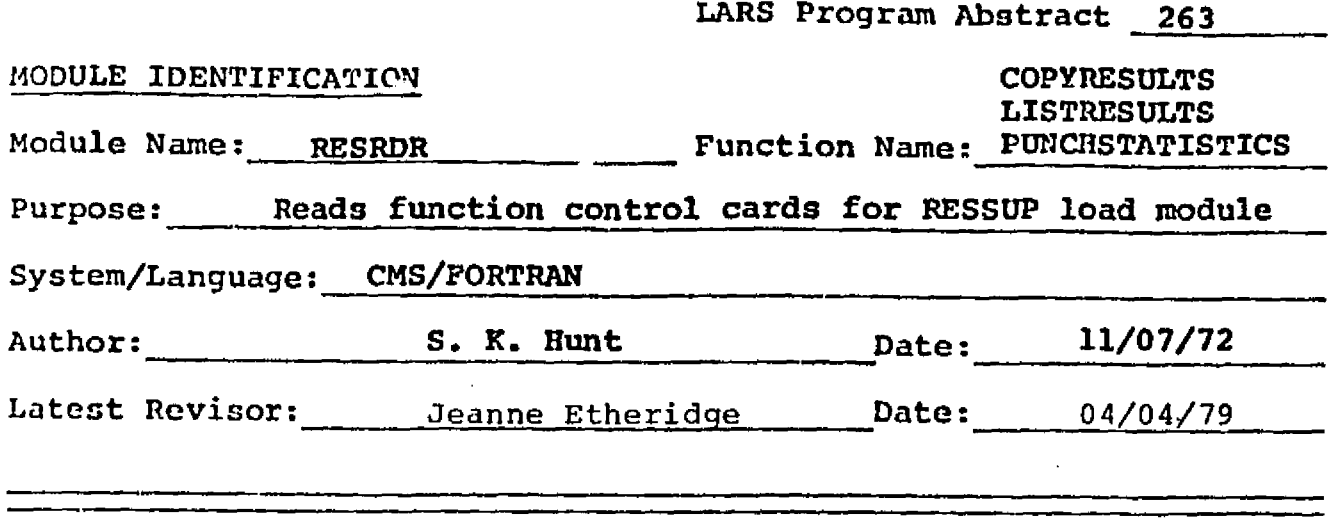

# **MODULE ABSTRACT**

*RESRDR* **causes COPYRESULTS, LISTRESULTS, and PUNCHSTATISTICS cards** *to be* **read and then interprets them. The cards** *are error checked* for completeness and **validity.** Then the **required classification** results tape is mounted and positioned to the correct file. The user is informed of his selections and control returns back to the caller.

> PURDUE UNIVERSITY Laboratory for Applications of Remote Sensing 1220 Potter **Drive** West Lafayette, Indiana 47906

# Copyright Q 1973 Purdue Research Foundation

Revised April 1979 Fevised<br>
Revised<br>
:<br>
.

APROF.

**MARA** Seams for the special con-

 $\mathfrak{r}$  .

 $A-2$ 

 $|03$ 

 $RESRDR-2$ 

# 1. Module Usage

#### RESRDR

CALL RESRDR

والمستعمل والمستندر والمستعمل والمتحال والمستنقل والمستعين والمتعارف والمحافظ والمتحارب والمستعين والمستعين

This routine interprets the function control cards and puts the results into variables located in RESCOH. All results Are validated and any required tapes are mounted.

**Contract Contract** 

#### 2. Internal Description

After initialization of variables, CTLWRD is called to read and interpret the key words. An unexpected end of file for the control card input results in ERPRNT being called to terminate execution. After CTLVMD has determined the key word, a branch is made to sections of code to further interpret each of the possible cards. CTLPRM and IVAL are used to assist with this interpretation. After the END card is detected the user's requests are checked for completeness and validity.

Once all inputs are complete MMTAPE is called to mount any required classification results tapes. The user's requests are written on the line printer and control is returned to the caller.

Complete list of subroutines called by RESRDR:

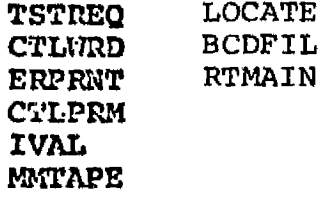

Commons used in RESRDR:

GLOCOM RESCOM

#### 3. Input Description

RESRDR does not actually perform any reading operations. It does invoke CTLWRD which performs reads to the control card input stream (card reader or typewrite:). In addition MMTAPE performs the mounting, reading, and initializing of the classification results tape.

 $A-3$ <br>A-3 Revised April 1979  $/0$   $/$ 

# **4. Output Description**

 $\Delta\sim 10$ 

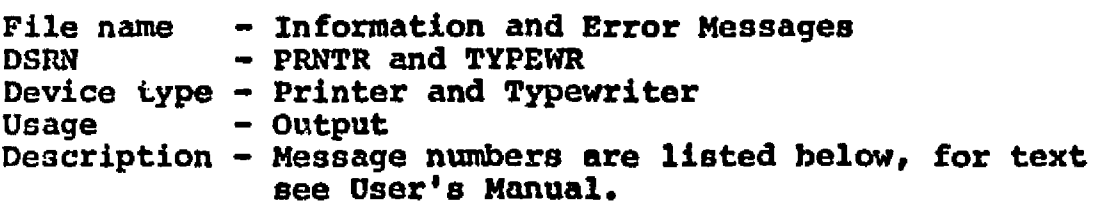

## **MESSAGES**

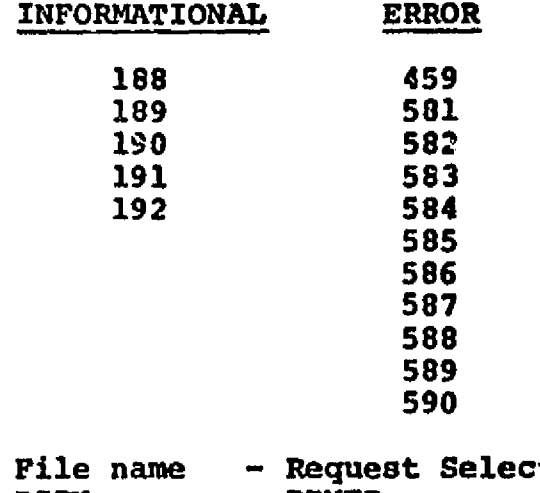

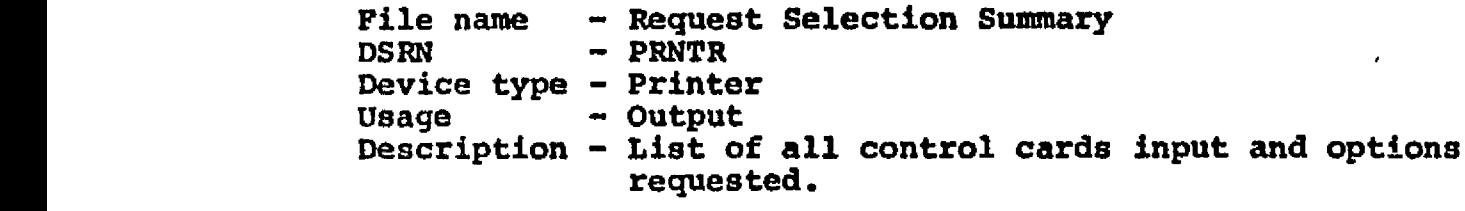

**<sup>V</sup> 5. Supplemental\_\_ Information**

 $\frac{1}{2}$  ,  $\frac{3}{2}$  ,

 $\tau$ 

÷.

**See LARSYS System Manual for a description of how to create control card reading routines.**

**6,, Flowchart**

غير<br>م

 $\begin{array}{c} \mathbf{x} \\ \mathbf{y} \\ \mathbf{y} \end{array}$  $\hat{\boldsymbol{\beta}}$ 

iyo u

**Not Applicable**

المحمد المستخدم المستخدم المستخدم المستخدم المستخدم المستخدم المستخدم المستخدم المستخدم المستخدم المستخدم المس<br>والمستخدم المستخدم المستخدم المستخدم المستخدم المستخدم المستخدم المستخدم المستخدم المستخدم المستخدم المستخدم ا

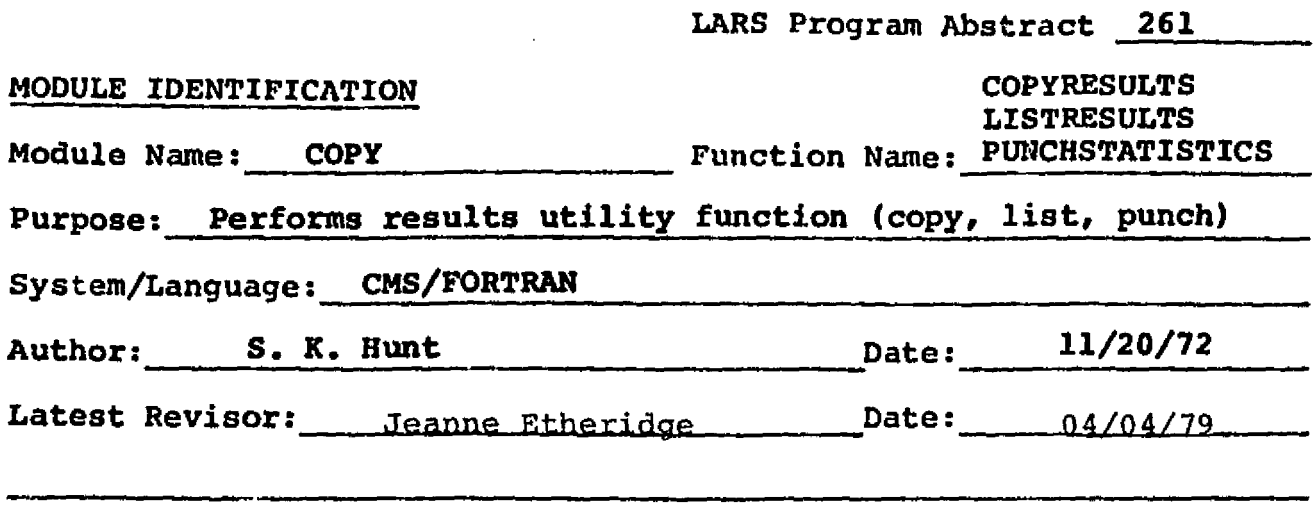

## **MODULE ABSTRACT**

15 M M M

**COPY fulfills all of the requests for the Copyresults, Listresults, and Punchstatistics functions. It reads the classification results file then copies, lists, or punches statistics according to the flags set in RESRDR. Upon completion of the task control is returned to RESCOP.**

**10', A. (21', 2007)**<br>**100: F. (21', 2007)** 

**PURDUE UNIVERSITY** Laboratory for Applications of Remote Sensing **1220 Potter Drive West Lafayette, Indiana 97906**

**T** 

**A-5**  $10b$ 

#### 1. Module Usage

#### COPY

## CALL COPY ( CHAN,CSEL , FRQUP , FRQLW,POLNAM , POLPTR,POLSTK, COVMPX,AVEMTX,BUF)

#### Input Arguments:

- CHAN INTEGER\*2, Array of channel numbers read from the results file.
- CSEL INTEGER\*2, Array of calibration codes used for each channel.
- FRQUP REAL\* 4, Array of upper wavelength band values for each channel.
- FRQLW REAL\*4, Array of lower wavelength band values for each channel.
- POLHAM REAL\*8, Array of names assigned to each pool used in classification.
- POLPTR INTEGER\*2, A 2 by i matrix where  $i = the$ number of pools. POLPTR $(1, i)$  = the number of classes in pool i, and POLPTR $(2, i)$  = the location of the first class for the pool in POLSTK.
- POLSTK INTEGER\*2, Array of class numbers of all classes in the statistics deck grouped by classification pool.
- COVMTX REAL\*4, Lower half covariance matrices for each pool.
- AVEMTX REAL\*4, Mean vector for each pool.
- BUF INTEGER\*2, Buffer array to read in each line classified.

COPY is the main processor for the utility (results tape) load module. It either copies results tapes, lists results tapes, or punches statistics decks from results tapes.

#### 2. Internal Description

COPY read<mark>s the first two records from the classification</mark> even file and prints header information on the line printer concerning the tapes and files used. If the user

•—••••• -A .4-'+R?iaR+t.' ^.y d ;t1.:.T:.-.L--.ui :.4&L.0

didn't request NOLIST then channel, calibration, and class information is printed on the line printer. Class weight information is also printed if weights were used in the classification. if copying is requested, the first two records are written on the output tape; if requested, pool names are changed to new pool names in record two. The stat deck is either read, read and copied, or read and punched; if requested in Copyresults, class names are replaced with new class names. The covariance and mean matrices are then read and copied if requested. Each area classified is then either read or read and copied. After the last area is processed the copy output tape is terminated by a file mark, check record, and two file marks if copying was requested. The input file will be positioned at the beginning of the next file if the results were on tape. Return is then made to the caller.

Complete list of subroutines called by COPY:

ERPMIT TOPFS TOP RF TOPEF TOPBF

Commons used in COPY:

RESCOM GLOCOM

ł

÷

#### 3. Input Description

File name - Classification Results File<br>DSRN - CLASSR or MAPTAP - CLASSR or MAPTAP Device type - Disk or tape Usage - Input Description - See LARSYS System Manual for detailed description

#### 4. Output Description

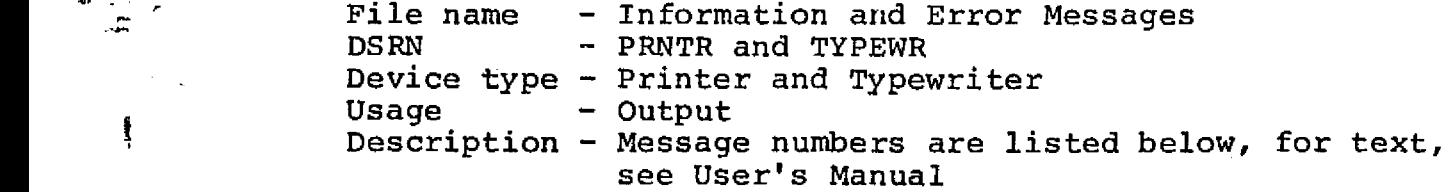

#### **MESSAGES**

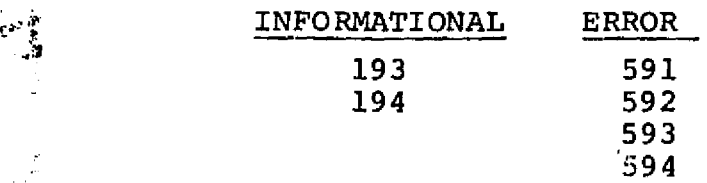

Revised April 1979  $A-7$  jog

والمتأكل والمستنقطة المعاملين والمسترد المرادي والمرادية

**COPY-4**

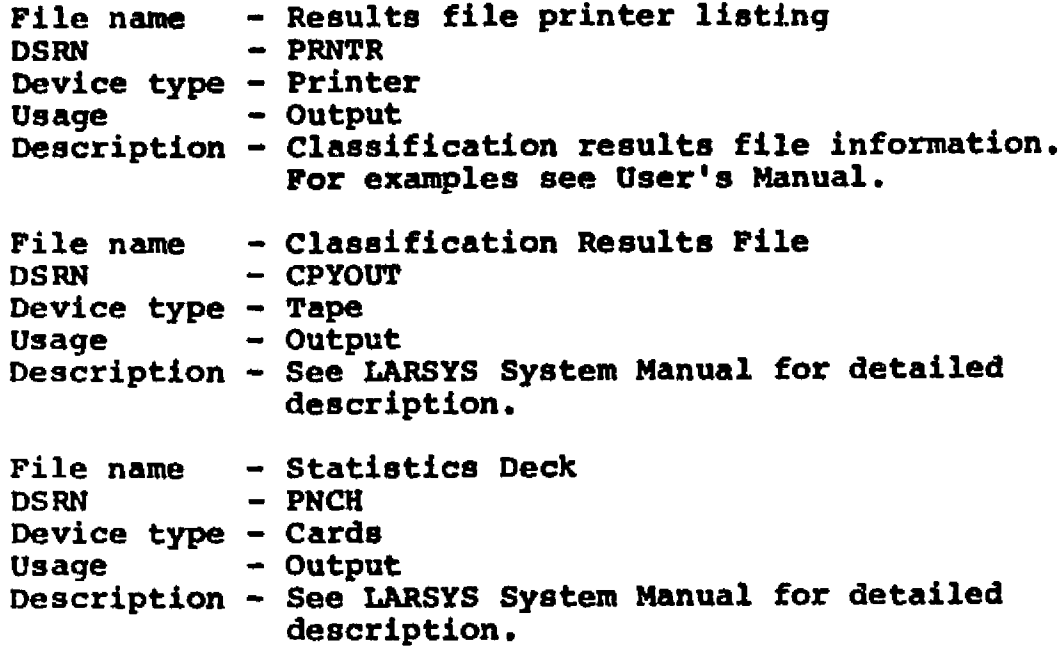

**5. Sueplemental Information**

**i**

f,

**Not Applicable**

**6. Flowchart**

**Not Applicable**

**jb <sup>1</sup>**

**PEVISED 12/12/78** 

 $\frac{1}{n}$ 

 $\mathcal{A}=\mathcal{A}$ 

 $\mathcal{M}^{\mathcal{G}}(\mathcal{A},\mathcal{A},\mathcal{B})=\mathcal{M}^{\mathcal{G}}(\mathcal{B},\mathcal{B},\mathcal{B})=\mathcal{M}^{\mathcal{G}}(\mathcal{A},\mathcal{B},\mathcal{B})=\mathcal{M}^{\mathcal{G}}(\mathcal{B},\mathcal{B},\mathcal{B},\mathcal{B})$ 

a di sebagai kecamatan di sebagai kecamatan dan berasal dalam kecamatan dan berasal dari kecamatan dan berasal

LARSYS CONTROL CARDS

PRINTRESULTS (WITH PROBABILITY MAP OPTION)

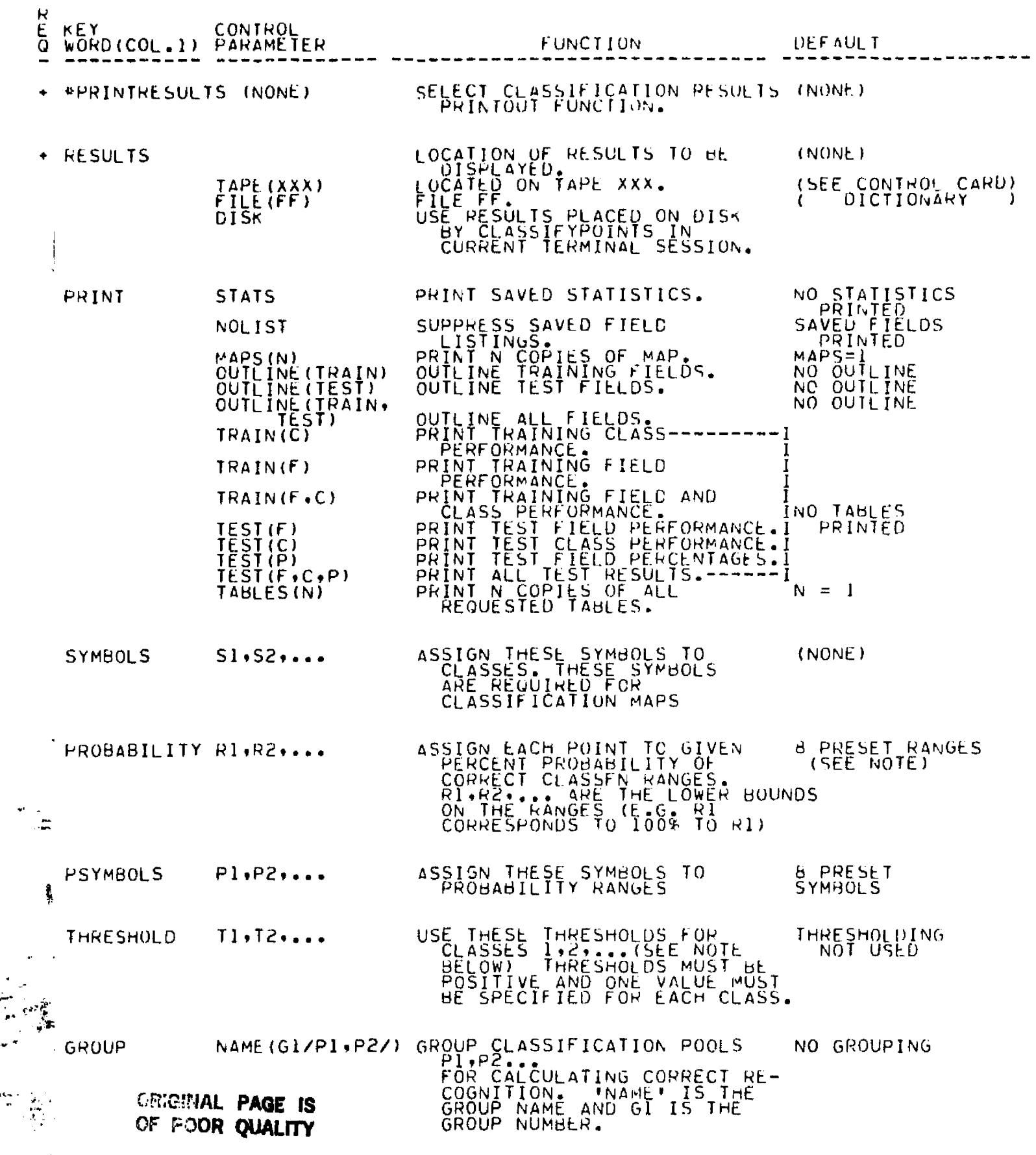

 $\sim 10^{11}$  and  $\sim 10^{11}$ 

 $1/|\delta|$ 

 $\mathcal{O}(n^{2})$  , where  $\mathcal{O}(n^{2})$  is the contribution of the set of  $\mathcal{O}(n^{2})$ 

# LARSYS CONTROL CARUS

PAGE 2

ya mito ya k

ैं

しんちょうしょうしゃ

PRINTRESULTS

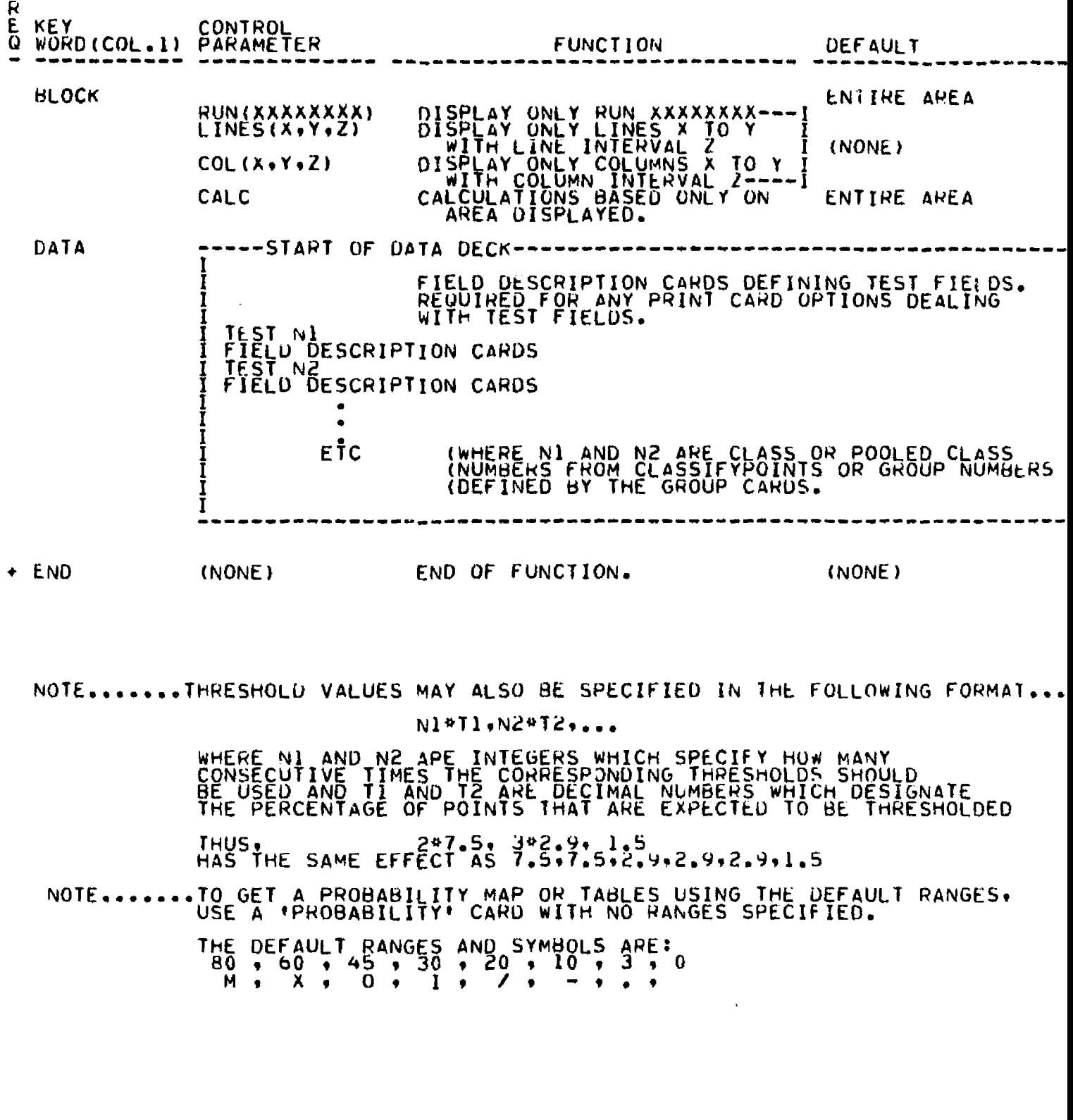

PRISUP.

LARS Program Abstract 240

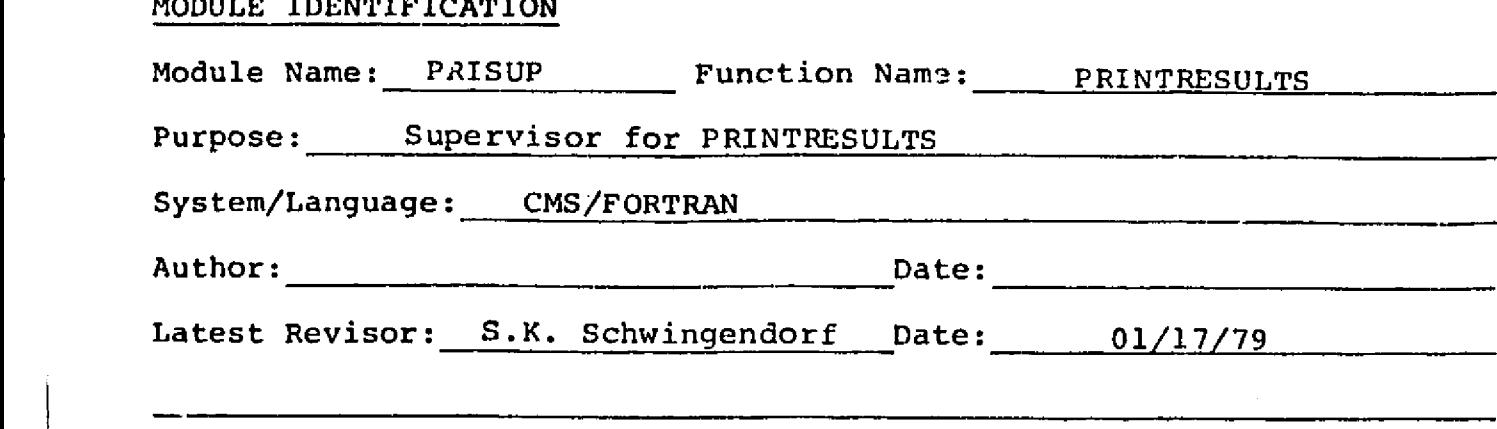

# MODULE ABSTRACT

f

 $\mathcal{A} = \mathcal{A}$ 

MODULE IDENTIFICATION

Supervisor for the Printresults function.

The contract of the CONDUC UNIVERSITY<br>
Laboratory for Applications of Remote Sensing 1220 Potter Drive Revised West Lafayette, Indiana 47906 January, 1979

e oz

والمستردف ووالأقالية ومرار ومربوع ويرارد وورواقت فالجواري وولاستعفاده فيلت التراث والتجاري والتحاديث

 $\mathcal{L}$ 

#### 1. Module Usage

#### PRISUP

#### CALL PRISUP

There are no arguments to PRISUP. It is called from LARSMN when the PRINTRESULTS function is requested. Control returns to LARSMN upon completion of the function.

#### 2. Internal Description

PRISUP calls the card reader and initiator and then checks to see if probability maps or tables were requested. It so, PRISUP then checks if a normal display routine was also requested. The normal display routine (if requested) is run first. PRISUP goes into a loop of calls to display the results of the different areas on the results file. The 1>op is composed of calls to three subroutines, DISPYI, DISPLY, and DISPY2. DISPYI is called to find the next area on the classification tape to be displayed. If there are no more areas to be displayed, DISPYI will RETURNI which will cause PRIS JP to call DJSPY2. If there is another area DISPLY is called to perform the display and performance tally function. Normally, after a call to DISPLY, PRISUP will call DISPYI again. The exception is if a user issued the 'STOP' command while executing DISPLY in which case a RETURNI is passed back to PRISUP cussing DISPY2 to be called. DISPY2 prints up the performance tables and completes the function, if the probability option was not requested. If it was, tapes are rewound and repositioned by entering the initiator at the entry point.PRIINI. This simulates the reading of the proper tapes and positions them for the probability run. Several flags are set appropriately and the display loop is entered and runs until completion.

3. Input Description

Not Applicable

#### 4. Output Description

Standard supervisor information messages (112 and 71).

#### 5. Supplemental Information

Refer to the LARSYS System Manual for supervisor requirements.

#### 6. Flowchart

*Y^*

Not Applicable

 $B-4$ 

Revised January, 1979  $\sqrt{2}$ 

ന്<br>- ഇതു വള്ളത്തെ തന്നെ തന്നെയാണ് മാത്രമായി മന്തരം സംശയം പരിച്ചു. സ്ഥാനങ്ങളുടെ ആരുത്തുകളുടെ സംശയം പരാധാനത്തിന്റെ അ<br>സ്വാന്തി المستهيمين ولا مدينا المحمد والمستعد المستحقق المحمد المستحقق المحمد المحمد المحمد المحمد المحمد المحمد المحمد<br>- أن المحمد المحمد المحمد المحمد المحمد المحمد المحمد المحمد المحمد المحمد المحمد المحمد المحمد المحمد المحمد

PRICOM

ra<br>Rođenja

**glij** i ji J i F, **-**

التعفيتين

LARS Program Abstract 246

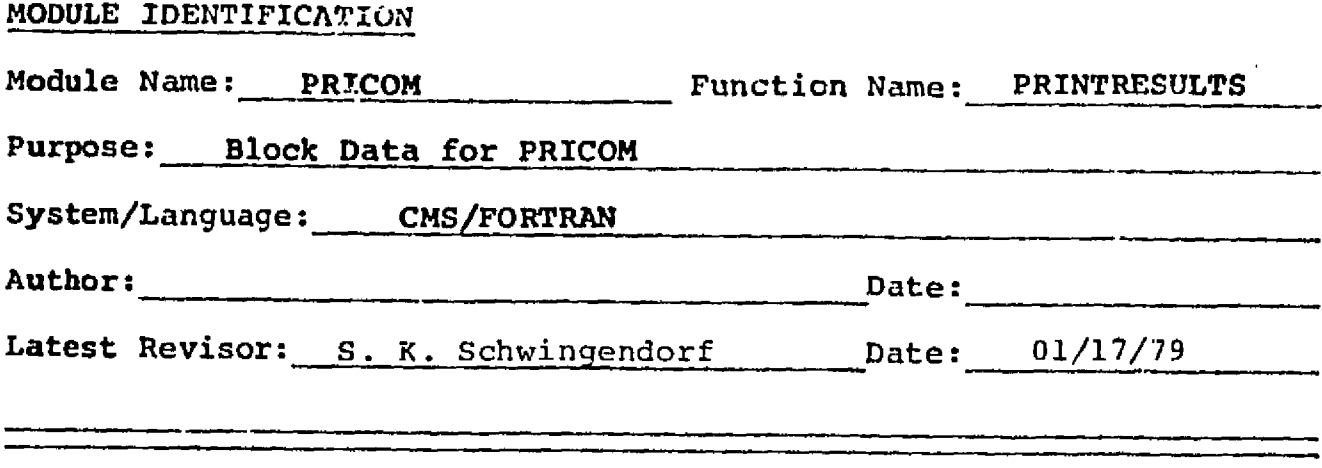

#### MODULE ABSTRACT

er in gr

This is the BLOCK DATA subroutine for the PRINTRESULTS common block PRICOM.

> PURDUE UNIVERSITY Laboratory for Applications of Remote Sensing 1220 Potter Drive <sup>4</sup> West Lafayette, Indiana 47905

> > e Copyright © 1973<br>Purdue Research Foundation

*B-5*

 $11<sup>4</sup>$ 

 $\mathcal{O}(\mathcal{F}^{\mathcal{A}})$  , and  $\mathcal{O}(\mathcal{F}^{\mathcal{A}})$ 

 $\mathcal{A}$ 

Revised January, 1979 R. Scientiff and

 $\mathcal{L}^{\text{max}}$  .

LARS Program Abstract 247

# MODULE IDENTIFICATION

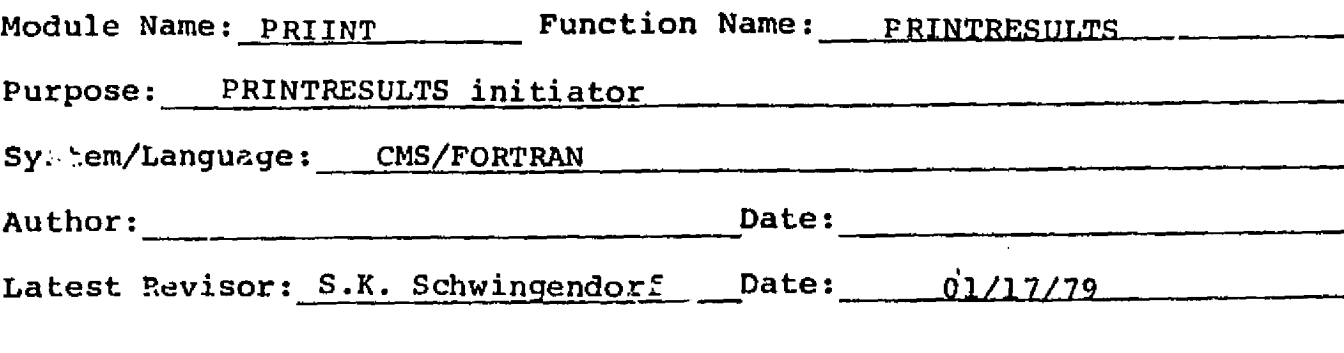

MODULE ABSTRACT

<sup>k</sup> **wlti** -

PRIINT reads the first part of the results file, checks grouping and symbols and allocates array space. It also reads the test fields.

**PURDUE UNIVERSITY Laboratory for Applications of Remote Sensing**  $\ddot{\phantom{0}}$ **1220 Potter Drive West Lafayette, Indiana 47906** Revised January, 1979

 $\mathcal{N}^2$ 

 $\mathbb{E}_{\mathbb{E}_{\mathbb{E}_{\mathbb{E}_{\mathbb{E}_{\mathbb{E}_{\mathbb{E}_{\mathbb{E}_{\mathbb{E}_{\mathbb{E}_{\mathbb{E}_{\mathbb{E}}\mathbb{E}_{\mathbb{E}}\left\{ \mathbb{E}_{\mathbb{E}_{\mathbb{E}}\right\} \mathbb{E}_{\mathbb{E}}\left\{ \mathbb{E}_{\mathbb{E}_{\mathbb{E}}\left\{ \mathbb{E}_{\mathbb{E}_{\mathbb{E}}\left\{ \mathbb{E}_{\mathbb{E}_{\mathbb{E}}\left\{ \mathbb{E}_{\mathbb{E}_{\mathbb{E}}\left\{ \mathbb{E}_{$ 

## 1. Module Usage

# PRIINT

mathan in

CALL PRIINT (FLDBAS, TSTST, TRNST, TSTBAS, UNUSED, DISTOP)

Output Arquments:

- FLDBAS  $-1*4$ , returned with the base address in ARRAY of TRNFLD (see DISPLY)
- TSTST  $-1*4$ , returned with base address in ARRAY of the array containing test field calucaltions (TSTTAB in DISPLY).
- TRNST  $-1*4$ , returned with base address in ARRAY of array containing training field calculation (TRNTAB in DISPLY).
- TSTBAS 1\*4, returned with base address in ARRAY of the array containing test field coordinates (TSTFLD in DISPLY).
- UNUSED  $I*4$ , returned with the base address in ARRAY of the array to be used for the buffer for reading the results file.
- DISTOP  $-1*4$ , returned with the number of bytes remaining unused in ARRAY.

PRIINT performs the initiation function for the PRINTRESULTS load module.

## 2. Internal Description

The first two records of the results tape are read. The sixth word of the first record is checked for a flag indicating a results tape produced by the modified \*CLASSIFYPOINTS processor. If the flagsl, the weights are read from record 2 of the tape. Otherwise, no weights are included in the READ statement, and the weights are set to zero. The only other information used off record type 1 is the serial number. The users threshold or range values are coded into the same coding scheme used on the results file. Grouping is checked and a check is made for sufficient symbols. If insufficient symbols are available, more are requested. The training fields are read from the results file (record type 3) via RDTRN. The test field data cards are read via RDFLDS. Then the remainder of the array base addresses are computed and a check made for sufficient space in ARRAY. Record type 4 is read from the results file via STATS. During a probability

Revised January 1979

**All Constitution Constitution** 

option run the initiator may be re-entered (if run with normal:. display option) at PRIIN1. Upon entry an entryflag, ENTFG, is set. Records 1 and 2 are read from MAPTAP and then a jump is made to a loop that advances the results file to an 'EOS'. STATKY is set equal to 0 and storage allocation continues until completion. A jump is now made to the STATS call. Upon returning, TRNTAB and TSTTAB are initialized, and the routine returns to the supervisor. This entry is necessary only if a standard display run is used with the probability option. Entering the initiator at PRIIN1 repositions the tapes and reallocates storage area for the probability run.

#### 3. Input Description

The first four records of the results file have been read by the end of PRIINT (1 and 2 are read in PRIINT and 3 and 4 via calls to other subroutines). If required, an additional symbols card is read from the typewriter. The flags and switches in PRICOM which were set in PRIRDR are used extensively in PRIINT.

#### 4. Output Description

Information messages that are issued are 10034 and 10081.

A list of supervisor options is printed including the serial number of the results, the number of maps and copies of tables requested and the number of training and test fields stored in memory. If a printout of statistics was requested, they will be printed in STATS which is called by PRIINT. Disk file TRNTEST FIELDS is created in the call to RPTRN and RDFLDS.

### 5. Supplemental Information

Not Applicable

6. Flowchart

Not Applicable

Revised January, 1979

LARS Program Abstract 248

# MODULE IDENTIFICATION

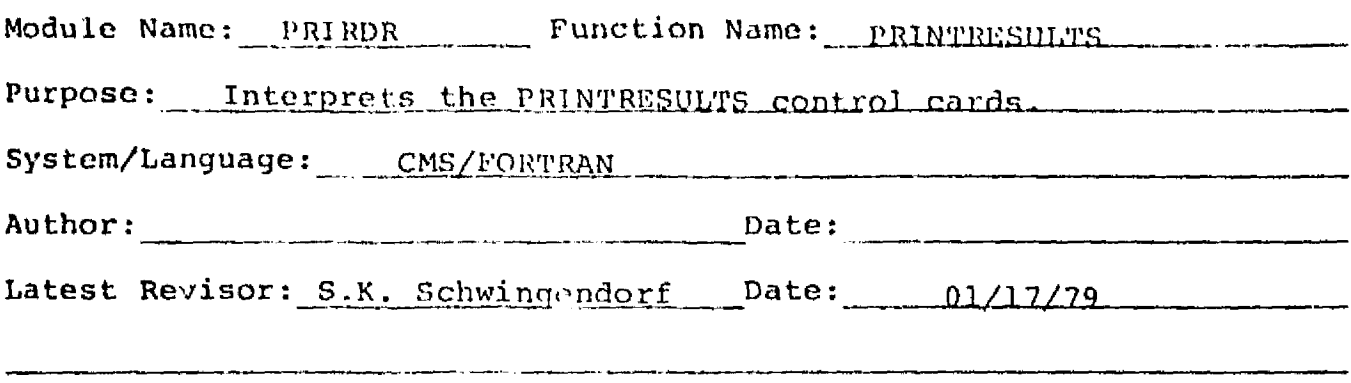

# MODULE ABSTRACT

PRIRDR interprets all function control cards for PRINTRESULTS. Checks are made for complete and valid specifications.

PURDUE UNIVERSITY Laboratory for Applications of Remote Sensing 1220 Potter Drive 47906 West Lafayette, Indiana

 $B - 9$ 

 $118$ 

Revised, January, 1979

#### 1. Module Usage

#### PRI RDR

PRIRDR has no calling parameters. Various flags in PRICOM reflect the control cards interpreted. These are:

# Control Card Action RESULTS RESULT will be set to the correct DSRN for tape or disk as requested. If tape is requested, MMTAPE is called to mount

the tape and position it.

PRINT STATS STATKY = 1<br>NOLIST LISTKY = 1  $NOLIST$   $LISTKY = 1$ <br>MAPS  $NOMAPS$  is: NOMAPS is set to the number of maps OUTLINE OTRKEY and OTSKEY are set to 1 accordingly. TRAIN and TEST TRFLD, TRCLS, TSFLD and/or TSCLS are set to = 1 accordingly. TABLES COPIES is set to the number of copies requested.

SYMBOLS The symbols are stored in SYMMTX.

PROBABILITY User defined ranges are stored in PRBRNG.

PSYMBOLS These symbols are stored in PSYMTX and are used for the probability map.

- THRESHOLD The threshold values are stored in THRES.
- GROUP GRPNAM and GRPSTK are computed by a call to GRPSCN.

BLOCK The first 6 words of BLOCK are used to contain this field boundary definition and the run number is in RUNNUM.

#### 2. Internal Description

Internals are standard for card readers. A check is made to be certain that a results specification was made. If display maps were requested, a check is made that symbols were given. If either is missing, the user is asked to type in the needed card. if a probability card is read with no ranges given, then the reader automatically defaults to 8 preset ranges.

Revised January, 1979

r`

. + iwa- **+ iwa- ent the real time of the state of the state 155** and 200 and 200 and 200 and 200 and 200 and 200 and 200 and 200 and 200 and 200 and 200 and 200 and 200 and 200 and 200 and 200 and 200 and 200 and 200 and

If the last range is not zero another symbol and range (zero) is added. A check is made to be sure that enough probability symbols were given. The user is given a list of ranges and is asked for more symbols if necessary. If no<br>probability symbols were given and there are fewer than nine ranges, then the reader will default to preset symbols. If results are on disk, a read is made of the disk file to be certain the file exists. If results are on tape, MMTAPE is called with mode O indicating the tape is read only.

#### 3. Input Description

.<br>The american companies and provide the companies of the companies of the companies of the companies of the com

The control cards are read via call to CTLWRD. If results are on disk, the first record is read to be certain the file exists.

## 4. Output Description

Information messages 72, 73, and 74 are typed. Error message 441--457 and 459 are written via ERPRNT. A list of options selected is printed.

#### 5. Supplemental Information

See the LARSYS Systems Manual for card reader requirements.

#### 6. Flowchart

Not Applicable

Revised January, 1979

 $B-11$ 

and a series of the series of the

 $120$ 

DISPY2

LARS Program Abstract 243

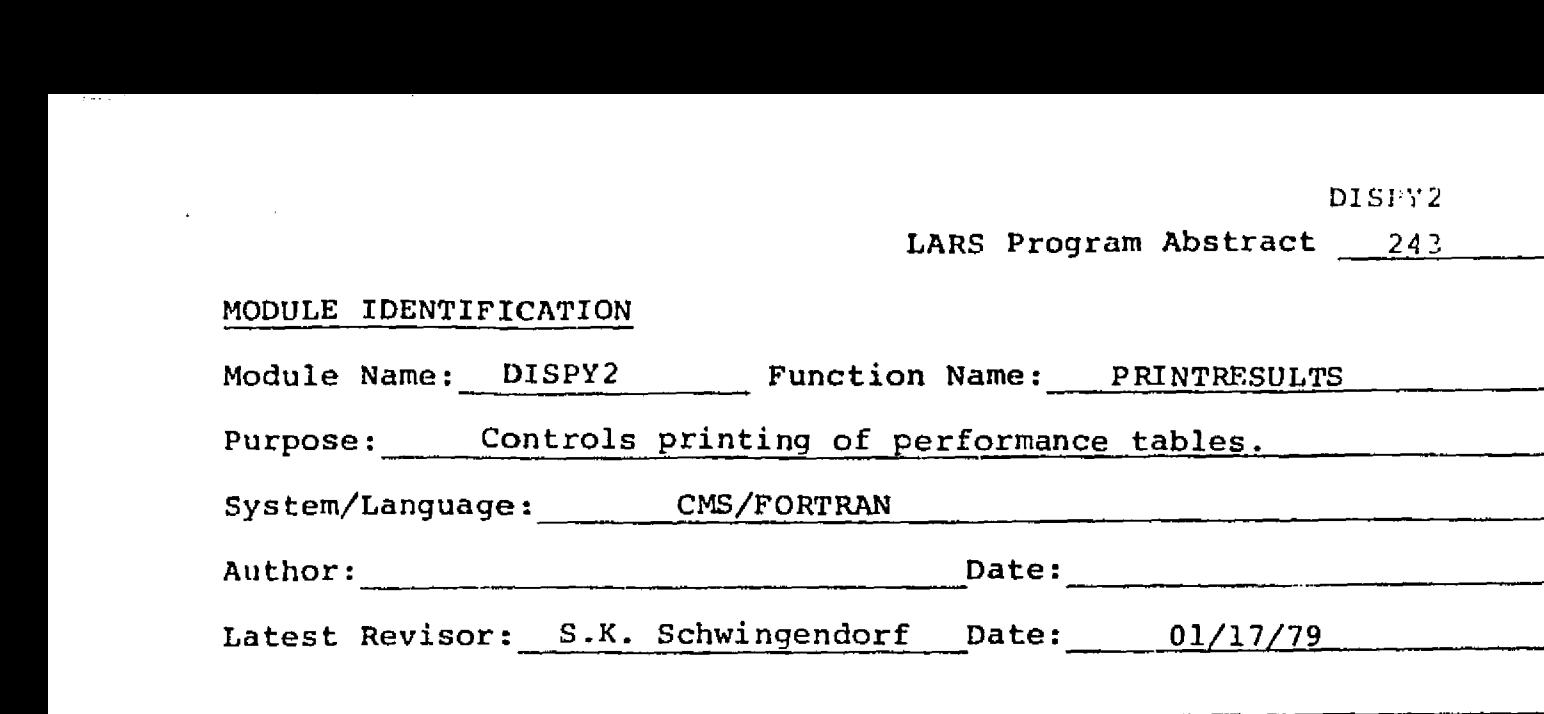

# MODULE ABSTRACT

DISPY2 controls the printing of all performance tables including printing multiple copies. It is called after all areas to be displayed have been processed. <sup>1</sup>

PURDUE UNIVERSITY Laboratory for Applications of Remote Sensing 1220 Potter Drive •• The Post Lafayette, Indiana 47906

Revised January, 1979

 $\mathcal{E}^N$ 

والمحور وكالمواجه والمعاون والأناف والمراد

#### 1. Module Usage

#### DISPY2

CALL DISPY2 (TRNFLD, TSTFLD, TRNTAB, TSTTAB)

Input Arguments:

- TRNFLD 1\*4, the array of training field definitions dimensioned (10,NOFLD) where NOFLD is the number of training fields. The format is the same as the array FLDARY in REFLDS (which creates TRNFLD).
- TSTFLD I\*4, the array of test field definitions dimensioned (10,NOTST) where NOTST is the number of test fields. The format is the same as TRNFLD.
- TRNTAB I\*4, table of training field performance. Used only to pass on to subroutine PRTPCT.
- TSTTAB 1\*4, table of test field performance used only to pass on to subroutine PRTPCT.

Note that TRNFLD and TSTFLD are modified in DISPY2. This modification of rows 4 and 7 is used by subroutine PRTPCT. when it is passed TRNFLD and TSTFLD but the modification is not considered an output back to the caller.

The list of training test fields and all performance and percentage tables have been printed when DISPY2 has completed execution.

#### 2. Internal Description

DISPY2 first moves group names into a vector for printing. If the probability option is being run, the vector is reloaded with generated range names so that the probability performance tables will be labelled correctly. If LITSKY is 1, the list of training and test fields is printed, otherwise this code is skipped. Then all tables are printed by calls to PRTPCT. Before a table is printed by calling PRTPCT, a branch is made to an internal subroutine which calls TSTREQ to check for the STOP command and prints the header via a call to PRTHED,

If several copies of tables were requested, PRTPCT is passed the DSRN of the file PRESULT SCRATCH rather than the DSRN of the printer. Then in the case of multiple copies, the file PRESULT SCRATCH is rewound and read and printed the desired number of times,

 $\mathcal{L} = \mathcal{L}^{\mathcal{L}}$ 

ii•

 $12$ <sup>2</sup>

# **3, Input Description**

**The training and test field definitions are read from file TRNTEST FIELDS (DSRN TTFLDX). See** *Data Organization. The* **file PRESULT SCRATCH may be read. If so, it was created by DISPY2.**

# **4. Output Description**

**Information message 10023 indicating the user used the STOP command. If multiple copies of tables were requested, the tables are written onto the file PRESULT SCRATCH (DSRN** PRESUX). Note that the file is rewound at the beginning. **of DISPY2 so that any earlier information is overwritten.**

**The list of training and test fields is printed and all** *copies of performance and* **training tables are printed. If only one copy of tables is requested, it is printed by subroutine PRTPCT. If multiple copies were requested, DISPY2 prints them (see Section 2 above).**

## **S. Supplemental Information**

**V Not Applicable**

**6. Flowchart**

**<sup>Y</sup> 4.**

*fijF .r*

 $\mathcal{L}^{\star}$  $\mathcal{L}^{\pm}$ 

ä

**Not Applicable**

ነርን

PRTHED

ى<br>ئۇيۇن 1- ئايدا شامبىرىلارنىڭ ئارلانلارنىڭ مە

LARS Program Abstract 249

# MODULE IDENTIFICATION

 $^{14}$  matrices and  $^{14}$  m  $^{14}$  m  $^{14}$  m  $^{14}$  m  $^{14}$  m  $^{14}$  m  $^{14}$  m  $^{14}$  m  $^{14}$  m  $^{14}$  m  $^{14}$  m  $^{14}$  m  $^{14}$  m  $^{14}$  m  $^{14}$  m  $^{14}$  m  $^{14}$  m  $^{14}$  m  $^{14}$  m  $^{14}$  m  $^{14}$  m  $^{14}$  m  $^{1$ 

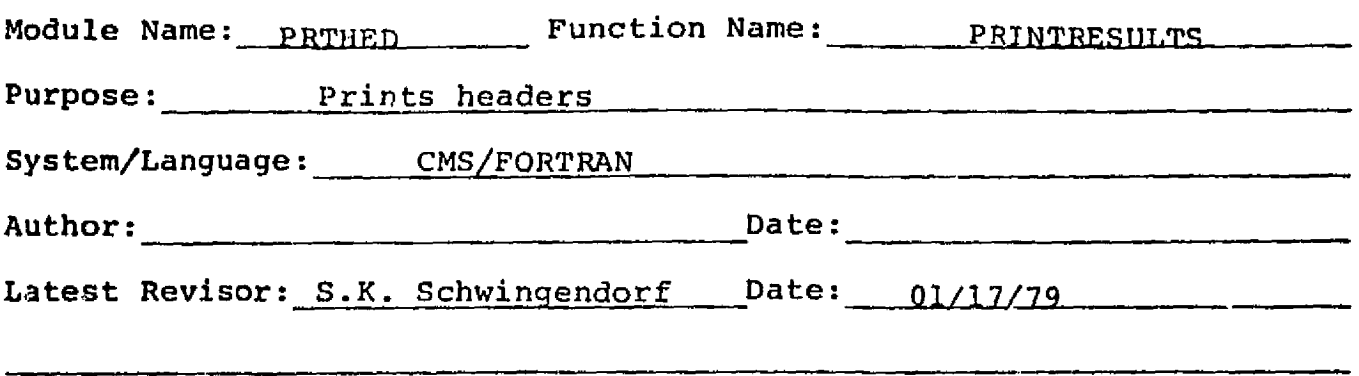

# MODULE ABSTRACT

Prints the headers for PRTNTRESULTS containing run identification and channels and classes information or ranges information.

PURDUE UNIVERSITY Laboratory for Applications of Remote Sensing<br>1220 Potter Drive<br>14 1220 Potter Drive West Lafayette, Indiana 47906

Revised January, 1979

*tN ^H*

, which is the contract of the contract of  $\mathsf{B}\text{-}\mathsf{15}$  (  $\mathsf{B}\text{-}\mathsf{15}$  )  $\mathsf{A}\mathsf{B}\text{-}\mathsf{15}$ 

#### 1. Module Usage

#### PRTHED

CALL PRTHED (RUNKEY,CHNKEY,CLSKEY,UNIT)

Input Arguments:

- RUNKEY  $-$  I\*4, flag for writing run identification. RUNKEY = 0 means do not write run identification and RUNKEY = 1 means do write it.
- CHNKEY I\*4, flag for writing channel (and calibration) information. CHNKEY = 0 means do not write and  $= 1$  means do write.
- CLSKEY  $I*4$ , flag for writing classes information. CLSKEY =  $0$  means do not write any classes information, CLSKEY = 1 means list class name, group name (if any), threshold percent (if any), and symbol for printing. CLSKEY = 2 means the same as = 1 excpet that symbols are not written. During a probability run,  $CLSKEY = 1$  means list symbol for printing and range interval. CLSKEY = 2 means the same as  $CLSKEY = 1$ except the symbols are not written.

UNIT  $-1*4$ , DSRN to write header on.

PRTHED is used to write headers for PRINTRESULTS. The unit number is variable because in the call, the write will be to a scratch data set of several copies are to be printed.

#### 2. Internal Description

The writing of channel and calibration information is done with a variable format statement depending upon the calibration codes. The writing of classes information is done using the FORTRAN carriage control character '+' in order to print the group name and threshold percent only if they exist and to write the heading for symbol group name, threshold percent, and weights only if they are to be written. Note that in CMS the '+' is executed as no space after print rather than no space before print (which is specified in FORTRAN language specifications).

PRTHED is programmed such that the output will have data items aligned correctly independent of whether the '+' control is executed as no space after or before print. The only difference will be the number of spaced between the heading and the data items.

Revised January, 1979 B-16

Pe"

Ř

 $\tilde{\mathcal{W}}$ 

# 3. Input Description

والرواد والفهامات

 $\sim 10^{11}$  km  $^{-1}$ 

Not Applicable

# *4. Output Description*

The following outputs are written to unit UNIT:

The standard LARSYS header.

 $\label{eq:1} \mathcal{L}_{\mathbf{A}}(\mathbf{r}) = \mathcal{L}_{\mathbf{A}}(\mathbf{r}) \mathbf{r} + \mathcal{L}_{\mathbf{A}}(\mathbf{r}) \mathbf{r} + \mathcal{L}_{\mathbf{A}}(\mathbf{r}) \mathbf{r} + \mathcal{L}_{\mathbf{A}}(\mathbf{r})$ 

A line giving the classification serial number and date of classification.

Run identification if requested.

Channel and calibration information if required.

Class and weight information if requested.

Probability symbols and range intervals if a probability run.

# S. Supplemental Information

Not Applicable

5. Flowchart

Not Applicable

Revised January, 1979

DISPLY

LARS Program Abstract 241

# MODULE IDENTIFICATION

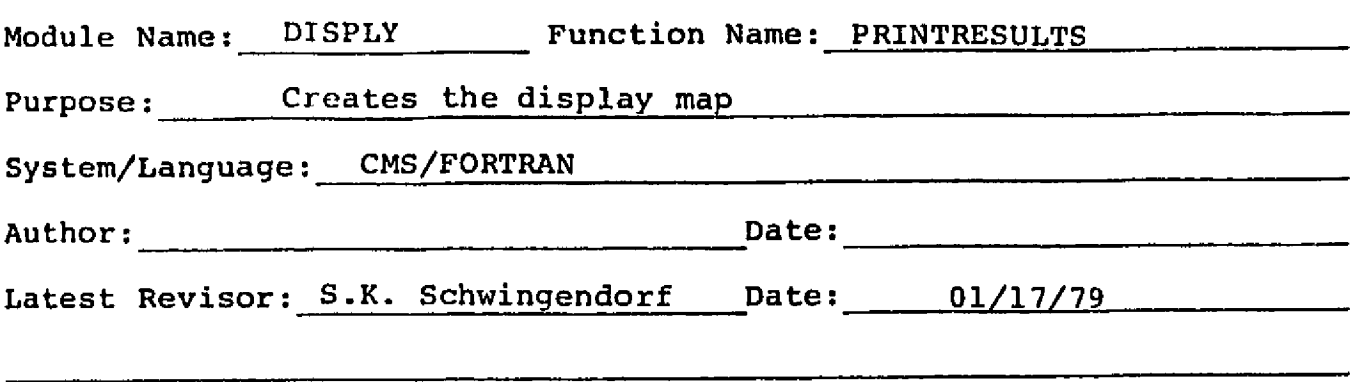

#### MODULE ABSTRACT

 $\frac{1}{\epsilon}$ 

DISPLY creates the display map and/or the probability map for one area of the results file. Thus DISPLY is called once for each area of the results file displayed and once more for each area displayed as a probability map.

PURDUE UNIVERSITY Laboratory for Applications of Remote Sensing 1220 Potter Drive K West Like The Mest Lafayette, Indiana 47906 Revised January, 1979

 $B-18$   $\left(\sqrt[15]{\right)^4}$ 

**Save** 

and a series and

ì.

#### 1. Module Usage

#### DISPLY

CALL DISPLY (TRNFLD,TSTFLD,TRNTAB,TSTTAB,IR,IVR,IPTS, \*)

I nput Arguments:

- TRNFLD I\*4, An array of training field definitions dimensioned (10, NOFLD) where NOFLD is the number of training fields. The format is that of the array FLDARY in subroutine RDFLDS (which creates the array).
- $TSTFLD I*4$ , An array of test field definitions dimcnsioned (10, NOTST) where NOTST is the number of test fields. The format is the same as TRNFLD.
- IR  $-$  I\*2, A buffer area used to read in a line of the classification file. It is dimensioned the number of points in a classified line. After unpacking, IR contains either class numbers as valid halfword integers or the coded discriminant value if the probability option is being used.
- IVR  $-1$ \*2, A buffer area used to place the coded discriminant value into when it is unpacked from IR. IVR is dimensioned the same as IR.
- $IPTS I*4$ , The number of points in a line. This is equal in value to PTS but is I\*4 rather than I\*2. This is required because IPTS is used as a dummy dimension for IR and IVR and dummy dimensions must be I\*4.

Output Arguments:

- TRNTAB I\*4, An array of performance tallies for training fields. It is dimensioned (NOCLS5, NOFLD). TRNTAB $(I,J)$  = the number of points in training field J classified into class I.
- $TSTTAB T*4$ , The same as TRNTAB except for test fields.

### Non-standard Return:

RETURN1 - If **DISPLY has** terminated because the user has issued a STOP System Support Command, RETURNI is executed.

DISPLY is called after **DISPYI has** located an area to be displayed.

DITPLY does the creation of the display map and tallying of performance statistics for the area.

#### 2. Internal Description

See flowchart

## 3. Input Description

Record type 6's are read from the results **file until** <sup>a</sup> PRESUX) is read if more than one copy of the map is requested. In that case the file has been created earlier in DISPLY and in DISPYI. See Data **Organization.**

4. Output Description

The file PRESULT SCRATCH is completed. The display map is printed.

Error 483 (end of file on results file) is written via ERPRNT. Information Messages 10079 (bad line on results **file, line ignored), 10079 (typed after each 100 lines displayed), 10080 (indicating which** copy of the map is being printed) and 10023 (when STOP command is issued).

5. Supplemental Information

Not Applicable

6. Flowchart:

r-سم<br>پ<sup>وړي</sup> جوړې<br>پوريس rte\_

ಂ ಭಾಗ್ಯ≂

(Page numbers refer to the pages of the flowchart.)

 $B - 20$ 

 $\tilde{\mathcal{N}}_{\mathbf{q}'}$ 

# **REVISED 03/28/79**

LARSYS CONTROL CARDS

CHANGEDETECTION

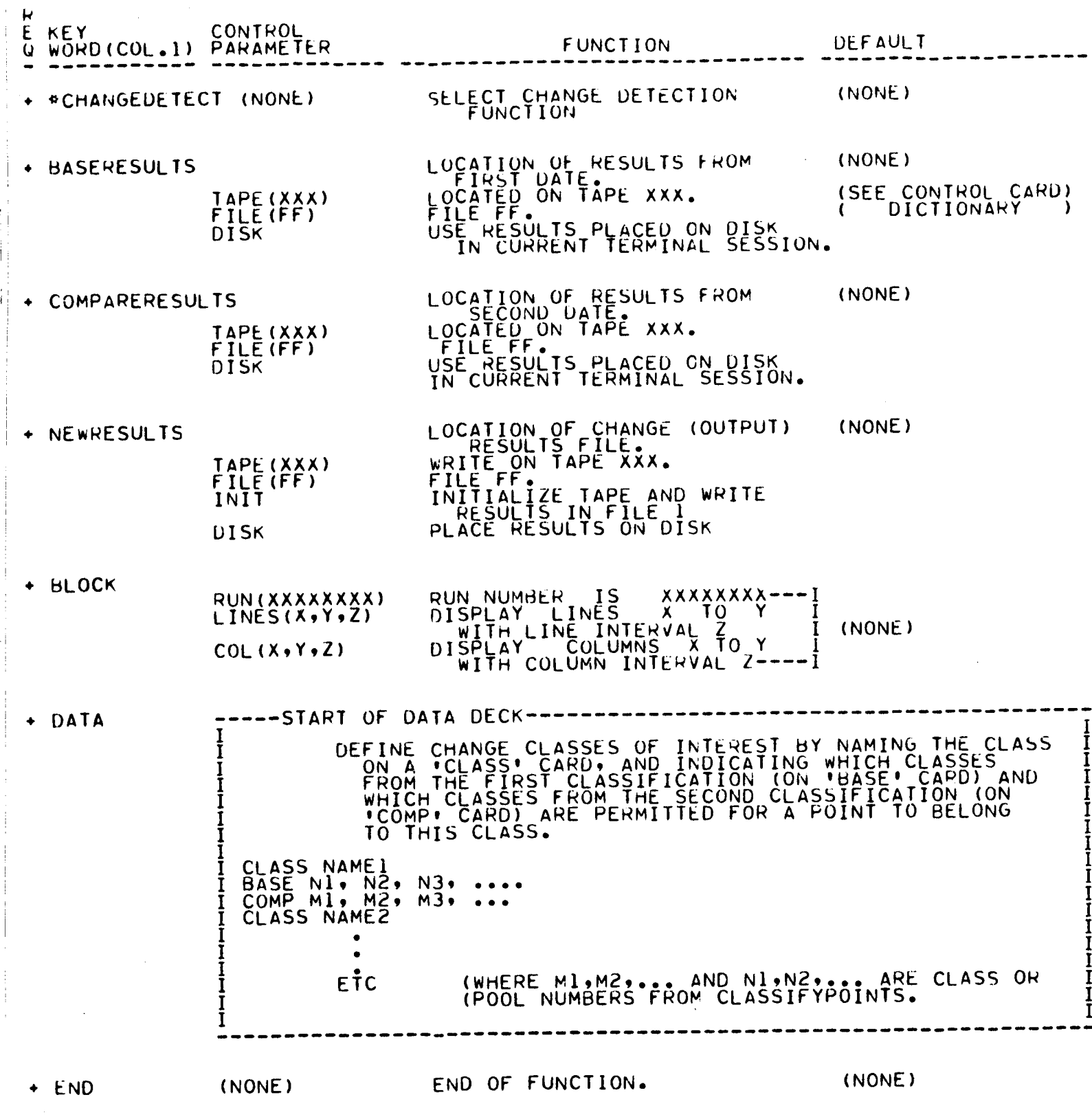